Universidade Federal do Pampa Henrique de Oliveira Gressler

# **Aumentando a Eficiência de um Algoritmo Genético através da Paralelização com OpenMP**

Alegrete – RS 2013

Henrique de Oliveira Gressler

# **Aumentando a Eficiência de um Algoritmo Genético através da Paralelização com OpenMP**

Trabalho de Conclusão de Curso apresentado ao Curso de Graduação em Ciência da Computação da Universidade Federal do Pampa como requisito parcial para a obtenção do título de Bacharel em Ciência da Computação.

Orientador: Márcia Cristina Cera

Alegrete – RS 2013

Henrique de Oliveira Gressler

# Aumentando a Eficiência de um Algoritmo Genético através da Paralelização com OpenMP

Trabalho de Conclusão de Curso apresentado ao Curso de Graduação em Ciência da Computação da Universidade Federal do Pampa como requisito parcial para a obtenção do título de Bacharel em Ciência da Computação.

Trabalho de Conclusão de Curso defendido e aprovado em  $0$  de  $\gamma$  de  $\gamma$   $\gamma$  de  $2013$ .

era

Márcia Cristina Cera Orientadora

Fábio Natanael Kepler **UNIPAMPA** 

 $OQ$ 

Claudio Schepke **UNIPAMPA** 

*Dedico este trabalho aos meus pais e a meu irmão, meus grandes incentivadores.*

# Agradecimentos

A meus pais, Zair e Wayne, que de tantas formas foram minhas referências, por terem me proporcionado uma infância tranquila, por me incentivarem a crescer, por terem me instigado a ter sede de conhecimento e por me darem ânimo, mesmo que involuntariamente, sempre que foi necessário.

A meu irmão, Fabrício, que mesmo estando distante, sempre se fez presente com palavras de incentivo.

A meus colegas, Arthur Lorenzon, Brandon Santos, Jaline Mombach, Sander Pivetta e Thiarles Medeiros, por terem sido bem mais que colegas nesses 4 anos de faculdade. Por terem sido amigos, companheiros tanto nas horas de estudo, quanto nas horas de lazer em nossos churrascos, viagens e pescarias.

A minha orientadora, Professora Doutora Márcia Cristina Cera, pela dedicação à profissão e ânimo contagiante. Agradeço por ter sido uma orientadora de fato, por ter indicado o caminho e não ter me deixado esmorecer nesta batalha. Com sua Carreira Acadêmica brilhante, és um grande exemplo a ser seguido por todos os alunos de graduação que almejam a docência.

A meus colegas de trabalho, Tarcísio kercher, Marcelo Schenckel, Willian Fagundes e Iorram Padilha, pela amizade, compreensão, incentivo e por acreditarem na minha capacidade. Agradeço por serem os melhores colegas de trabalho que eu poderia ter.

A meus amigos, que de tantas formas me incentivaram ao longo dessa jornada e fizeram meu caminho menos árduo.

*"O sucesso é ir de fracasso em fracasso sem perder o entusiasmo." (Winston Churchill)*

# Resumo

Este trabalho propõe a implementação e paralelização de um Algoritmo Genético [\(AG\)](#page-20-0) para resolver o Problema do Roteamento de Veículos [\(PRV\)](#page-20-1). O [PRV](#page-20-1) é um problema combinatório pertencente à classe dos NP-Completos. Em sua forma canônica, consiste em rotear veículos que possuem uma capacidade de transporte para determinado produto. Os veículos devem atender as cidades distribuídas em um mapa, que possuem certa demanda para o produto transportado. A solução do problema passa pela determinação de rotas que minimizem a distância total percorrida e, que atenda todas as demandas das cidades do mapa, sendo que cada cidade deve ser visitada apenas uma vez. Resolver problemas combinatórios deste tipo traz avanços em várias áreas do conhecimento, como a concepção de circuítos integrados e a realização de testes combinatórios aplicados aos protocolos de redes de computadores. O objetivo geral deste trabalho é implementar um [AG](#page-20-0) capaz de encontrar bons resultados para o [PRV](#page-20-1) em um tempo de computação razoável e, através da paralelização com OpenMP, obter resultados compatíveis com os encontrados pela versão sequencial e, melhores se executado pelo tempo da versão sequencial. Nesse sentido, foram testados os diversos parâmetros de um [AG,](#page-20-0) com objetivo de determinar qual combinação dos mesmos conduz a melhores resultados. Nesta busca ficou evidenciado que a variação do tamanho da população e do número de evoluções influencia significativamente no tempo necessário para encontrar uma solução e também na qualidade desta solução. Baseado na implementação sequencial, foi desenvolvida uma versão paralela usando a *Application Program Interface* [\(API\)](#page-20-2) OpenMP. A paralelização consistiu em encontrar regiões que pudessem ser executadas em paralelo e eleger as diretivas de paralelização baseado nas características de cada região. Também foram testadas várias combinações de políticas de escalonamento e granularidade, para determinar quais as mais eficientes. Os melhores *speedups* foram obtidos pela versão com 4 *threads*, mantendo a qualidade das soluções compatível com o encontrado pela versão sequencial. Executar a versão paralela com 4 *threads* pelo tempo da versão sequencial, permitiu avaliar um número de indivíduos aproximadamente 100% maior, possibilitando encontrar melhores soluções.

**Palavras-chave**: Algoritmos Genéticos, PRV, Problema do Roteamento de Veículos, Paralelização, OpenMP, meta-heurísticas.

# Abstract

This work proposes the implementation and parallelization of a Genetic Algorithm (GA) to solve the VRP. The VRP is a combinatorial problem wich belongs to the class of NP-Complete. The VRP in its canonical form, consists to route vehicles that have a carrying capacity for a particular product. Vehicles must get to the cities distributed on a map, which have certain demand for the carried product. The solution to the problem is to identify routes that minimize the total distance traveled, and that meets all the demands of the cities on the map, and each city must be visited only once. Solving this kind of combinatorial problems brings advances in various areas of knowledge such as the design of integrated circuits and combinatorial testing protocols applied to computer networks. This work showed that the variation in population size and number of evolutions significantly influences the time needed to find a solution and also in the quality of this solution. Based on the sequential implementation, we developed a parallel version using the OpenMP API. The parallelization was consisted on finding areas that could be executed in parallel and electing parallelization policies based on the characteristics of each region. We also tested several combinations of scheduling policies and granularity to determine the most efficient for the application. The best speedups were obtained by the version with 4 threads, which when executed by sequential version time, allowed to evaluate a number of individuals approximately 100% greater, enabling the finding of better solutions.

**Key-words**: Genetic Algorithms, VRP, Parallelization, OpenMP, meta-heuristics.

# Lista de ilustrações

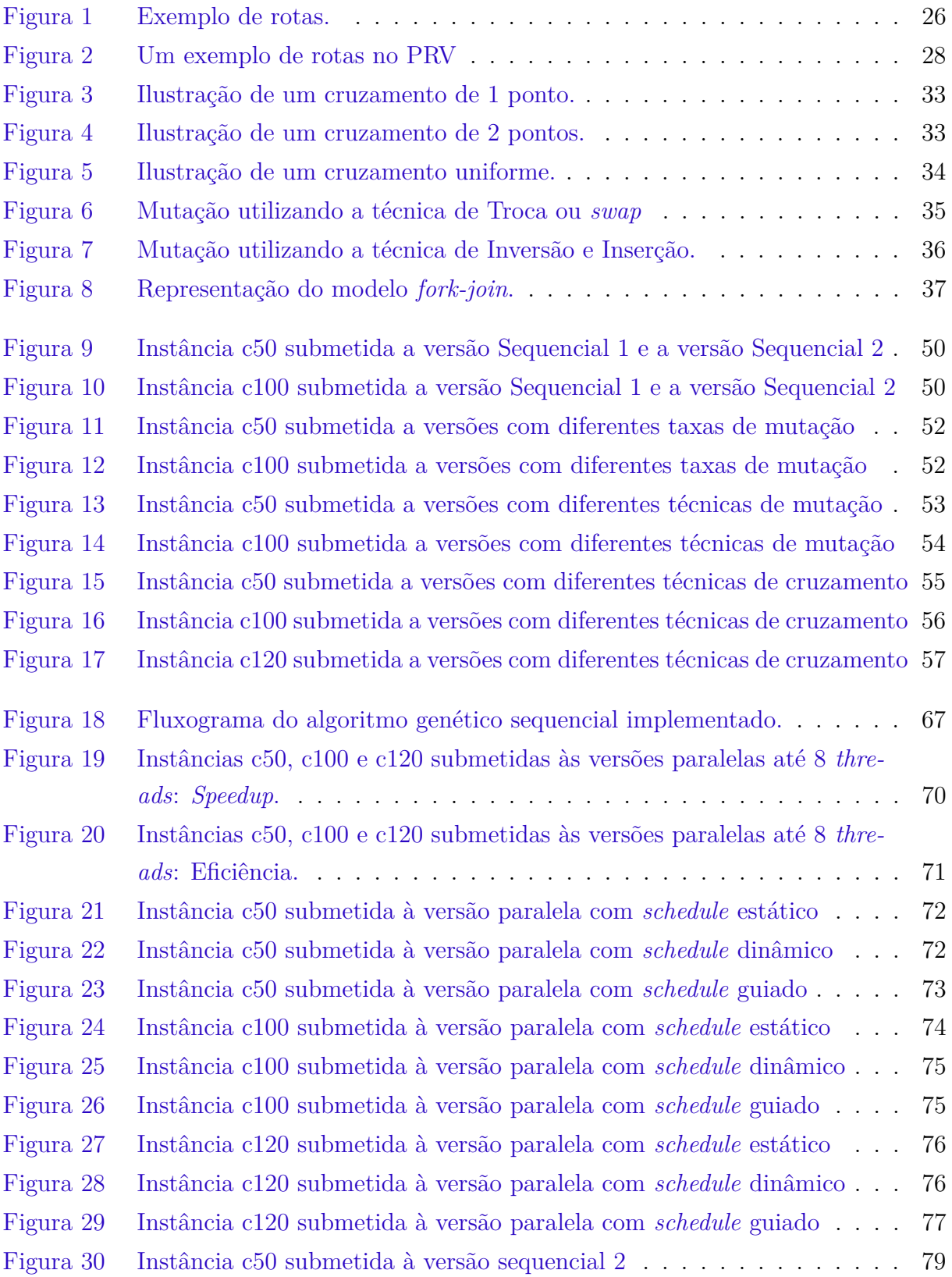

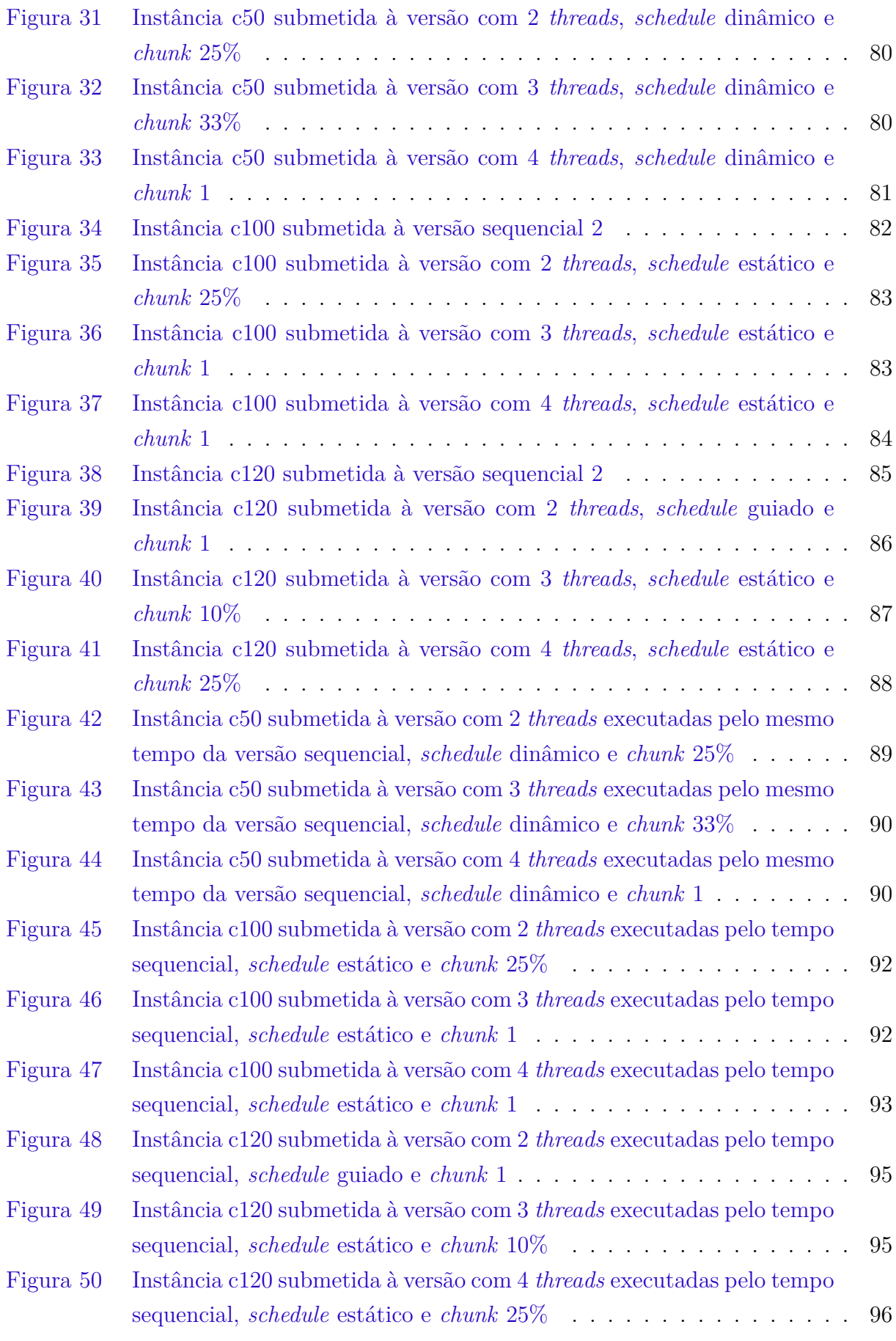

# Lista de tabelas

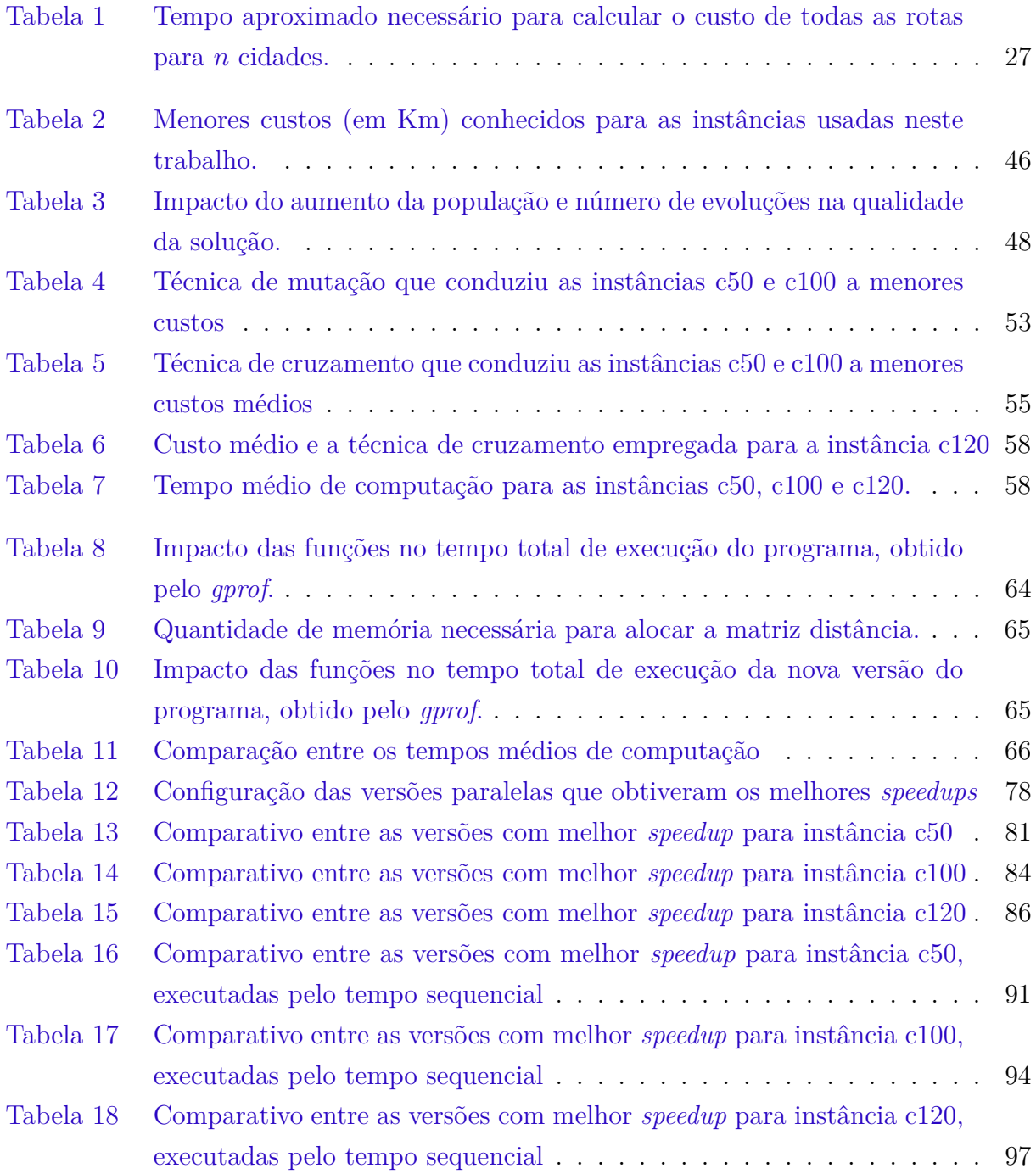

# Lista de siglas

- <span id="page-20-5"></span>**AE** Algoritmo Evolutivo
- <span id="page-20-0"></span>**AG** Algoritmo Genético
- **AGH** Algoritmo Genético Híbrido
- **AGP** Algoritmo Genético Paralelo
- <span id="page-20-2"></span>**API** *Application Program Interface*
- **ARB** *Architecture Review Board*
- <span id="page-20-3"></span>**AS** Anelamento Simulado
- <span id="page-20-4"></span>**BT** Busca Tabu
- <span id="page-20-10"></span>**CVRP** *Capacitated Vehicle Routing Problem*
- <span id="page-20-13"></span>**GA** *Genetic Algorithm*
- **GCC** *GNU Compiler Collection*
- **IA** Inteligência Artificial
- **OX** *Order Crossover*
- <span id="page-20-7"></span>**PCV** Problema do Caixeiro Viajante
- <span id="page-20-1"></span>**PRV** Problema do Roteamento de Veículos
- <span id="page-20-11"></span>**SA** *Simulated Annealing*
- <span id="page-20-6"></span>**SPMD** *Single Program Multiple Data*
- <span id="page-20-12"></span>**TS** *Tabu Search*
- <span id="page-20-8"></span>**TSP** *Traveling Salesman Problem*
- <span id="page-20-9"></span>**VRP** *Vehicle Routing Problem*

# Sumário

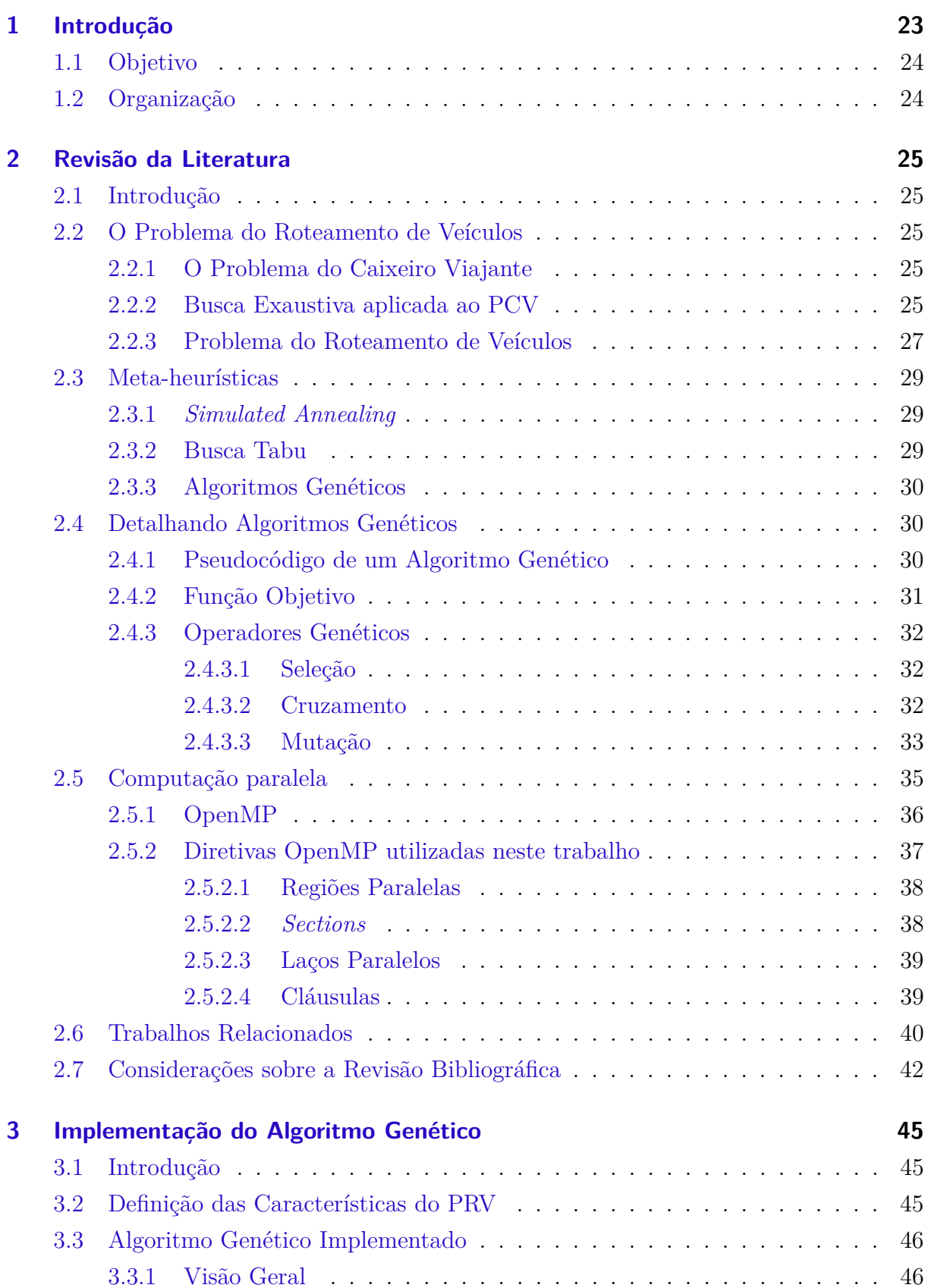

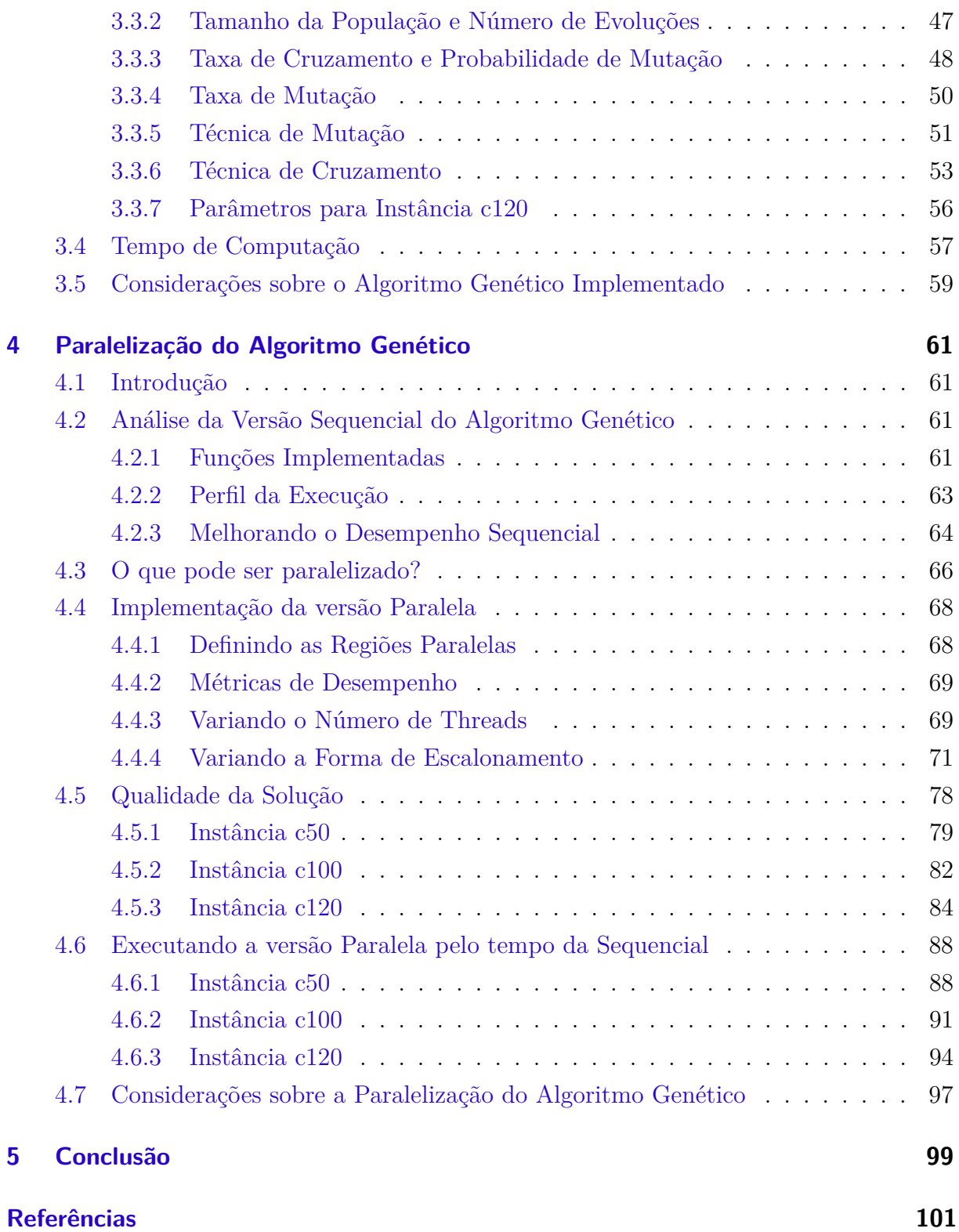

# <span id="page-24-0"></span>1 Introdução

O Problema do Roteamento de Veículos [\(PRV\)](#page-20-1) é um problema combinatório intratável muito estudado e normalmente utilizado para validar heurísticas justamente porque não há um método eficiente para resolvê-lo em tempo polinomial. A resolução deste problema é de grande interesse, principalmente do setor de transportes, pois a minimização das rotas implica em menores custos e maior lucratividade para o setor. Invariavelmente sua resolução passa por algum método heurístico ou por alguma meta-heurística. Enquanto heurísticas são algoritmos que usam métodos aproximados para resolver problemas, meta-heurísticas são algoritmos genéricos que combinam métodos heurísticos de diversas fontes e, normalmente são aplicadas a busca de soluções para problemas de otimização e combinatórios ([FREITAS et al.](#page-102-1), [2009;](#page-102-1) [BLUM; ROLI](#page-102-2), [2003\)](#page-102-2). Meta-heurísticas são empregadas com êxito sempre que não exista um algoritmo específico para resolver o problema que está sendo tratado ([BLUM; ROLI](#page-102-2), [2003\)](#page-102-2). Normalmente encontram um resultado satisfatório (sem a garantia de que seja um resultado ótimo) em um tempo aceitável. Segundo [Rayward-Smith et al.](#page-103-0) [\(1996\)](#page-103-0), muitos métodos heurísticos foram propostos nos últimos 30 anos, mas muitos deles adaptados a um problema em particular. Em contraste, três métodos genéricos, que podem ser aplicados a diversos problemas (meta-heurísticas), tornaram-se muito populares: Anelamento Simulado [\(AS\)](#page-20-3), Busca Tabu [\(BT\)](#page-20-4) e Algoritmos Genéticos [\(AGs](#page-20-0)). Devido a limitação de tempo, este trabalho abordará apenas [AGs](#page-20-0).

Algoritmos Genéticos [\(AGs](#page-20-0)), de acordo com [Linden](#page-103-1) [\(2012\)](#page-103-1), [Stützle](#page-104-0) [\(1999\)](#page-104-0) e [Micha](#page-103-2)[lewicz](#page-103-2) [\(1996\)](#page-103-2) são um tipo de Algoritmo Evolutivo [\(AE\)](#page-20-5), baseado em técnicas heurísticas de otimização global. [AGs](#page-20-0) são inspirados na Teoria da Evolução das Espécies de Charles Darvin, que prega a ideia da sobrevivência do indivíduo mais apto. As possíveis soluções são chamadas de indivíduos e são organizadas num grupo chamado população. Os indivíduos dessa população podem ser selecionados e cruzados, gerando novos indivíduos com características dos genitores. Ao longo das gerações, uma população vai substituindo a outra. Com os constantes cruzamentos o algoritmo encontra, através de uma função de avaliação, soluções que cada vez mais se aproximam do aceitável. Depois de um número determinado de evoluções, o algoritmo termina a sua execução e apresenta o melhor indivíduo encontrado.

Buscando solucionar o [PRV,](#page-20-1) este trabalho propõe a implementação de um [AG.](#page-20-0) Na concepção deste algoritmo foram testados vários parâmetros, como tamanho da população, técnica de cruzamento e taxa de mutação, na busca de combinações que conduzem a melhores resultados. Entretanto, constatou-se que os melhores resultados só eram atingidos após um longo período de processamento. A paralelização do algoritmo tornou-se a alternativa mais viável para melhorar o tempo de computação e ainda assim atingir as melhores soluções.

Para paralelizar o Algoritmo Genético implementado, este trabalho propõe o uso de técnicas de programação para memória compartilhada com a *Application Program Interface* [\(API\)](#page-20-2) OpenMP, que de acordo com [Rauber e Rünger](#page-103-3) [\(2010\)](#page-103-3) e [Wilkinson e Allen](#page-104-1) [\(2005\)](#page-104-1), é um padrão portável para programação de sistemas de memória compartilhada. O OpenMP provê diversas diretivas de compilação, biblioteca de rotinas e variáveis de ambiente. Ele pode ser usado para estender as linguagens de programação C, C++ e Fortran com construções do tipo *Single Program Multiple Data* [\(SPMD\)](#page-20-6).

# <span id="page-25-0"></span>1.1 Objetivo

O objetivo geral deste trabalho é implementar um [AG](#page-20-0) capaz de encontrar bons resultados para o [PRV](#page-20-1) em um tempo de computação razoável e, através da paralelização, conceber uma versão capaz de obter resultados compatíveis com a versão sequencial, em um menor período de tempo e resultados melhores se executado pelo tempo da versão sequencial.

Para alcançar o objetivo geral, será necessário antes atingir os seguintes objetivos específicos:

- ∙ Investigar os diversos parâmetros de um [AG,](#page-20-0) para determinar qual combinação conduz a melhores soluções;
- ∙ Paralelizar o [AG](#page-20-0) implementado, visando diminuir o tempo de computação necessário para resolver o [PRV;](#page-20-1)
- ∙ Analisar a qualidade das soluções encontradas pelas versões implementadas do [AG.](#page-20-0)

## <span id="page-25-1"></span>1.2 Organização

Este trabalho está organizado em 5 capítulos. O Capítulo 1 apresenta uma introdução ao tema, o objetivo do trabalho e a organização do texto. O Capítulo 2 traz uma breve revisão da literatura sobre os temas abordados ao longo do trabalho. O Capítulo 3 traz a implementação do [AG](#page-20-0) para resolver o [PRV.](#page-20-1) O Capítulo 4 traz uma análise e os esforços de paralelização da meta-heurística implementada, bem como os resultados obtidos. O Capítulo 5 apresenta uma conclusão do trabalho.

# <span id="page-26-0"></span>2 Revisão da Literatura

## <span id="page-26-1"></span>2.1 Introdução

Este capítulo tem por objetivo apresentar uma revisão de todos os conceitos e técnicas que serão empregados nesse trabalho. Ele está estruturado da seguinte maneira: a Seção 2 descreve o Problema Alvo, a Seção 3 trata das Meta-heurísticas, na Seção 4 há uma descrição dos Algoritmos Genéticos, na Seção 5 há uma revisão sobre Computação Paralela, na Seção 6 alguns trabalhos relacionados são apresentados e na Seção 7 há as considerações sobre o capítulo.

## <span id="page-26-2"></span>2.2 O Problema do Roteamento de Veículos

Para entendermos o problema alvo, faremos antes um breve estudo sobre o Problema do Caixeiro Viajante [\(PCV\)](#page-20-7) que é o problema do qual o [PRV](#page-20-1) deriva.

### <span id="page-26-3"></span>2.2.1 O Problema do Caixeiro Viajante

O [PCV](#page-20-7) ou em inglês *Traveling Salesman Problem* [\(TSP\)](#page-20-8) é um dos problemas mais estudados e importantes da análise combinatória. De acordo com [Rayward-Smith](#page-103-0) [et al.](#page-103-0) [\(1996\)](#page-103-0) esse problema exerce grande fascínio entre os pesquisadores, por ser de fácil entendimento, mas de difícil resolução.

O caixeiro viajante deve visitar todas as cidades do território, passando apenas uma vez em cada uma delas e logo após, retornar para o ponto de partida. Sabendo do custo para viajar entre cada par de cidades, a tarefa é encontrar a rota (*tour*) que ofereça menor custo ([MICHALEWICZ; FOGEL](#page-103-4), [2004;](#page-103-4) [STEEMAN](#page-103-5), [2012\)](#page-103-5).

### <span id="page-26-4"></span>2.2.2 Busca Exaustiva aplicada ao PCV

Uma busca exaustiva consiste em enumerar todas as possíveis soluções para um problema dado e então testá-las uma a uma. O objetivo é encontrar, entre todas as soluções possíveis, a melhor delas, que representará o ótimo global para o problema.

Para acharmos o número total de rotas  $R(n)$ , [Silveira](#page-103-6) [\(2000\)](#page-103-6) explica que devemos seguir o seguinte raciocínio: tomando como exemplo 4 cidades  $(n = 4)$ , a cidade de partida é a mesma de chegada e não afeta o cálculo. Se partirmos de uma cidade qualquer,

devemos adicionar qualquer uma das outras três restantes, logo depois qualquer uma das outras duas restantes, em seguida a última cidade restante, e por fim, retornar à cidade inicial.

Considerando que as cidades são A, B, C e D, como representado na Figura [1](#page-27-0) e, que partimos da cidade A, teríamos os seguintes conjuntos de rotas possíveis ([SILVEIRA](#page-103-6), [2000\)](#page-103-6):

- 1- ABCDA
- 2- ABDCA
- 3- ACBDA
- 4- ACDBA
- <span id="page-27-0"></span>5- ADBCA 6- ADCBA
- Figura 1 Exemplo de rotas.

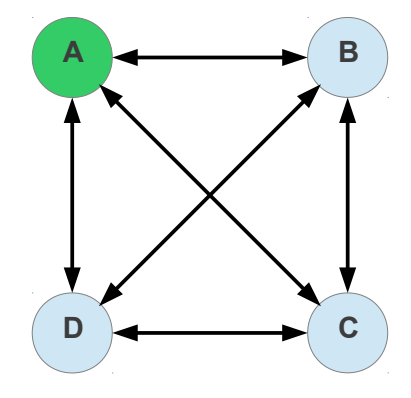

O número de rotas R(n) é dado por  $(n-1)!$  que no exemplo acima é  $(4-1)!$  $3 \times 2 \times 1 = 6$ . Se aumentarmos o número de cidades, o cálculo de todas as rotas possíveis torna-se inviável rapidamente. Para o caso de 20 cidades, precisamos de 20 operações de soma para calcular a distância percorrida em cada rota. Considerando um computador que faça 50 bilhões de adições por segundo, poderíamos calcular o custo de 2,5 bilhões  $(5 \times 10^{10} \div 20 = 2, 5 \times 10^{9})$  de rotas por segundo. O número total de rotas é dado por 19! que equivale a aproximadamente  $1,2164 \times 10^{17}$ . O tempo necessário para avaliar todas as rotas é de  $1,2164 \times 10^{17} \div 2,5 \times 10^{9}$  que equivale a  $4,8656 \times 10^{7}$  segundos ou 1 ano e meio, aproximadamente. A Tabela [1](#page-28-0) mostra o tempo necessário para calcular todas as rotas possíveis para algumas entradas  $n$ .

Conforme observamos na Tabela [1,](#page-28-0) [Cunha](#page-102-3) [\(2002\)](#page-102-3) relata que o aumento de  $n$ provoca um pequeno decréscimo no número de rotas que podem ser calculadas em 1 segundo, mas provoca um aumento muito grande no número de rotas possíveis e no tempo total de cálculo. Desta forma, torna-se inviável uma busca exaustiva e os métodos de resolução passam pelas meta-heurísticas que embora não garantam uma solução ótima,

| $\eta$        | Rotas por segundo     | Rotas possíveis       | Tempo total          |
|---------------|-----------------------|-----------------------|----------------------|
| $\frac{5}{2}$ | 10 bilhões            | 24                    | insignificante       |
| 10            | 5 bilhões             | 362880                | insignificante       |
| 15            | 3,333 bilhões         | $8,71 \times 10^{10}$ | 26 segundos          |
| 20            | $2,5 \text{ bilhões}$ | $1,21 \times 10^{17}$ | $1,5$ anos           |
| 25            | 2 bilhões             | $6, 2 \times 10^{23}$ | 9,83 milhões de anos |
| 30            | $1,666$ bilhões       | $8,84 \times 10^{30}$ | 172 trilhões de anos |

<span id="page-28-0"></span>Tabela  $1$  – Tempo aproximado necessário para calcular o custo de todas as rotas para  $n$  cidades.

garantem um tempo de computação hábil.

#### <span id="page-28-1"></span>2.2.3 Problema do Roteamento de Veículos

O [PRV](#page-20-1) ou em inglês *Vehicle Routing Problem* [\(VRP\)](#page-20-9), conforme [Steeman](#page-103-5) [\(2012\)](#page-103-5), [Baldacci, Toth e Vigo](#page-102-4) [\(2007\)](#page-102-4) e [Ochi et al.](#page-103-7) [\(1998\)](#page-103-7) é uma generalização do [PCV.](#page-20-7) Uma das diferenças é que o [PRV](#page-20-1) admite mais de um veículo, o que de acordo com [Wang e Lu](#page-104-2) [\(2010\)](#page-104-2), não é uma restrição. Segundo [Jozefowiez, Semet e Talbi](#page-102-5) [\(2009\)](#page-102-5), a versão elementar do [VRP](#page-20-9) também é conhecida como *Capacitated Vehicle Routing Problem* [\(CVRP\)](#page-20-10).

No [PRV,](#page-20-1) cada cliente a ser visitado possui uma demanda para determinado produto e os veículos possuem uma capacidade de transporte limitada. O veículo deve partir de um ponto para atender os clientes e retornar a esse mesmo ponto, o depósito. O objetivo é obter um conjunto de rotas que satisfaça a demanda dos clientes, e que o somatório dessas rotas tenha um custo total mínimo. Cada cliente deve ser visitado apenas uma vez, e por apenas um veículo ([STEEMAN](#page-103-5), [2012;](#page-103-5) [JOZEFOWIEZ; SEMET; TALBI](#page-102-5), [2009;](#page-102-5) [NAZIF;](#page-103-8) [LEE](#page-103-8), [2012;](#page-103-8) [PRINS](#page-103-9), [2004\)](#page-103-9).

Na Figura [2,](#page-29-0) o depósito é representado por um círculo verde e, é de onde o veículo sai para atender as demandas dos clientes e para onde ele retorna após atender todos os clientes da rota. Percebe-se que para atender todos os clientes do grafo, foram necessárias 3 rotas: uma para atender os clientes representados em Azul (A e B), outra para atender os clientes representados em laranja (C, D e E) e uma última para atender o cliente representado em amarelo (F).

De acordo com [Wink, Back e Emmerich](#page-104-3) [\(2012\)](#page-104-3) o [PRV](#page-20-1) pode ser representado pelo grafo completo e simétrico  $G(V, E)$  onde:

- ∙ é o número de clientes;
- $V = \{v_0, v_1, \ldots, v_n\}$  representa o depósito  $(v_0)$  e o conjunto de todos os clientes  $(V - v_0);$
- $E = \{(v_i, v_j) \in V : i \neq j \}$  é o conjunto de todos os arcos que ligam um cliente a outro;

<span id="page-29-0"></span>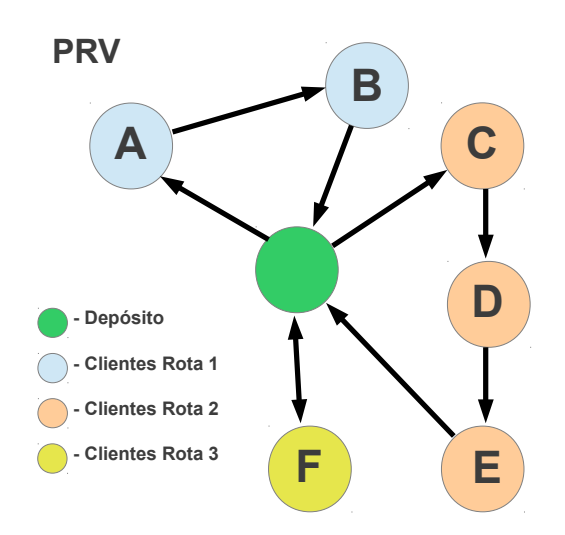

Figura 2 – Um exemplo de rotas no [PRV](#page-20-1)

- $d(v_i) : i \in \{1, \ldots, n\}$  representa a demanda do cliente *i*;
- $c_{ij} = \delta(v_i, v_j) = \sqrt{||v_{i_x} v_{j_x}||^2 + ||v_{i_y} v_{j_y}||^2}$  é o custo de viagem entre os vértices  $v_i$  e  $v_i$ . Assume-se que  $c_{ij} = c_{ji}$  e que  $c_{ii} = 0$ ;
- $R_i: i \in \{1, \ldots, m\} = \{v_0, v_{i1}, \ldots, v_{i_{k(i)}}, v_0\}$  é uma rota para um veículo. Cada rota inicia e termina no depósito;
- $S = \{R_1, \ldots, R_m\}$  é o conjunto de rotas que formam a solução;
- O custo da viagem para  $R_i$  é dado por:  $Cost(R_i) = \sum_{j=1}^{k(i)-1} (c_{i_j i_{j+1}}) + c_{0i_1} + c_{i_{k(i)}}$ 0;
- Cada cliente é visitado uma única vez por um veículo:  $\forall i (v_i \in V v_0 \Rightarrow \exists j : v_i \in V)$  $R_i \wedge \nexists j \neq k : v_i \in R_j \wedge v_i \in R_k);$
- A demanda total da rota não excede a capacidade  $K$  do veículo:  $\forall i \in \{1, ..., m\}$ :  $\sum_{j=i}^{k(i)} d(v_{i_j}) \leq K$ ;

O objetivo é minimizar a distância total de viagem:  $Cost(S) = \sum_{i=1}^{m} Cost(R_i)$ .

O [PRV](#page-20-1) pode ser facilmente reduzido ao [PCV.](#page-20-7) Para isso, bastaria considerarmos um veículo com capacidade de transporte infinita ([STEEMAN](#page-103-5), [2012;](#page-103-5) [BALDACCI; TOTH;](#page-102-4) [VIGO](#page-102-4), [2007\)](#page-102-4). Assim, o veículo partiria do depósito, visitaria todos os clientes e retornaria ao depósito, buscando acumular o menor custo possível para a rota. Esse é exatamente o objetivo do [PCV.](#page-20-7)

Passaremos agora a uma breve revisão sobre as meta-heurísticas mais utilizadas na resolução de problemas de otimização combinatória.

## <span id="page-30-0"></span>2.3 Meta-heurísticas

Heurística deriva do verbo *heuriskein* que significa "encontrar", enquanto o prefixo meta significa "além de, em um nível superior".

Um algoritmo de aproximação ou heurístico é um tipo de algoritmo que tenta encontrar uma solução boa (aceitável) para um problema de otimização. O termo metaheurística refere-se a um algoritmo heurístico ou aproximado de otimização que não foi desenvolvido para um problema específico. Meta-heurísticas são genéricas e podem ser aplicadas para resolver diversos tipos de problemas ([BLUM et al.](#page-102-6), [2011;](#page-102-6) [BLUM; ROLI](#page-102-2), [2003\)](#page-102-2).

[Yagiura e Ibaraki](#page-104-4) [\(1996\)](#page-104-4) dizem que meta-heurísticas apresentam desempenho muito melhor que as heurísticas simples, mesmo que profundas propriedades matemáticas do domínio do problema não estejam disponíveis. Para [Yagiura e Ibaraki](#page-104-4) [\(1996\)](#page-104-4), um dos atrativos das meta-heurísticas é que elas são simples e robustas. [Tsai et al.](#page-104-5) [\(2009\)](#page-104-5) dizem que se executarmos uma meta-heurística por tempo razoável, o resultado mesmo não sendo ideal, é aceitável.

De acordo com [Rayward-Smith et al.](#page-103-0) [\(1996\)](#page-103-0), as seguintes meta-heurísticas tornaramse muito populares: *Simulated Annealing* [\(SA\)](#page-20-11), *Tabu Search* [\(TS\)](#page-20-12) e *Genetic Algorithms* [\(GAs](#page-20-13)). Veremos a seguir uma breve descrição sobre [SA](#page-20-11) e [TS,](#page-20-12) e nos aprofundaremos em [GA](#page-20-13) por ser a meta-heurística utilizada neste trabalho.

## <span id="page-30-1"></span>2.3.1 Simulated Annealing

Essa técnica, inspirada na termodinâmica, é uma analogia entre o anelamento dos sólidos e os problemas de otimização combinatorial. Quando um sólido é aquecido até seu ponto de fusão e então passa a ser resfriado, a qualidade estrutural do solido está ligada à velocidade com que o mesmo é resfriado ([STüTZLE](#page-104-0), [1999;](#page-104-0) [RAYWARD-SMITH et al.](#page-103-0), [1996\)](#page-103-0).

[SA](#page-20-11) é uma técnica que faz buscas no conjunto total de soluções do problema, minimizando a chance de ficar preso num máximo local. Um máximo local é uma solução que parece ser a melhor quando comparada a uma vizinhança próxima, mas é pior que outras mais distantes no espaço de busca. [SA](#page-20-11) consegue sair de máximos locais através de um controle randômico de busca em soluções de pior qualidade ([RAYWARD-SMITH et al.](#page-103-0), [1996;](#page-103-0) [BLUM; ROLI](#page-102-2), [2003\)](#page-102-2).

## <span id="page-30-2"></span>2.3.2 Busca Tabu

Baseia-se na busca de vizinhança, conforme relatam [Rayward-Smith et al.](#page-103-0) [\(1996\)](#page-103-0), [Stützle](#page-104-0) [\(1999\)](#page-104-0) e [Gómez Arthur T. e Galafassi](#page-102-7) [\(2011\)](#page-102-7), mas de uma forma determinista, guardando as últimas decisões tomadas num passado recente da pesquisa, que passam a ser proibidas para um certo número de iterações futuras. [TS](#page-20-12) normalmente faz uma busca local agressiva, procurando o melhor movimento possível, mesmo que isso piore o valor da função objetivo.

O objetivo do [TS,](#page-20-12) é encorajar a exploração do espaço de soluções visitando partes que ainda não tenham sido visitadas anteriormente. Essa exploração é garantida através da proibição do movimento reverso que passa a ser um "tabu" por um determinado número de iterações ([RAYWARD-SMITH et al.](#page-103-0), [1996\)](#page-103-0).

#### <span id="page-31-0"></span>2.3.3 Algoritmos Genéticos

[AG](#page-20-0) ou [GA](#page-20-13) recebem esse nome porque são inspirados na teoria evolucionista de Charles Darwin. Esses algoritmos são muito utilizados para resolver problemas de busca e otimização. Segundo a teoria de Darwin, as populações das espécies evoluíram na natureza, seguindo os princípios da seleção natural e da sobrevivência dos indivíduos melhor adaptados ([LINDEN](#page-103-1), [2012;](#page-103-1) [STüTZLE](#page-104-0), [1999\)](#page-104-0).

Imitando o comportamento das espécies na natureza, cada possível solução para um problema é considerada um indivíduo. [Pacheco](#page-103-10) [\(1999\)](#page-103-10) diz que na área computacional, um cromossomo é uma estrutura de dados que representa uma das possíveis soluções do espaço de busca do problema. Cromossomos podem ser avaliados, selecionados, recombinados (*crossover*) e sofrer mutação. Assim, após algumas gerações, a população terá evoluído para indivíduos mais aptos.

De acordo com [Fernandes](#page-102-8) [\(2005\)](#page-102-8), Algoritmos Genéticos são menos eficientes que técnicas especializadas para resolver determinado problema. Por outro lado, podem obter bons resultados quando aplicados a problemas que não possuem uma técnica especializada para resolvê-lo. Por este motivo, este trabalho utilizará Algoritmos Genéticos para a resolução do [PRV.](#page-20-1)

## <span id="page-31-1"></span>2.4 Detalhando Algoritmos Genéticos

O ponto crucial para o uso de Algoritmos Genéticos é a codificação do problema em cromossomos. Essa codificação juntamente com a função de avaliação é o que liga o [AG](#page-20-0) ao problema ([LINDEN](#page-103-1), [2012\)](#page-103-1).

### <span id="page-31-2"></span>2.4.1 Pseudocódigo de um Algoritmo Genético

No Algoritmo [1,](#page-32-1) é mostrado o pseudocódigo de um Algoritmo Genético Simples ([LINDEN](#page-103-1), [2012;](#page-103-1) [FERNANDES](#page-102-8), [2005\)](#page-102-8):

Inicialmente o algoritmo cria uma população inicial (linha 2). Logo após, na linha 3, cada indivíduo da população inicial é avaliado pela função objetivo para determinar o grau de aptidão de cada um. O controle da evolução do [AG](#page-20-0) está compreendido entre

#### **Algoritmo 1** Algoritmo Genético Simples

<span id="page-32-1"></span>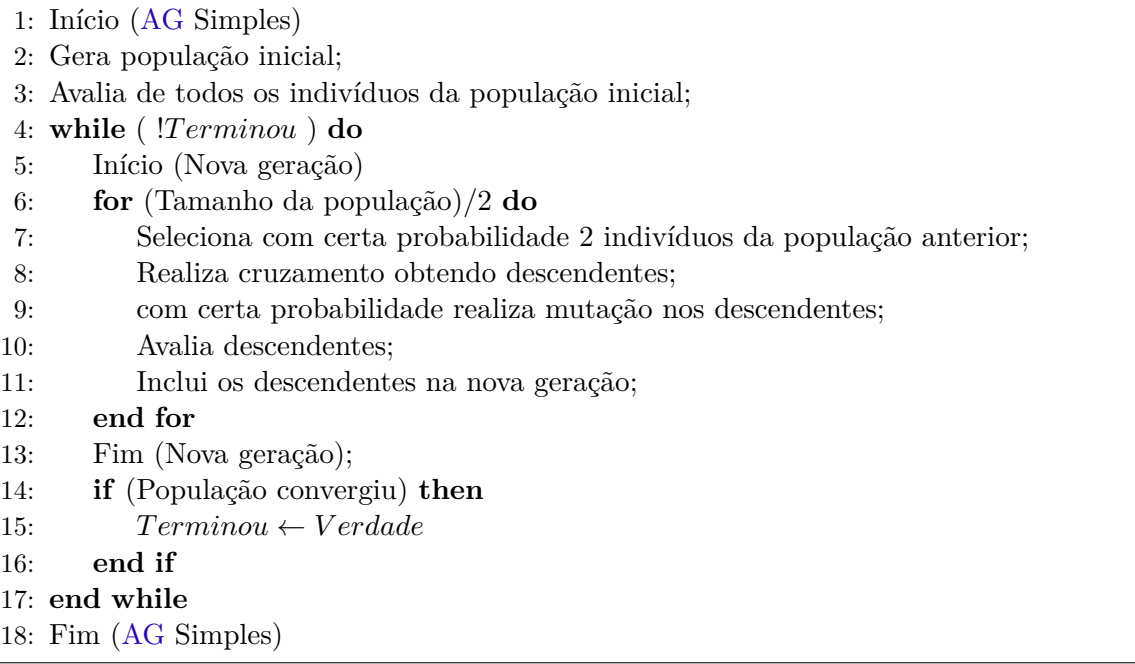

as linhas 4 e 17. O laço da linha 6 a 12 controla o número de cruzamentos que serão necessários para criar uma nova população. A cada iteração o [AG](#page-20-0) elege dois indivíduos como pais (linha 7) e, a carga genética deles é combinada através do cruzamento (linha 8), formando novos indivíduos, que herdam características de cada um dos genitores. Com certa probabilidade, os novos indivíduos gerados sofrem mutação (linha 9). Os novos indivíduos são então avaliados pela função objetivo (linha 10) para determinar sua aptidão e logo após (linha 11) são inseridos na nova população. Na linha 14 há um teste que determina se o algoritmo continua a evolução ou encerra a sua execução através da validação da condição de parada do laço que controla as evoluções. Uma vez encerradas as evoluções, o indivíduo mais apto é apresentado como melhor solução encontrada para o problema que está sendo tratado.

### <span id="page-32-0"></span>2.4.2 Função Objetivo

Para [Fernandes](#page-102-8) [\(2005\)](#page-102-8) a determinação de uma função objetivo adequada é um aspecto fundamental para o comportamento do [AG.](#page-20-0) Esta função é usada para avaliar os indivíduos da população e também pode ser chamada de função de avaliação. No Algoritmo [2,](#page-48-1) ela é usada nas linhas 3 e 10. De acordo com [Linden](#page-103-1) [\(2012\)](#page-103-1) a função de avaliação calcula um número que representa quão boa é a solução representada pelo cromossomo avaliado. Se a solução apresentada viola alguma restrição do problema, ela deve ser penalizada de forma que esta solução tenha uma avaliação pior em relação as soluções que não violam nenhuma restrição. Dada a generalidade dos [AG,](#page-20-0) a função de avaliação muitas vezes é a única ligação entre o [AG](#page-20-0) ao problema real.

#### <span id="page-33-0"></span>2.4.3 Operadores Genéticos

De acordo com [Michalewicz](#page-103-2) [\(1996\)](#page-103-2) os operadores genéticos são os responsáveis por organizar a composição genética dos filhos durante a reprodução. Esses operadores são a seleção, o cruzamento (*crossover*) e a mutação. Esses operadores estão representados no Algoritmo [2,](#page-48-1) nas linhas 7, 8 e 9 respectivamente. Enquanto a seleção determina quem será escolhido como genitor, o cruzamento recombinada a composição genética dos genitores, gerando novos indivíduos, e a mutação age apenas em uma parcela pequena dos novos indivíduos gerados, modificando aleatoriamente alguns genes. Vejamos eles em detalhes:

#### <span id="page-33-1"></span>2.4.3.1 Seleção

A seleção tenta de alguma forma imitar a natureza, onde os indivíduos mais aptos tem mais chances de serem selecionados e por consequência passar seu material genético para as futuras gerações. Para [Fernandes](#page-102-8) [\(2005\)](#page-102-8) o método mais utilizado é o da seleção proporcional onde cada indivíduo tem uma probabilidade de ser selecionado baseado no valor da sua função objetivo.

[Linden](#page-103-1) [\(2012\)](#page-103-1) diz que devemos de alguma forma privilegiar os indivíduos com função objetivo alta, sem desprezar os indivíduos com função objetivo baixa, já que necessitamos de diversidade genética. Se somente permitirmos o cruzamento dos melhores indivíduos, a população ficará cada vez mais semelhante e, faltará diversidade genética para encontrar boas soluções. Este efeito recebe o nome de convergência genética.

Devemos levar em consideração que um indivíduo com função objetivo baixa, pode possuir características que combinadas com outro indivíduo qualquer, formem indivíduos que tenham função objetivo altas.

#### <span id="page-33-2"></span>2.4.3.2 Cruzamento

Cruzamento é a técnica utilizada para recombinar a carga genética de dois indivíduos, gerando descendentes que tenham características dos dois genitores. A seguir são apresentados 3 tipos básicos de cruzamento:

- ∙ **Cruzamento de 1 ponto:** consiste em escolher um ponto aleatório para seccionar os cromossomos dos genitores e, logo após, recombiná-los intercalando as partes de um genitor com as de outro, formando novos cromossomos completos, como mostrado na Figura [3.](#page-34-0)
- ∙ **Cruzamento de 2 pontos:** consiste em escolher dois pontos aleatórios para seccionar os cromossomos dos genitores, e logo após, recombiná-los intercalando as partes de um genitor com as de outro, formando novos cromossomos completos, como mostrado na Figura [4.](#page-34-1)

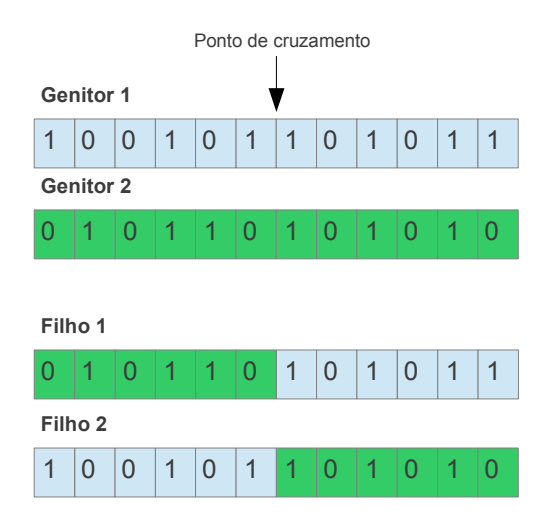

<span id="page-34-0"></span>Figura 3 – Ilustração de um cruzamento de 1 ponto.

<span id="page-34-1"></span>Figura 4 – Ilustração de um cruzamento de 2 pontos.

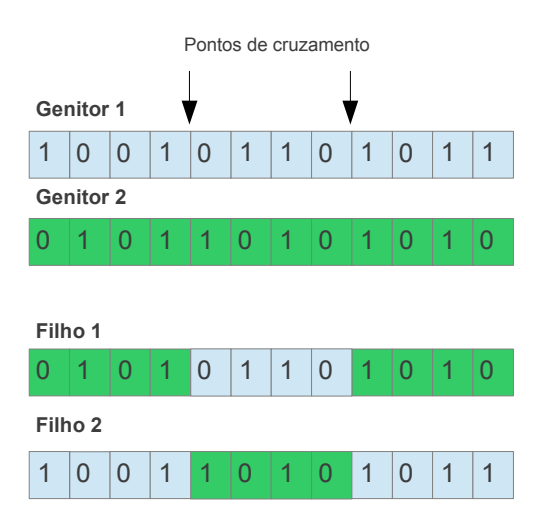

∙ **Cruzamento uniforme:** consiste em sortear, gene a gene, de qual dos dois genitores o filho herdará a característica, formando ao final do processo dois novos cromossomos completos, como mostrado na Figura [5.](#page-35-0)

Os cruzamentos garantem a evolução da população através da recombinação dos genes. Para garantir a diversidade existe a mutação, que é aplicada de forma menos frequente, a qual modifica aleatoriamente alguns genes do indivíduo, conforme veremos a seguir.

#### <span id="page-34-2"></span>2.4.3.3 Mutação

Depois de realizado com sucesso o cruzamento, gerando novos indivíduos, entra em cena o operador de mutação. Com uma probabilidade baixa, parte dos genes do indivíduo são alteradas aleatoriamente. De acordo com [Linden](#page-103-1) [\(2012\)](#page-103-1), o conceito fundamental é

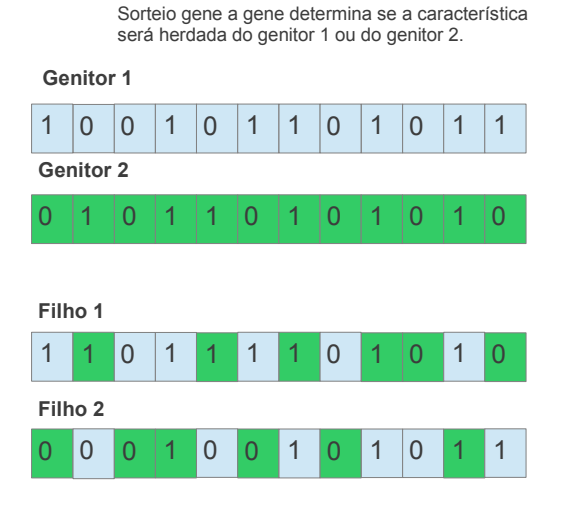

<span id="page-35-0"></span>Figura 5 – Ilustração de um cruzamento uniforme.

que o valor da probabilidade deve ser baixo. Do contrário, o [AG](#page-20-0) se portará mais como uma técnica chamada *random walk*, onde a solução é determinada de forma aleatória.

Segundo [Alba e Dorronsoro](#page-102-9) [\(2008\)](#page-102-9), o operador de mutação é o responsável por incluir na população um grau de diversidade considerável. Dessa forma, a mutação é uma importante ferramenta para evitar a convergência prematura.

A seguir são apresentadas três técnicas bem conhecidas na literatura:

- ∙ **Troca (***swap***):** Essa técnica consiste em selecionar aleatoriamente genes ou blocos de genes distintos e, trocá-los de posição. Na Figura [6](#page-36-0) A, observamos a troca de genes isolados e, na Figura [6](#page-36-0) B, a troca de blocos de genes.
- ∙ **Inversão:** Essa técnica consiste em selecionar aleatoriamente um bloco de genes e invertê-lo. Se o bloco escolhido fosse ABCD, após a mutação por inversão, o mesmo seria DCBA. Um exemplo deste tipo de mutação pode ser observado na Figura [7](#page-37-0) A.
- ∙ **Inserção:** Essa técnica consiste em selecionar aleatoriamente um bloco de genes, removê-lo do cromossomo e logo após inseri-lo em outra posição no mesmo cromossomo, conforme pode ser observado na Figura [7](#page-37-0) B.

De acordo com [Linden](#page-103-1) [\(2012\)](#page-103-1), os [AG](#page-20-0) são excelentes candidatos para paralelização, já que trabalham com evoluções de grandes populações e normalmente requerem grande tempo de computação. Nesse sentido este trabalho propõe a paralelização de um [AG.](#page-20-0) Para ajudar no entendimento do trabalho veremos a seguir, alguns conceitos de computação paralela.
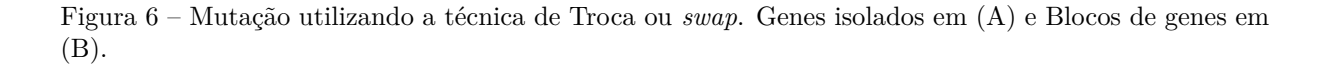

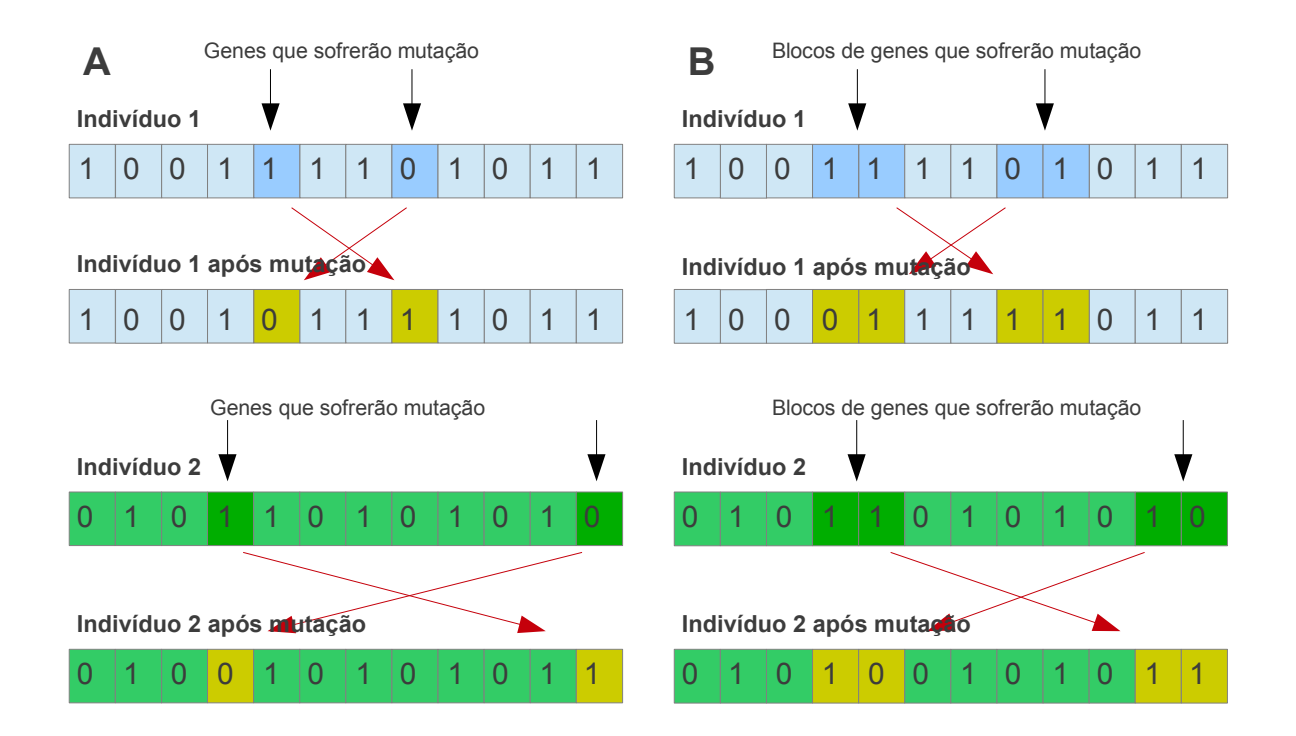

# 2.5 Computação paralela

Computação paralela é uma forma de computação que consiste em decompor problemas grandes em subproblemas menores que então são resolvidos simultaneamente. Essa ideia não é nova, mas recentemente entrou em evidência devido às limitações físicas para aumento da frequência dos processadores. De acordo com [Rauber e Rünger](#page-103-0) [\(2010\)](#page-103-0), os principais fabricantes de *chips* passaram a fabricar processadores com várias unidades de processamento com baixo consumo de energia em um único *chip*. As unidades de processamento possuem controles independentes e podem acessar a mesma memória concorrentemente. Ainda de acordo com [Rauber e Rünger](#page-103-0) [\(2010\)](#page-103-0), o termo *core* designa uma unidade de computação e o termo *multicore* designa um processador com várias unidades de computação.

[Wilkinson e Allen](#page-104-0) [\(2005\)](#page-104-0) nos dizem que existem basicamente dois tipos de computadores paralelos: multiprocessadores com memória compartilhada e multicomputadores com memória distribuída. Ainda, de acordo com [Wilkinson e Allen](#page-104-0) [\(2005\)](#page-104-0), programar para memória compartilhada, consiste em dividir as tarefas entre vários processadores que operam sobre dados armazenados em uma mesma memória, compartilhada entre todos. Programar para computação distribuída, consiste em dividir as tarefas e enviá-las, usando bibliotecas de passagem de mensagens, para computadores distintos, que computam as tarefas e seus resultados serão agrupados para compor a solução do problema.

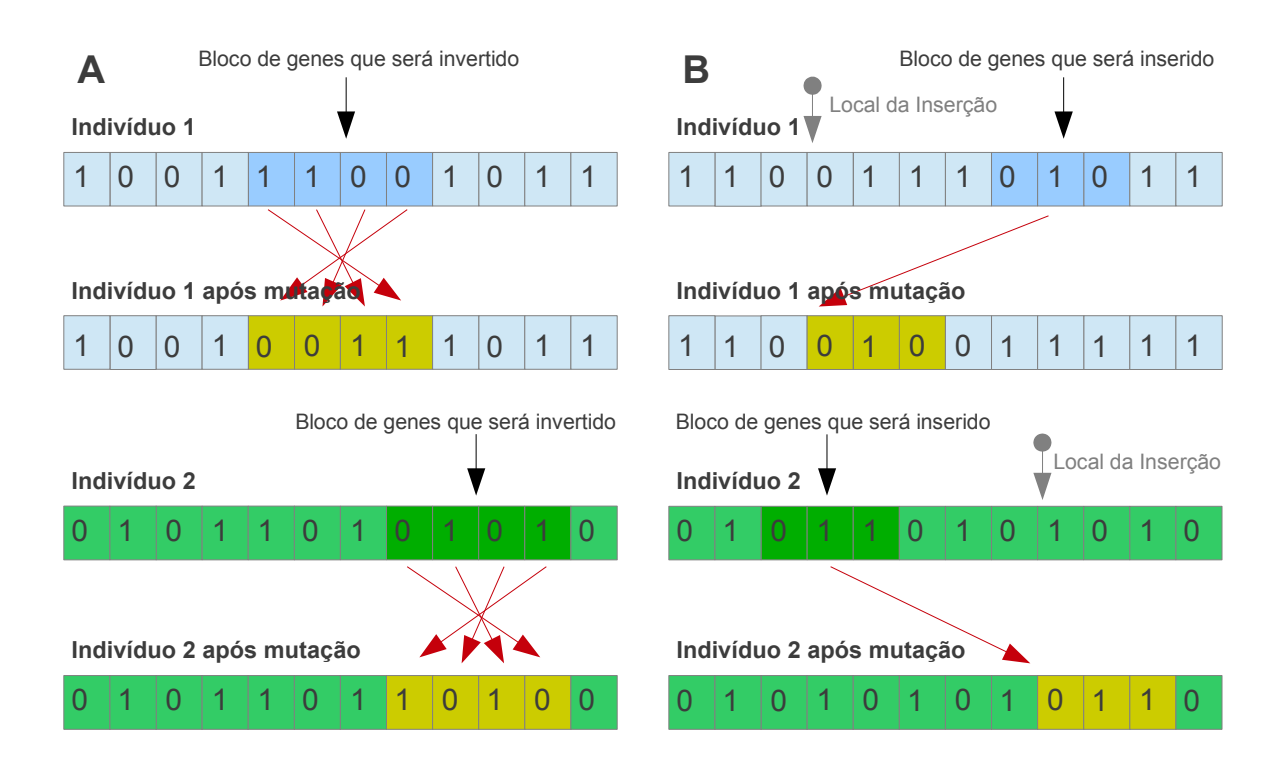

Figura 7 – Mutação utilizando a técnica de Inversão (A) e Inserção (B).

Este trabalho usará os conceitos aplicados à memória compartilhada, já que os multiprocessadores com este tipo de memória estão amplamente popularizados.

Existem várias [API](#page-20-0) (*Application Program Interface*) para programação paralela com memória compartilhada, entre elas POSIX Threads, Cilk++, Intel TBB e OpenMP. Esta última, é um padrão portável para programação de sistemas de memória compartilhada aceito e muito difundido, desenvolvido por especialistas da indústria e que já está incorporado em muitos compiladores ([WILKINSON; ALLEN](#page-104-0), [2005;](#page-104-0) [ZHU et al.](#page-104-1), [2009;](#page-104-1) [RAUBER;](#page-103-0) [RüNGER](#page-103-0), [2010\)](#page-103-0).

A [API](#page-20-0) OpenMP foi escolhida por proporcionar uma interface simples e ser muito flexível para desenvolvimento de programas paralelos.

### 2.5.1 OpenMP

OpenMP provê diversas diretivas de compilação, biblioteca de rotinas e variáveis de ambiente. Pode ser usado para estender as linguagens de programação C, C++ e Fortran com construções do tipo [SPMD,](#page-20-1) o que significa que o mesmo código é usado sobre dados diferentes. Este padrão foi projetado em 1997 e é mantido pela OpenMP *Architecture Review Board* [\(ARB\)](#page-20-2) e, desde então, muitos desenvolvedores tem inserido esse padrão em seus compiladores ([ZHU et al.](#page-104-1), [2009;](#page-104-1) [RAUBER; RüNGER](#page-103-0), [2010\)](#page-103-0).

[Wilkinson e Allen](#page-104-0) [\(2005\)](#page-104-0) e [Zhu et al.](#page-104-1) [\(2009\)](#page-104-1) dizem que o OpenMP segue o modelo

*fork-join* baseado em *threads*. Eles relatam que as regiões sequenciais do código são executadas por uma *thread* mestre e que as regiões paralelas podem ser executadas por um conjunto de *threads*. O número de threads nesse conjunto pode ser determinado por vários fatores. De acordo com [Zhu et al.](#page-104-1) [\(2009\)](#page-104-1) e [Rauber e Rünger](#page-103-0) [\(2010\)](#page-103-0), a *thread* inicial executa o código sequencialmente até encontrar a primeira construção paralela. Neste momento, implicitamente, a *thread* inicial cria um conjunto de *threads* constituído de novas threads e a ela mesma que passa então a agir como mestre das novas threads criadas. O código dentro do construtor paralelo é chamado região paralela, por ser executado em paralelo pelas *threads* do conjunto. Conforme descrevem [Rauber e Rünger](#page-103-0) [\(2010\)](#page-103-0) o modo de execução paralelo pode ser SPMD ou, então, diferentes *tasks* (tarefas) para diferentes *threads*. Ao final da região paralela existe uma barreira de sincronização, a partir da qual, somente a *thread* mestre prossegue. Este modelo pode ser visualizado na Figura [8.](#page-38-0)

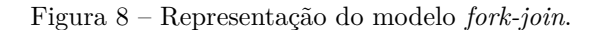

<span id="page-38-0"></span>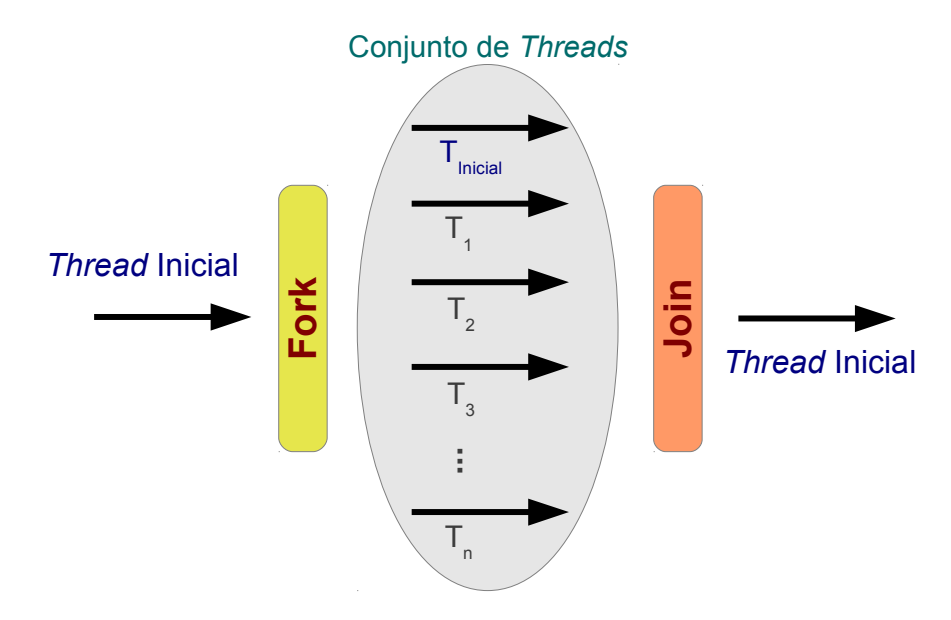

Fonte: Adaptação de ([RAUBER; RüNGER](#page-103-0), [2010\)](#page-103-0).

[Rauber e Rünger](#page-103-0) [\(2010\)](#page-103-0) explicam que o OpenMP trabalha com dois modelos e memória diferentes: memória privada e memória compartilhada. Quando a memória é compartilhada, todas as *threads* tem acesso ao seu conteúdo. Em oposição, quando a memória é privada o acesso é limitado a uma única *thread*.

### 2.5.2 Diretivas OpenMP utilizadas neste trabalho

Para as linguagens C e C++ as diretivas OpenMP são inseridas no código fonte com a declaração #pragma. A forma geral de declaração de uma diretiva é a seguinte:

#pragma omp nome diretiva [cláusulas [ ] ...]

As cláusulas são opcionais e diferentes para as diferentes diretivas. A diretiva atua sobre a próxima linha do código fonte, ou sobre o bloco delimitado por parênteses, declarado imediatamente após a diretiva ([RAUBER; RüNGER](#page-103-0), [2010;](#page-103-0) [WILKINSON; ALLEN](#page-104-0), [2005\)](#page-104-0).

#### 2.5.2.1 Regiões Paralelas

Uma região paralela é um trecho de código que deve ser executado por um conjunto de *threads*. Este conjunto é criado imediatamente antes da região paralela e, é destruído assim que todas as *threads* chegam a barreira implícita que delimita o final da região paralela ([WILKINSON; ALLEN](#page-104-0), [2005;](#page-104-0) [RAUBER; RüNGER](#page-103-0), [2010\)](#page-103-0).

A declaração usa a seguinte sintaxe:

```
#pragma omp parallel [cláusulas [ ] ...]
{ //trecho de código... }
```
De acordo com [Rauber e Rünger](#page-103-0) [\(2010\)](#page-103-0) o construtor paralelo cria um conjunto de *threads* mas não distribui o trabalho. Caso não exista uma outra diretiva distribuindo o trabalho, o trecho de código é então executado por todas as *threads*.

### 2.5.2.2 Sections

*Sections* é um tipo de construtor paralelo usado para distribuir tarefas não iterativas às *threads*. Dentro deste construtor, diferentes blocos de código são chamados de *section* e, são distribuídos a diferentes *threads*.

A declaração usa a seguinte sintaxe:

```
#pragma omp sections [cláusula [cláusula] ...]
{
      [#pragma omp section]
      { //trecho de código...}
      [#pragma omp section
      { //trecho de código...}
      .
      .
      .
      ]
}
```
#### 2.5.2.3 Laços Paralelos

Um laço paralelo é um laço em que as iterações são distribuídas entre as *threads* de uma região paralela ([WILKINSON; ALLEN](#page-104-0), [2005;](#page-104-0) [RAUBER; RüNGER](#page-103-0), [2010\)](#page-103-0).

A declaração usa a seguinte sintaxe:

```
#pragma omp for [cláusulas [ ] ...]
for(inicialização; controle; incremento){
      //trecho de código...
}
```
É possível combinar o construtor de regiões paralelas com o construtor de laços paralelos, usando a seguinte sintaxe:

```
#pragma omp parallel for [cláusulas [ ] ...]
{
      for(inicialização; controle; incremento){
            //trecho de código...
      }
}
```
#### 2.5.2.4 Cláusulas

De acordo com [Rauber e Rünger](#page-103-0) [\(2010\)](#page-103-0), várias cláusulas podem ser definidas na declaração de um construtor paralelo. Entre elas:

- ∙ private(lista\_de\_variáveis): define que cada *thread* trabalhará com uma cópia privada das variáveis listadas.
- ∙ shared(lista\_de\_variáveis): define que as *threads* compartilharão as variáveis listadas.
- ∙ schedule(tipo[, bloco]): define a maneira como as iterações de um laço paralelo serão divididas entre as *threads*. O tipo deve ser definido como static, dynamic, guided, auto ou runtime.

Static: A distribuição das iterações é feita de forma estática, em tempo de compilação. O bloco determina o tamanho da fatia de iterações que cada *thread* receberá.

Dynamic: A distribuição das iterações é feita de forma dinâmica, em tempo de execução. O bloco determina o tamanho da fatia de iterações que cada *thread* receberá.

Guided: A distribuição das iterações é feita de forma dinâmica, em tempo de execução. O bloco representa a fatia mínima que cada *thread* receberá. A fatias começam grandes, e vão diminuindo gradativamente até o valor definido no bloco.

Runtime: As decisões são feitas em tempo de execução, e são dependentes das especificações da implementação da biblioteca OpenMP.

Auto: As decisões sobre a distribuição das iterações são delegadas ao compilador.

Caso seja declarado um laço paralelo sem a cláusula schedule, valores padrão para tipo e tamanho de bloco serão assumidos. Esses valores podem variar conforme as especificações da implementação da biblioteca OpenMP ([RAUBER; RüNGER](#page-103-0), [2010\)](#page-103-0).

# 2.6 Trabalhos Relacionados

Com o objetivo de melhorar o desempenho dos Algoritmos Genéticos, a maioria dos autores recorre a hibridização dos mesmos. De acordo com [Linden](#page-103-1) [\(2012\)](#page-103-1), um Algoritmo Genético Híbrido [\(AGH\)](#page-20-3), é um algoritmo que combina [AG](#page-20-4) com outra técnica de Inteligência Artificial [\(IA\)](#page-20-5) para obter em conjunto resultados melhores do que seria alcançados aplicando as técnicas isoladamente. A ideia básica consiste em usar o [AG](#page-20-4) para fazer uma busca global e, uma heurística ou outra meta-heurística para realizar uma busca local na vizinhança do cromossomo. Bons resultados também são alcançados gerando uma população inicial com auxílio de uma heurística e não de um método puramente estocástico, como num [AG](#page-20-4) tradicional.

[Nazif e Lee](#page-103-2) [\(2012\)](#page-103-2) propuseram um [AG](#page-20-4) com uma técnica de cruzamento otimizado para solucionar o [PRV.](#page-20-6) Enquanto a maioria dos [AGs](#page-20-4) usam métodos estocásticos para realizar os cruzamentos, o cruzamento otimizado usa a função objetivo para auxiliar neste processo. O cruzamento otimizado gera dois descendentes, um otimizado e outro exploratório. O primeiro tenta obter a melhor função objetivo dos descendentes recém criados. O segundo visa manter a diversidade genética. O autor afirma que os melhores resultados são obtidos com uma probabilidade de cruzamento entre 0,6 e 0,95. A mutação é realizada com os operadores de troca e inversão e, os dois são aplicados aleatoriamente a cada descendente. O [AG](#page-20-4) com cruzamento otimizado de [Nazif e Lee](#page-103-2) [\(2012\)](#page-103-2) usa elitismo e a cada 50 gerações elimina indivíduos repetidos da população. Isso é feito para evitar a convergência prematura e melhor explorar o espaço de busca. Este método é chamado a cada 50 evoluções porque o mesmo tem um custo elevado de computação. A população inicial é gerada randomicamente e, seu tamanho varia conforme o tamanho da entrada. O algoritmo para se em 100 gerações não houver melhora no custo.

[Wang e Lu](#page-104-2) [\(2010\)](#page-104-2) propuseram um [AGH](#page-20-3) para solucionar o [PRV](#page-20-6) com três estágios distintos. O primeiro estágio consiste em gerar uma população bem estruturada através de três métodos: incorporação do vizinho mais próximo ao algoritmo de varredura, algoritmo de inserção melhorado e, criação aleatória. O segundo estágio consiste em realizar experimentos para otimizar as probabilidades de cruzamento e mutação no desempenho do [AGH.](#page-20-3) O terceiro e último estágio consiste em um mecanismo que age além dos operadores de cruzamento e mutação. Trata-se de uma heurística que combina o algoritmo de inserção melhorado com inserção randômica de mutação. O [AGH](#page-20-3) para quando em mil gerações não houver ganho ou ao atingir 10 mil gerações. O [AGH](#page-20-3) de [Wang e Lu](#page-104-2) [\(2010\)](#page-104-2) usa ainda uma estratégia elitista que substitui indivíduos inferiores por superiores. De acordo com os autores, este [AGH](#page-20-3) supera o [AG](#page-20-4) puro e atinge resultados que são no máximo 5% acima da melhor solução conhecida.

[Prins](#page-103-3) [\(2004\)](#page-103-3) também propôs um [AGH](#page-20-3) para o [VRP,](#page-20-7) que usa a técnica de cruzamento chamada de *Order Crossover* [\(OX\)](#page-20-8) para criar as novas populações e implementa uma busca local através da substituição do operador de mutação tradicional. Essa busca é realizada através de movimentos de substituição, troca e inserção no cromossomo. Neste [AGH](#page-20-3) não são permitidas soluções idênticas na população, o que evita a convergência prematura da mesma e assegura uma maior dispersão das soluções. Para não ter que testar todas as soluções em busca de clones, o [AGH](#page-20-3) considera que as soluções devem estar espaçadas por uma constante *k*. Se uma solução não respeitar esse espaçamento, ela é impedida de compor a população e é descartada. Para o cruzamento, são selecionados dois pares de genitores, onde em cada par, o indivíduo com pior função objetivo é descartado. O cruzamento gera dois novos indivíduos e, um deles é escolhido aleatoriamente para substituir um indivíduo com custo acima da média na população.

[Baker e Ayechew](#page-102-0) [\(2003\)](#page-102-0) propuseram um [AGH](#page-20-3) simples e competitivo com outras técnicas no que tange a qualidade da solução e tempo de computação. A população inicial é gerada com o auxílio do ângulo polar do cliente. Para o cruzamento, são selecionados 2 indivíduos por torneio binário e, o melhor é usando como genitor, outros 2 indivíduos são selecionados por sorteio aleatório, e o melhor deles também é usando como genitor. O algoritmo incorpora uma busca local implementada através do método *2-optimal* e que é acionado a cada 10.000 gerações. O [AG](#page-20-4) evolui por 20.000 gerações. De acordo com o autor, os melhores resultados foram obtidos com cruzamento de 2 pontos, sorteados randomicamente.

Todos os trabalhos apresentados chegaram a soluções muito próximas da melhor solução conhecida e, para algumas instâncias, chegaram na melhor solução conhecida. No que tange ao tempo de computação necessário para chegar a esse resultado, os autores não apresentam esse dado. Adicionalmente, embora [AGs](#page-20-4) sejam paralelizáveis, esse opção é pouco explorada.

Conforme aumenta a entrada do [AG,](#page-20-4) aumenta o tempo de computação necessário para encontrar uma solução adequada. Muitos esforços para acelerar [AG](#page-20-4) tem sido dispendidos e a paralelização é tida como uma escolha promissora ([YUSSOF; RAZALI; SEE](#page-104-3), [2009\)](#page-104-3).

O paralelismo intrínseco dos [AG](#page-20-4) embora seja citado por muitos autores, é pouco explorado nos trabalhos relacionados. Autores como [Yussof, Razali e See](#page-104-3) [\(2009\)](#page-104-3) e [Zhu-rong](#page-104-4) [et al.](#page-104-4) [\(2011\)](#page-104-4) fizeram uso deste paralelismo e, propuseram Algoritmo Genético Paralelo [\(AGP\)](#page-20-9) com intuito de melhorar o tempo de computação e acelerar a convergência da população.

Neste trabalho, exploraremos o paralelismo inerente aos [AG](#page-20-4) para realizar tarefas sem dependências simultaneamente. O objetivo é implementar um [AG](#page-20-4) capaz de computar mais gerações em um período de tempo menor, acelerando o tempo de resposta. O [AGP](#page-20-9) deve ser capaz de obter uma solução de melhor qualidade quando executado pelo mesmo tempo que a sua versão sequencial. No próximo capítulo são apresentados os passos para construção do algoritmo e, os testes que delinearam a escolha dos parâmetros do mesmo.

# 2.7 Considerações sobre a Revisão Bibliográfica

Neste capítulo, foi apresentado o [PRV,](#page-20-6) que é o problema de otimização combinatória alvo deste trabalho. Verificamos que é inviável realizar uma busca exaustiva pois este problema é intratável. Logo, faz-se necessário o uso de uma meta-heurística para obter em um tempo razoável uma solução aceitável para o problema.

As meta-heurísticas são uma forma de encontrar uma solução para um problema, abstraindo boa parte da teoria matemática que o envolve. Foram apresentadas as três meta-heurísticas mais populares: *Simulated Annealing*, *Tabu Search*, e *Genetic Algorithm*.

O foco deste trabalho está voltado para implementação de um [AG](#page-20-4) para resolver o [PRV.](#page-20-6) Para tanto, foi apresentado o funcionamento básico de um [AG,](#page-20-4) onde foi possível verificar que as possíveis soluções são codificadas em cromossomos e, agrupadas em populações. Essas populações sofrerão ações dos operadores genéticos que conduzirão as evoluções até que a condição de parada seja atingida. Vimos o funcionamento dos operadores genéticos, começando pelo de seleção, responsável por selecionar os indivíduos para o cruzamento, seguido do operador de cruzamento, responsável por combinar a carga genética dos indivíduos selecionados, formando novos indivíduos que herdam características de ambos os genitores. Vimos ainda o funcionamento do operador genético de mutação, responsável por alterar, com certa probabilidade, parte dos genes dos novos indivíduos criados. Durante todo o processo de evolução, para distinguir os indivíduos mais aptos dos menos aptos e, atribuir-lhes um custo, é usada a função objetivo, que é a única ligação entre o [AG](#page-20-4) e o problema que está sendo resolvido.

Foram apresentados também os conceitos de computação paralela com memória

compartilhada e distribuída. Como os multiprocessadores com memória compartilhada estão amplamente difundidos, foi escolhida a [API](#page-20-0) OpenMP para a paralelização do código do [AG,](#page-20-4) visando melhor aproveitar este tipo de arquitetura. Também foram apresentadas as diretivas e cláusulas que serão utilizadas para a paralelização do [AG.](#page-20-4)

Nos trabalhos relacionados, ficou evidenciado que os autores tem utilizado [AG](#page-20-4) híbridos, que combinam outras técnicas heurísticas para melhorar a qualidade da solução.

O próximo capítulo apresenta a construção do [AG](#page-20-4) sequencial puro. Também apresenta testes com parâmetros como tamanho da população, número de evoluções, técnica de cruzamento e mutação.

# 3 Implementação do Algoritmo Genético

# 3.1 Introdução

Como observado no capítulo anterior, é inviável fazer uma busca exaustiva para calcular o custo de todas as rotas para descobrir a menor em todo espaço de busca (mínimo global). Visando encontrar uma solução em tempo razoável, os [AG](#page-20-4) são uma excelente alternativa, pois mesmo que não garantam que a melhor solução seja encontrada, conduzem a uma solução factível num período de tempo consideravelmente menor se comparado a uma busca exaustiva.

Este capítulo tem por objetivo demonstrar como foi implementado o [AG.](#page-20-4) Ele está estruturado da seguinte maneira: a Seção 2 apresenta a definição das características do [PRV](#page-20-6) que será utilizado para testar a implementação do [AG,](#page-20-4) a Seção 3 apresenta uma visão geral do algoritmo implementado e como foram definidos os parâmetros do mesmo, a Seção 4 apresenta o tempo de computação do [AG](#page-20-4) implementado e a Seção 5 apresenta as considerações sobre o capítulo.

# 3.2 Definição das Características do PRV

Para validação da implementação do [AG](#page-20-4) foi usado parte do *Benchmark* de [Chris](#page-102-1)[tofides et al.](#page-102-1) [\(1979\)](#page-102-1), que reúne 14 instâncias do [PRV](#page-20-6) com o número de clientes (cidades) variando entre 50 e 199. Metade das instâncias possuem restrição quanto a capacidade de transporte do veículo e a outra metade, além de restrição de capacidade de transporte, também possui restrições quanto a distância percorrida por rota. Este *Benchmark* é largamente utilizado ([KHEIRKHAHZADEH; BARFOROUSH](#page-103-4), [2009;](#page-103-4) [JOZEFOWIEZ; SEMET;](#page-102-2) [TALBI](#page-102-2), [2009;](#page-102-2) [LIN et al.](#page-103-5), [2009;](#page-103-5) [PRINS](#page-103-3), [2004;](#page-103-3) [LAPORTE et al.](#page-103-6), [2000\)](#page-103-6).

Neste trabalho, são utilizadas três instâncias com restrição da capacidade de transporte, que estão disponíveis para *download* na *internet*[1](#page-46-0) . Foram escolhidas as instâncias c50, c100 e c120, respectivamente com 50, 100 e 120 cidades. A escolha levou em consideração o tempo de computação que o algoritmo implementado consome para processá-las.

Cada instância é um arquivo texto contendo as seguintes informações: número de cidades, menor custo (em Km) conhecido capacidade de transporte do veículo

<span id="page-46-0"></span><sup>&</sup>lt;sup>1</sup>Disponível em <http://mistic.heig-vd.ch/taillard/problemes.dir/vrp.dir/vrp.html> (último acesso em janeiro de 2013).

coordenadas do depósito para cada cidade: número, coordenadas, demanda

A Tabela [2](#page-47-0) apresenta os menores custos (em Km) conhecidos para as instâncias selecionadas.

<span id="page-47-0"></span>Tabela 2 – Menores custos (em Km) conhecidos para as instâncias usadas neste trabalho.

|      | Instância Menor Custo (em Km) |
|------|-------------------------------|
| c50  | 524,61                        |
| c100 | 826,14                        |
| c120 | 1042,11                       |

# 3.3 Algoritmo Genético Implementado

O [AG](#page-20-4) implementado toma por base o [AG](#page-20-4) básico visto no capítulo anterior. Foram feitas pequenas modificações que podem ser conferidas no Algoritmo [2.](#page-48-0) A seguir daremos uma visão geral do mesmo.

### 3.3.1 Visão Geral

Conforme podemos observar no Algoritmo [2,](#page-48-0) primeiramente é gerada uma população inicial (linha 2). A população é composta por vários indivíduos, sendo que cada indivíduo é uma possível solução para o [PRV.](#page-20-6) Para gerar um indivíduo, uma função escolhe qual a primeira cidade a ser visitada aleatoriamente. A partir deste ponto, buscase sempre a cidade mais próxima até que todas as cidades, sem repetição, tenham sido visitadas. Este processo se repete até que o número de indivíduos da população tenha sido alcançado. Com a população inicial completa, os indivíduos são avaliados (linha 3). A avaliação é o processo que define qual é o custo de cada solução, em Km. O custo é a métrica utilizada para determinar se um indivíduo é mais apto que outro. Quanto menor o custo, mais apto é o indivíduo. Então começa o ciclo das novas gerações (laço entre as linhas 4 e 27). Uma nova geração começa a ser construída pela perpetuação de um percentual dos indivíduos mais aptos da geração atual (linha 5). Até preencher a nova geração com mesmo número de indivíduos da geração anterior, indivíduos da população anterior são sorteados para o cruzamento. Metade dos cruzamentos são realizados entre um dos melhores indivíduos e um indivíduo sorteado randomicamente (linha 10). A outra metade dos cruzamentos são realizados entre dois indivíduos distintos selecionados randomicamente (linha 17). Esta escolha aleatória visa a manutenção da diversidade genética, de forma que a população não venha a convergir rapidamente, aumentando assim as chances de produzir indivíduos mais aptos. Cada cruzamento retorna dois descenden-

#### **Algoritmo 2** Algoritmo Genético Sequencial

<span id="page-48-0"></span>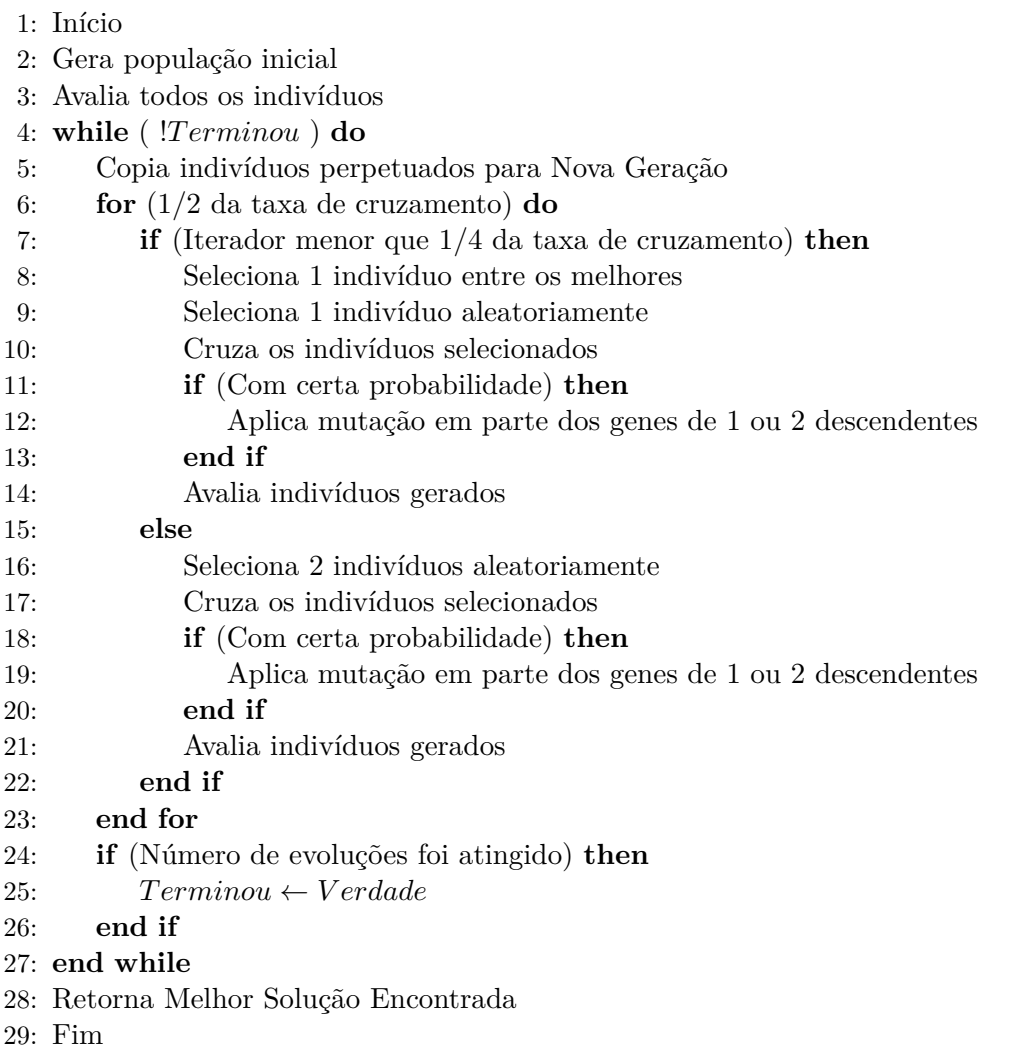

tes. Com certa probabilidade, cada indivíduo retornado sofre mutação em parte de seus genes (linhas 12 e 19). Os descendentes então são avaliados e adicionados à nova geração (linhas 14 e 21). Quando a nova geração estiver completa, ela substitui a população anterior. Isso se repete até que o número de evoluções pré-determinado seja atingido e então o algoritmo retorne o melhor indivíduo encontrado.

Como pode-se perceber na explicação do [AG](#page-20-4) acima, sua implementação depende da definição de uma série de parâmetros do algoritmo. Nas subseções a seguir, explicaremos o impacto desses parâmetros na qualidade das soluções, quais valores foram definidos para eles em nossa implementação e, como chegou-se a tais valores. Sempre que foi necessário executar testes, foram coletados os resultados de 30 execuções para cada configuração.

### 3.3.2 Tamanho da População e Número de Evoluções

O tamanho da população é um escalar que representa o número de indivíduos que compõem uma população, enquanto que o número de evoluções é um escalar que repre-

| Entrada | População     | Evoluções              | Solução Média (Km) |
|---------|---------------|------------------------|--------------------|
|         | N             | $N \times N$           | 586,17             |
| c50     |               | $N \times N \times 10$ | 565,81             |
|         |               | $N \times N$           | 559,30             |
|         | $N\times 10$  | $N \times N \times 10$ | 544,07             |
|         | N             | $N \times N$           | 1029,00            |
| c100    |               | $N \times N \times 10$ | 983,56             |
|         | $N \times 10$ | $N \times N$           | 997,08             |
|         |               | $N \times N \times 10$ | 940,62             |

<span id="page-49-0"></span>Tabela 3 – Impacto do aumento da população e número de evoluções na qualidade da solução.

senta o número de vezes que será criada uma nova geração. Estes parâmetros influenciam diretamente na qualidade da solução e no tempo de computação. Uma população muito pequena pode não fornecer diversidade genética suficiente para conduzir o [AG](#page-20-4) a boas soluções. Por outro lado, se a população for grande demais, podemos estar nos aproximando de uma busca exaustiva ([LINDEN](#page-103-1), [2012\)](#page-103-1).

No Algoritmo [2,](#page-48-0) o tamanho da população é usado na criação da população inicial (linha 2), para definir a porcentagem de indivíduos que serão perpetuados (linha 5) e também para o controle do laço que completa a nova geração com cruzamentos (linhas 6 a 23). Já o número de evoluções é o número de vezes que será repetido o laço que controla as evoluções (linhas 4 a 27).

Neste trabalho, consideramos dois tamanhos de população:  $N \in N \times 10$ . Também consideramos dois números de evolução:  $N \times N$  e  $N \times N \times 10$ . Para ambos os casos, N é o número de cidades na entrada, e 10 é um escalar que representa  $10\%$  de N. Esses valores foram escolhidos com o intuito de manter a proporção conforme aumenta-se a entrada.

A Tabela [3,](#page-49-0) mostra o impacto do tamanho da população e do número de evoluções na qualidade das soluções encontradas. Nela percebe-se que quanto maior o valor desses parâmetros, menor é o custo (em Km) obtido pelo [AG.](#page-20-4)

### 3.3.3 Taxa de Cruzamento e Probabilidade de Mutação

Taxa de cruzamento é a quantidade de indivíduos da nova geração que serão formados a partir de cruzamentos. Probabilidade de mutação, é a probabilidade de um indivíduo recém gerado por um cruzamento sofrer mutação em alguns de seus genes. No Algoritmo [2,](#page-48-0) a taxa de cruzamento é utilizada para determinar quantas vezes o laço dos cruzamentos será executado (linha 6 a 23). A probabilidade de mutação é utilizada nas nos testes das linhas 11 e 18.

Autores como [Michalewicz e Fogel](#page-103-7) [\(2004\)](#page-103-7) e [Linden](#page-103-1) [\(2012\)](#page-103-1) dizem que a taxa de cruzamento deve variar entre 60 e 95% e que é comum que se considere probabilidade de mutação como: *100% - taxa de cruzamento*. Os mesmos autores afirmam ainda que isso não é uma regra e, que se pode adotar estratégias em que os dois operadores sejam independentes.

Neste trabalho foram testadas duas possibilidades de taxa de cruzamento. A primeira versão, chamada de Sequencial 1, considera uma taxa de cruzamento de *100% - 1 indivíduo*. Essa versão perpetua somente o melhor indivíduo da população anterior. A segunda versão, chamada de Sequencial 2, considera uma taxa de cruzamento de 80% (aproximadamente a média dos valores sugeridos por [Michalewicz e Fogel](#page-103-7) [\(2004\)](#page-103-7)). Essa versão preserva 20% dos indivíduos da população anterior, sendo que metade desses indivíduos são aleatórios e a outra metade são os melhores indivíduos. A identificação dos melhores indivíduos garante que cada um deles tem características distintas, ou seja, não há indivíduos repetidos entre os melhores. Com essa medida elitista, a nova população terá, na pior das hipóteses, os mesmos melhores indivíduos que a população anterior.

Para as duas versões a probabilidade de mutação considerada foi de 20% (*100% - aproximadamente a média dos valores sugeridos por* [Michalewicz e Fogel](#page-103-7) [\(2004\)](#page-103-7) *para taxa de cruzamento*). Os testes foram executados submetendo as instâncias c50 e c100 às versões Sequencial 1 e Sequencial 2 do programa, com diferentes tamanhos de população e número de evoluções. Os resultados podem ser vistos nas Figuras [9](#page-51-0) e [10,](#page-51-1) onde têm-se os custos em Km obtidos em cada versão. Para cada configuração de parâmetros, temos valores dentro de um intervalo onde: o melhor custo (parte inferior do intervalo) é a menor distância em Km encontrada, o pior custo (parte superior do intervalo) é a maior distância em Km encontrada e, o custo médio (figura geométrica dentro do intervalo) é média de todas as distâncias em Km.

Conforme podemos observar nas Figuras [9](#page-51-0) e [10,](#page-51-1) a versão Sequencial 2 (intervalo com losango laranja) encontrou melhores custos médios que a versão Sequencial 1 (intervalo com quadrado azul) em todos os casos de teste. Na Figura [9](#page-51-0) percebemos que a melhor solução encontrada foi muito próxima em todos os testes, mas o valor médio das soluções encontradas foi ligeiramente melhor na versão Sequencial 2. Na Figura [10](#page-51-1) percebemos que a diferença entre as versões Sequencial 1 e Sequencial 2 fica mais nítida. Melhores custos médios são obtidos pela versão Sequencial 2 em todos os testes. Esta versão também encontrou a maioria dos menores custos obtidos no teste.

Com base nos resultados apresentados, fixamos a taxa de cruzamento em 80%. A probabilidade de mutação foi definida em 20% levando em consideração o que foi sugerido por [Michalewicz e Fogel](#page-103-7) [\(2004\)](#page-103-7) e [Linden](#page-103-1) [\(2012\)](#page-103-1).

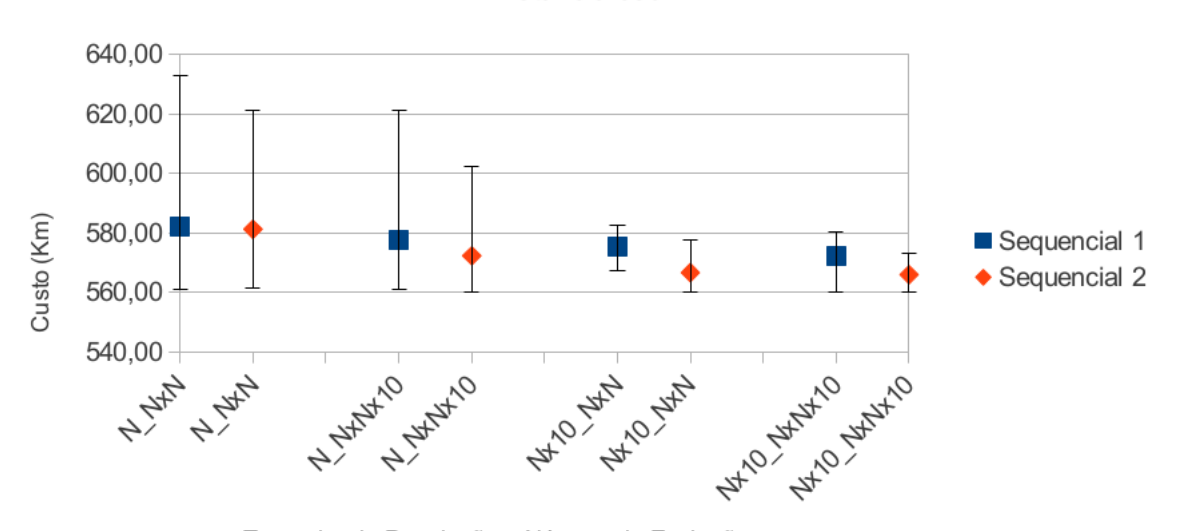

<span id="page-51-0"></span>Figura 9 – Instância c50 submetida a versão Sequencial 1 e a versão Sequencial 2: médias, melhores e piores custos (em Km) encontrados, variando o tamanho da população e número de evoluções.

Instância c50

Tamanho da População e Número de Evoluções

<span id="page-51-1"></span>Figura 10 – Instância c100 submetida a versão Sequencial 1 e a versão Sequencial 2: médias, melhores e piores custos (em Km) encontrados, variando o tamanho da população e número de evoluções.

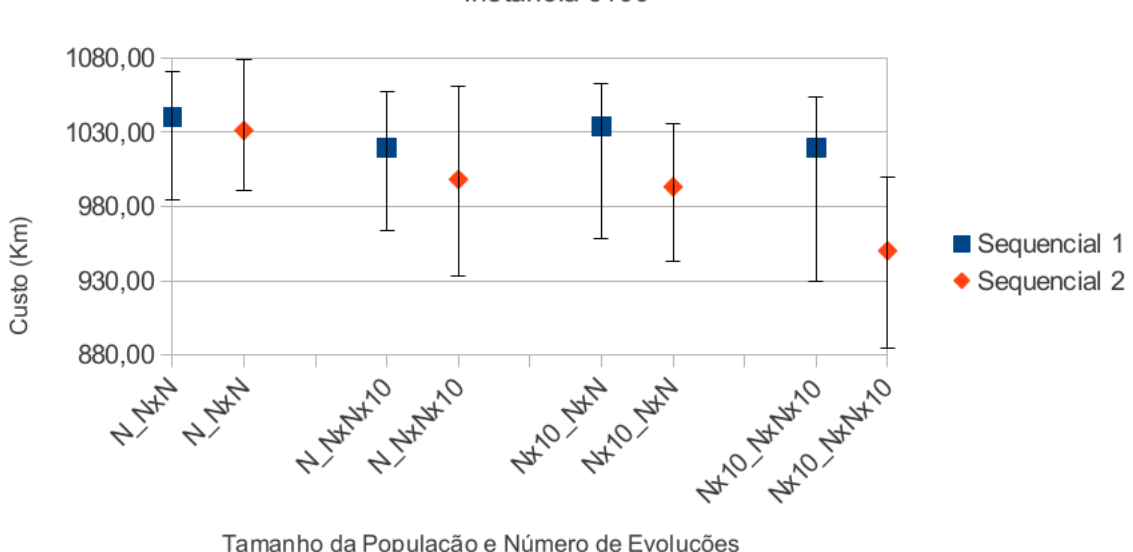

Instância c100

Tamanho da População e Número de Evoluções

## 3.3.4 Taxa de Mutação

A taxa de mutação é a quantidade de genes do cromossomo que sofrerão alguma alteração. No Algoritmo [2,](#page-48-0) a taxa de mutação refere-se às seleções realizadas nas linhas 12 e 19. Autores como [Wang e Lu](#page-104-5) [\(2009\)](#page-104-5) afirmam que a taxa de mutação e de cruzamento afetam significativamente a capacidade de resolução do [AG.](#page-20-4)

De acordo com [Rayward-Smith et al.](#page-103-8) [\(1996\)](#page-103-8), [Michalewicz e Fogel](#page-103-7) [\(2004\)](#page-103-7) e [Linden](#page-103-1)

[\(2012\)](#page-103-1), por razões históricas, quando estamos trabalhando com cromossomos binários, a taxa de mutação geralmente é algo entre 0,5% e 1%. Há consenso de que se a codificação do cromossomo for decimal, a taxa de mutação deve ser maior. Adicionalmente, uma taxa de mutação variável é mais eficiente que uma taxa de mutação fixa, já que com o avanço das evoluções as novas populações tentem a estagnação. Neste sentido, uma taxa de mutação maior nas últimas evoluções das populações, compensaria essa tendência.

Para definição da taxa de mutação, foram testadas 3 possibilidades: mutação em 4%, 10% e variando de 4% a 10% dos cromossomos. Esta última começa com 4% e vai aumentando gradativamente até chegar a 10%, antes que se esgote o número total de evoluções.

As Figuras [11](#page-53-0) e [12](#page-53-1) apresentam as médias, os melhores e os piores custos na execução das instâncias c50 e c100, para as 3 possibilidades de taxas de mutação, variando-se o tamanho da população e número de evoluções. Os piores custos médios foram encontrados quando a taxa de mutação é fixa com valor 10% (representado nas Figuras [11](#page-53-0) e [12](#page-53-1) pelo intervalo com triângulo amarelo). Quando a taxa de mutação é fixa, com valor 4% (intervalo com losango laranja), os custos médios são melhores que os obtidos com taxa 10%. Contudo, no geral, os melhores custos foram encontrados com taxa de mutação variável, de 4% a 10% (intervalo com quadrado azul). Esse comportamento foi descrito nos trabalhos de [Rayward-Smith et al.](#page-103-8) [\(1996\)](#page-103-8), [Michalewicz e Fogel](#page-103-7) [\(2004\)](#page-103-7) e [Linden](#page-103-1) [\(2012\)](#page-103-1).

Com esse resultado, fica definido que a taxa de mutação usada nos próximos testes será variável, de 4 a 10%. O próximo passo será definir a técnica de mutação que será adotada.

### 3.3.5 Técnica de Mutação

Este trabalho analisou cinco técnicas de mutação, baseadas nas três técnicas básicas apresentadas no capítulo anterior: troca, inversão e inserção. São elas a mutação por troca de genes, por troca de bloco de genes, por inserção de genes, inversão de genes e ainda uma randômica, que sorteia qual das 4 técnicas anteriores será utilizada. Para simplificação, essas técnicas de mutação são chamadas de troca, troca bloco, inversão, inserção e randômica.

Para definir qual a melhor técnica de mutação, as instâncias c50 e c100 foram submetidas a cada uma das cinco técnicas de mutação acima citadas, variando-se o tamanho da população e número de evoluções. Os custos obtidos nos testes podem ser conferidos nas Figuras [13](#page-54-0) e [14.](#page-55-0)

Na Figura [13](#page-54-0) percebemos que para instância c50, os custos médios da mutação randômica (intervalo com quadrado azul) são ligeiramente menores quando o número de evoluções é menor. Quando o número de evoluções é maior, a técnica de mutação com

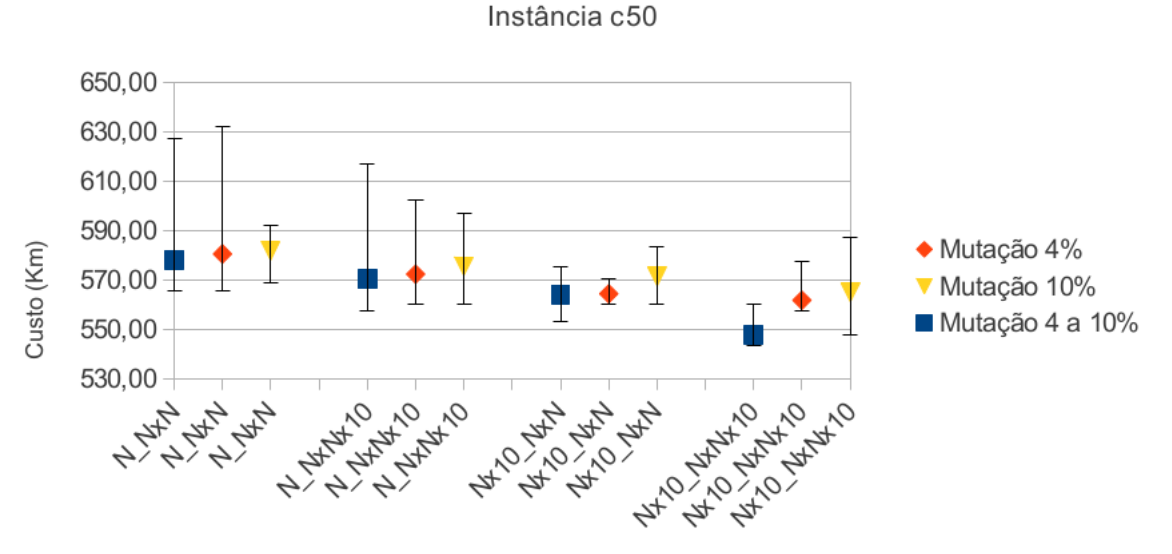

<span id="page-53-0"></span>Figura 11 – Instância c50 submetida a versões com diferentes taxas de mutação: médias, melhores e piores custos (em Km) encontrados, variando o tamanho da população e número de evoluções.

Tamanho da População e Número de Evoluções

<span id="page-53-1"></span>Figura 12 – Instância c100 submetida a versões com diferentes taxas de mutação: médias, melhores e piores custos (em Km) encontrados, variando o tamanho da população e número de evoluções.

Instância c100

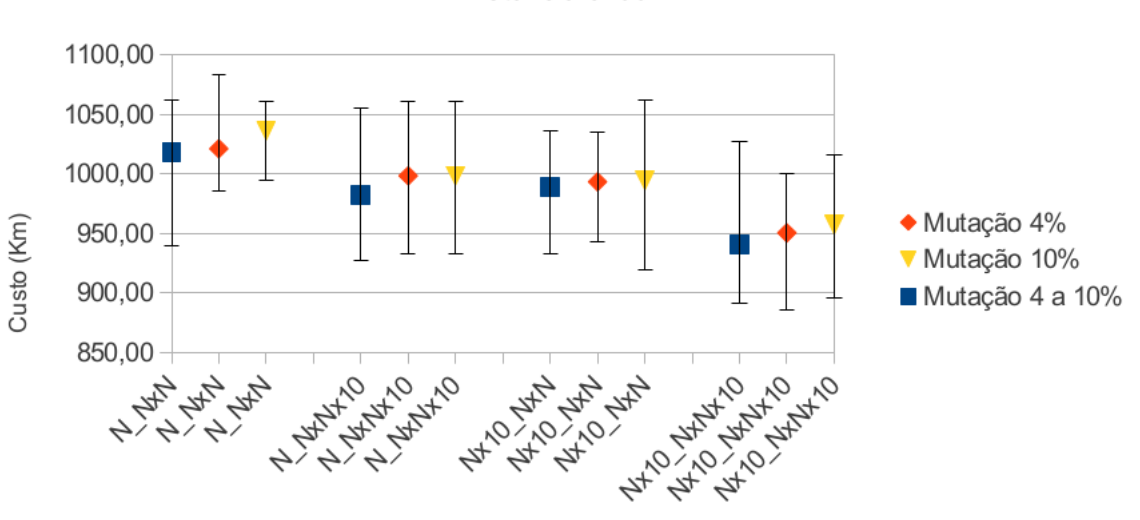

Tamanho da População e Número de Evoluções

custos médios menores passa a ser a troca bloco (intervalo com círculo amarelo). Em todos os casos de teste para a instância c50, o menor custo de cada configuração foi encontrado utilizando a mutação troca bloco, o que pode ser conferido na Tabela [4.](#page-54-1)

Na Figura [14](#page-55-0) percebemos que para a instância c100, a mutação randômica (intervalo com quadrado azul) obteve menores custos médios para os menores tamanhos de população e número de evoluções. Quando a população e/ou número de evoluções eram

| Instância | População          | Evoluções                                                                        |                                                        | Custo médio Menor custo                                       |
|-----------|--------------------|----------------------------------------------------------------------------------|--------------------------------------------------------|---------------------------------------------------------------|
| c50       | N<br>$N\times 10$  | $N \times N$<br>$N \times N \times 10$<br>$N \times N$<br>$N \times N \times 10$ | Randômica<br>Troca Bloco<br>Randômica<br>Troca Bloco   | Troca Bloco<br>Troca Bloco<br>Troca Bloco<br>Troca Bloco      |
| c100      | N<br>$N \times 10$ | $N \times N$<br>$N \times N \times 10$<br>$N \times N$<br>$N \times N \times 10$ | Randômica<br>Troca Bloco<br>Troca Bloco<br>Troca Bloco | <b>Randômica</b><br>Troca Bloco<br>Troca Bloco<br>Troca Bloco |

<span id="page-54-1"></span>Tabela 4 – Técnica de mutação que conduziu as instâncias c50 e c100 a menores custos médios e a menores custos, no teste para definir qual a melhor técnica de mutação.

<span id="page-54-0"></span>Figura 13 – Instância c50 submetida a versões com diferentes técnicas de mutação: médias, melhores e piores custos (em Km) encontrados, variando o tamanho da população e número de evoluções.

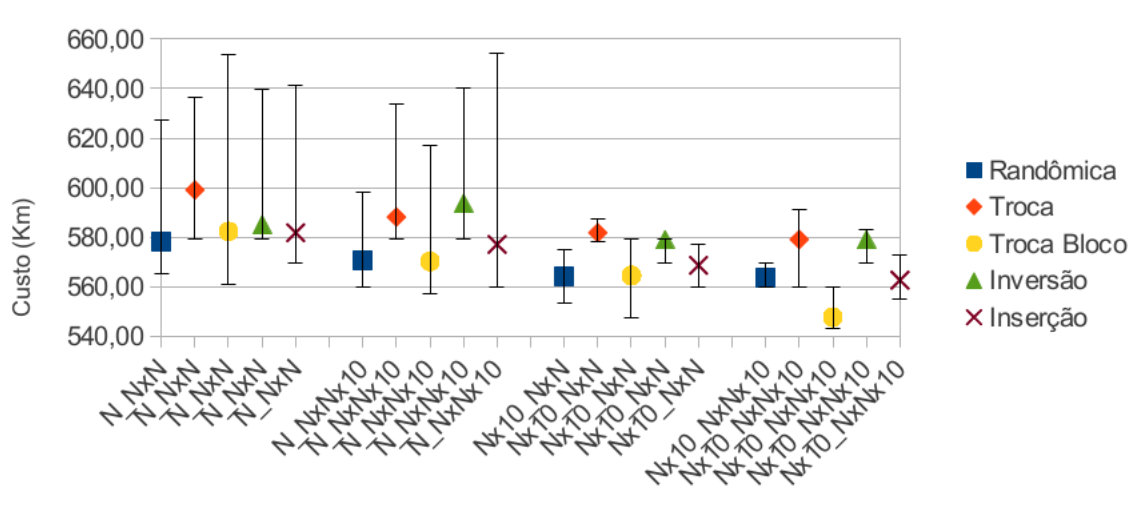

#### Instância c50

Tamanho da População e Número de Evoluções

maiores, a técnica de mutação que obteve menores custos foi a troca bloco (intervalo com círculo amarelo). O menor custo de cada versão para a instância c100 teve o mesmo comportamento do custo médio, conforme observamos na Tabela [4.](#page-54-1)

Consideramos como melhor técnica de mutação aquela que mais vezes encontrou menores custos médios e a que encontrou as melhores soluções (menores custos). Observando a Tabela [4](#page-54-1) percebemos que a técnica de mutação mais eficiente foi a troca bloco. O próximo passo será a escolha da melhor técnica de cruzamento.

### 3.3.6 Técnica de Cruzamento

Para definirmos qual a melhor técnica de cruzamento, foram feitos testes com as três técnicas básicas de cruzamento descritas no capítulo anterior (uniforme, de 1

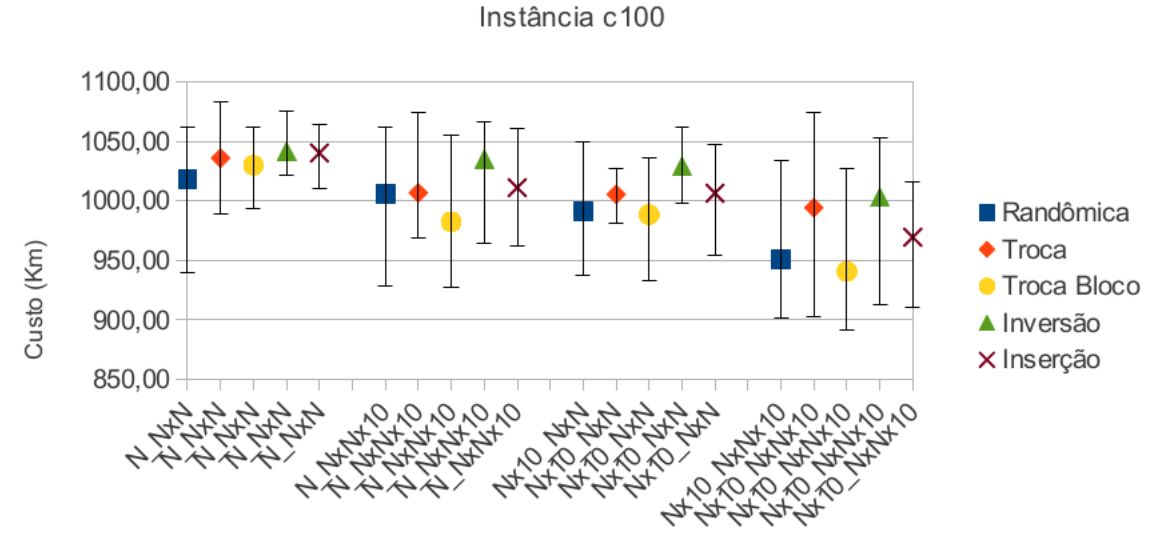

<span id="page-55-0"></span>Figura 14 – Instância c100 submetida a versões com diferentes técnicas de mutação: médias, melhores e piores custos (em Km) encontrados, variando o tamanho da população e número de evoluções.

Tamanho da População e Número de Evoluções

ponto e de 2 pontos) e duas técnicas híbridas, que são combinações das técnicas básicas. Essas combinações foram implementadas porque enquanto o cruzamento uniforme sorteia gene a gene qual genitor passará a característica para o descendente, o cruzamento de 1 ponto preserva uma das extremidades do código genético do genitor no descendente e, o cruzamento de 2 pontos preserva as duas extremidades do código genético do genitor no descendente. No decorrer das evoluções, essas características podem ser boas ou ruins. Por exemplo, se uma técnica levou o algoritmo a uma condição de estagnação, trocá-la por outra pode conduzir a bons custos, em outro ponto no espaço de busca. Por outro lado, se o algoritmo está evoluindo na direção certa dentro do espaço de busca, trocar a técnica pode afastá-lo dos bons custos.

A descrição das técnicas híbridas é dada a seguir:

**Híbrida 1:** consiste em selecionar randomicamente, no momento do cruzamento, qual das técnicas básicas (cruzamento uniforme, de 1 ponto ou de 2 pontos) será usada para os indivíduos selecionados. Assim, pode-se chegar a melhores soluções pela diversidade genética decorrente do uso aleatório das técnicas básicas de cruzamento.

**Híbrida 2:** analisa a cada evolução o custo da melhor solução e, caso não haja melhoria em */*5 rodadas, troca a técnica de cruzamento usando uma fila circular com as técnicas básicas. Onde  $N$  é o número de cidades na entrada. Assim pode-se chegar a melhores soluções alternando a técnica de cruzamento sempre que houver estagnação na qualidade da solução encontrada.

As Figuras [15](#page-56-0) e [16](#page-57-0) apresentam as médias, melhores e piores custos obtidos para

<span id="page-56-0"></span>Figura 15 – Instância c50 submetida a versões com diferentes técnicas de cruzamento: médias, melhores e piores custos (em Km) encontrados, variando o tamanho da população e o número de evoluções.

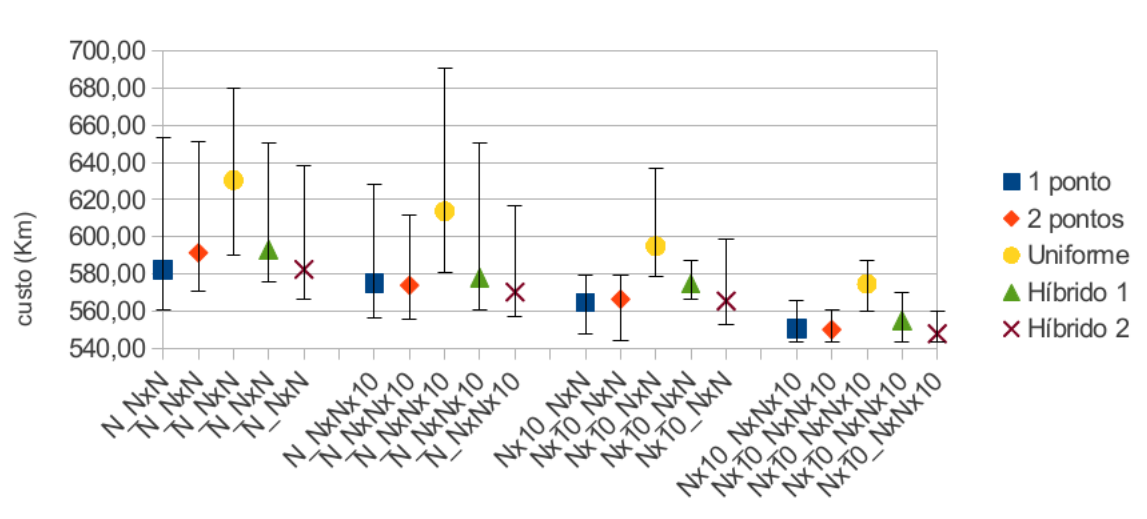

Instância c50

Tamanho da População e Número de Evoluções

cada técnica de cruzamento, variando-se o tamanho da população e o número de evoluções. A Tabela [5](#page-56-1) apresenta os menores custos médios e qual a técnica que os obteve. Conforme observamos na Figura [15,](#page-56-0) para a instância c50 as melhores técnicas de cruzamento foram o cruzamento de 1 ponto (intervalo com quadrado azul) e o cruzamento híbrido 2 (intervalo com xis marrom). Para a instância c100, de acordo com a Figura [16,](#page-57-0) as melhores técnicas de cruzamento foram o cruzamento de 1 ponto (intervalo com quadrado azul) e o cruzamento de 2 pontos (intervalo com losango laranja).

| Instância             | População     | Evoluções              | Custo médio | Técnica de Cruzamento |
|-----------------------|---------------|------------------------|-------------|-----------------------|
|                       | N             | $N \times N$           | 582,42      | 1 ponto               |
|                       |               | $N \times N \times 10$ | 570,23      | híbrido 2             |
|                       | c50           | $N \times N$           | 564,12      | 1 ponto               |
|                       | $N \times 10$ | $N \times N \times 10$ | 547,79      | híbrido 2             |
|                       | N             | $N \times N$           | 1029,01     | 2 pontos              |
| c100<br>$N \times 10$ |               | $N \times N \times 10$ | 984,47      | 1 ponto               |
|                       |               | $N \times N$           | 988,45      | 1 ponto               |
|                       |               | $N \times N \times 10$ | 940,63      | 2 pontos              |

<span id="page-56-1"></span>Tabela 5 – Técnica de cruzamento que conduziu as instâncias c50 e c100 a menores custos médios no teste de definição da melhor técnica.

A definição da melhor técnica de cruzamento depende da instância utilizada e também de parâmetros como o tamanho da população e número de evoluções. Conforme observamos na Tabela [5](#page-56-1) e nas Figuras [15](#page-56-0) e [16,](#page-57-0) o aumento do número de indivíduos na população e o aumento do número de evoluções implicam em uma melhora significativa na qualidade da solução.

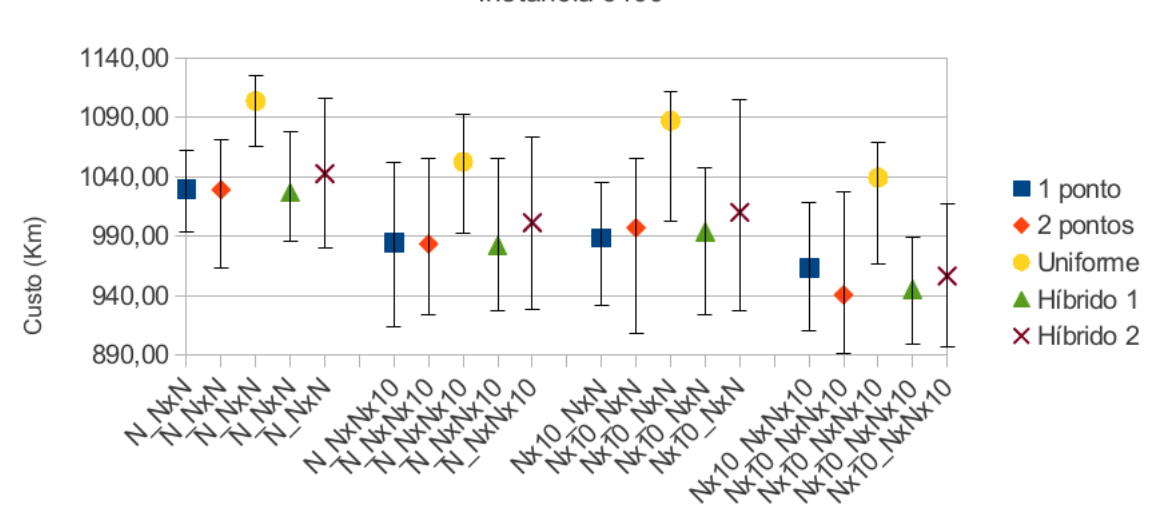

<span id="page-57-0"></span>Figura 16 – Instância c50 submetida a versões com diferentes técnicas de cruzamento: médias, melhores e piores custos (em Km) encontrados, variando o tamanho da população e o número de evoluções.

Instância c100

Tamanho da População e Número de Evoluções

Para a instância c50, a técnica que conduziu ao menor custo médio foi a técnica de cruzamento híbrido 2, quando associada a uma população de tamanho  $N \times 10$  e a um número de evoluções igual a  $N \times N \times 10$ . Com a instância c100, a técnica que conduziu ao menor custo médio foi a técnica de cruzamento de 2 pontos, quando associada a uma população de tamanho  $N \times 10$  e a um número de evoluções igual a  $N \times N \times 10$ . Essas duas técnicas serão adotadas como melhor técnica de cruzamento para suas respectivas instâncias em nossos próximos testes.

#### 3.3.7 Parâmetros para Instância c120

Com base nos resultados apresentados até agora, pode-se perceber que parâmetros como taxa de cruzamento, probabilidade de cruzamento, taxa de mutação, tamanho da população e número de evoluções, tiveram um comportamento parecido, independente da instância alvo. Por isso, os valores fixados para as instâncias c50 e c100 serão também adotados para a instância c120, uma vez que os testes para essa instância consumiram um grande tempo de processamento. O parâmetro que apresentou comportamento dependente da instância foi a técnica de cruzamento. Por este motivo testou-se as cinco técnicas de cruzamento para a referida instância.

A Figura [17](#page-58-0) apresenta as médias, melhores e piores custos obtidos para cada técnica de cruzamento, variando-se o tamanho da população e o número de evoluções. Os custos médios obtidos foram muito parecidos e, para facilitar a análise, foram transcritos para a Tabela [6,](#page-59-0) que mostra o custo médio e a técnica de cruzamento que levou a este resultado para a instância c120.

<span id="page-58-0"></span>Figura 17 – Instância c120 submetida a versões com diferentes técnicas de cruzamento: médias, melhores e piores custos (em Km) encontrados, variando o tamanho da população e o número de evoluções.

Instância c120

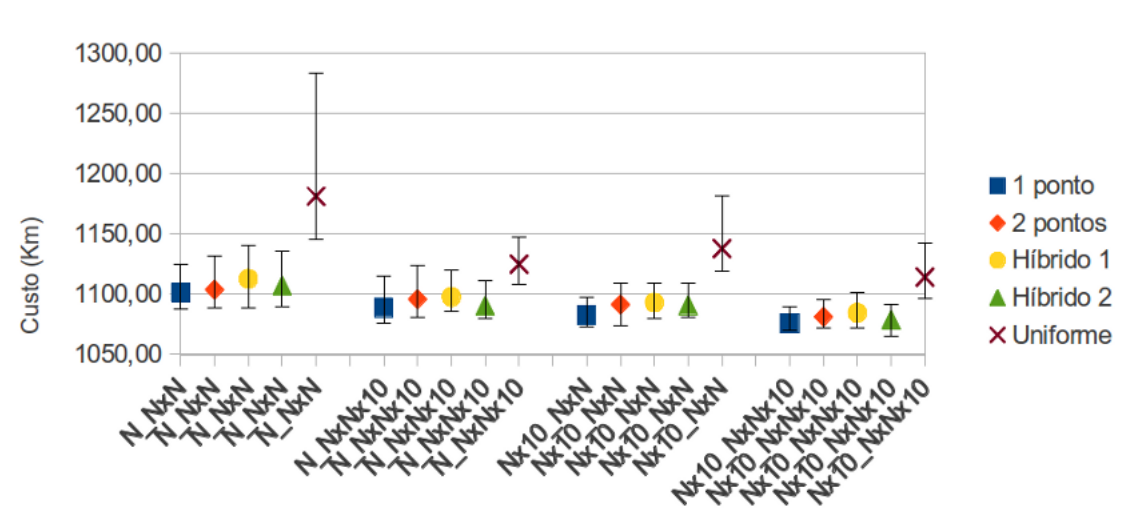

Tamanho da População e Número de Evoluções

Na Tabela [6](#page-59-0) verificamos que para todas as combinações de tamanho de população e número de evoluções, a técnica de cruzamento de 1 ponto conduziu a menores custos médios. Dessa forma, consideramos que a melhor técnica de cruzamento para a instância c120 é o cruzamento de 1 ponto.

Na próxima seção serão apresentados os tempos médios de computação para as instâncias alvo.

# 3.4 Tempo de Computação

Durante todo o processo de definição de parâmetros, o tempo de computação não foi apresentado. As definições foram feitas levando em conta sempre a qualidade das soluções. A Tabela [7](#page-59-1) apresenta o tempo de computação para as instâncias c50, c100 e c120, considerando todos os parâmetros definidos nesse capítulo.

Durante nossa investigação o tamanho de população  $N \times 10$  e o número de evoluções  $N \times N \times 10$  sempre conduziram o [AG](#page-20-4) implementado aos melhores resultados dos testes. Em contrapartida, conforme pode ser visto na Tabela [7,](#page-59-1) essa combinação é a que resulta num maior tempo de computação.

Existem duas possibilidades para reduzirmos o tempo total de execução: usar um processador melhor, ou usar melhor os recursos que os processadores atuais nos oferecem. A primeira possibilidade, embora seja factível, não será considerada, porque a infraestrutura de testes que temos a disposição é um multiprocessador Intel $\mathbb R$  Core 2 Quad Q8300 @ 2.50GHz, que possui 4 núcleos físicos. Este processador executando um algo-

| População        | Evoluções              | Solução média | Cruzamento |
|------------------|------------------------|---------------|------------|
|                  |                        | 1101,14       | 1 ponto    |
| $\boldsymbol{N}$ | $N \times N$           | 1103,72       | 2 pontos   |
|                  |                        | 1107,06       | híbrido 2  |
|                  |                        | 1112,73       | híbrido 1  |
|                  |                        | 1181,31       | uniforme   |
|                  |                        | 1089,02       | 1 ponto    |
| N                | $N \times N \times 10$ | 1090,28       | híbrido 2  |
|                  |                        | 1095,81       | 2 pontos   |
|                  |                        | 1097,74       | híbrido 1  |
|                  |                        | 1124,92       | uniforme   |
|                  |                        | 1082,59       | 1 ponto    |
| $N \times 10$    | $N \times N$           | 1090,93       | híbrido    |
|                  |                        | 1091,37       | 2 pontos   |
|                  |                        | 1093,07       | híbrido 1  |
|                  |                        | 1137,86       | uniforme   |
|                  |                        | 1075,74       | 1 ponto    |
| $N \times 10$    | $N \times N \times 10$ | 1078,86       | híbrido 2  |
|                  |                        | 1081,22       | 2 pontos   |
|                  |                        | 1084,47       | híbrido 1  |
|                  |                        | 1114,16       | uniforme   |

<span id="page-59-0"></span>Tabela 6 – Custo médio e a técnica de cruzamento empregada para a instância c120, variando-se o tamanho da população e o número de evoluções.

<span id="page-59-1"></span>Tabela 7 – Tempo médio de computação para as instâncias c50, c100 e c120.

|      | Entrada População | Evoluções              | Tempo Médio (s) |
|------|-------------------|------------------------|-----------------|
|      | N                 | $N \times N$           | 0,43            |
| c50  |                   | $N \times N \times 10$ | 2,17            |
|      | $N \times 10$     | $N \times N$           | 2,15            |
|      |                   | $N \times N \times 10$ | 11,30           |
|      | N                 | $N \times N$           | 6,60            |
| c100 |                   | $N \times N \times 10$ | 65,84           |
|      | $N\times 10$      | $N \times N$           | 71,27           |
|      |                   | $N \times N \times 10$ | 719,73          |
| c120 | N                 | $N \times N$           | 13,11           |
|      |                   | $N \times N \times 10$ | 156,42          |
|      | $N \times 10$     | $N \times N$           | 177,61          |
|      |                   | $N \times N \times 10$ | 2094,30         |

ritmo sequencial, ocupa apenas 1 núcleo, ficando 3 núcleos ociosos. A solução mais viável é paralelizar o [AG](#page-20-4) tirando melhor proveito da arquitetura multiprocessador com memória compartilhada. As questões envolvendo a paralelização do nosso [AG](#page-20-4) serão apresentadas no próximo capítulo.

# 3.5 Considerações sobre o Algoritmo Genético Implementado

Neste capítulo definimos as características do [PRV](#page-20-6) que foi utilizado para validar a implementação do [AG,](#page-20-4) onde escolhemos 3 instâncias com 50, 100 e 120 cidades. Em seguida passamos a uma visão geral do algoritmo que foi implementado, descrevendo seu funcionamento. A qualidade das soluções encontradas pelos [AG](#page-20-4) dependem de parâmetros específicos. Passamos então para a fase de definição de parâmetros. Com base na literatura, foi definida a probabilidade de mutação em 20% e, foram realizados testes para definir os melhores valores para parâmetros como a taxa de cruzamento e taxa de mutação, que ficaram em 80% e 4 a 10%, respectivamente. Foram realizados testes relacionados a técnica de mutação, que definiu a mutação do tipo **troca bloco** como melhor técnica. Nossos testes mostraram que a escolha da técnica de cruzamento depende da característica da instância de entrada. Para a instância c50 a melhor técnica de cruzamento foi o cruzamento híbrido 2, para a instância c100, o cruzamento de 2 pontos e para a instância c120, o cruzamento de 1 ponto.

Como os menores custos foram encontrados nas versões que necessitam de maior tempo de computação, uma opção viável para diminuir o tempo necessário é a paralelização. Isso além de diminuir o tempo de computação, aproveitará melhor o potencial da plataforma de testes.

O próximo capítulo apresenta os passos necessários para a paralelização da versão sequencial do [AG.](#page-20-4)

# 4 Paralelização do Algoritmo Genético

# 4.1 Introdução

De acordo com [Linden](#page-103-1) [\(2012\)](#page-103-1), [AG](#page-20-4) são excelentes candidatos a paralelização. Isso porque evoluem grandes populações de indivíduos e normalmente requerem muito tempo de execução. Outro fato que contribui para a paralelização dos [AG](#page-20-4) é que muitas tarefas são realizadas sobre dados independentes e portanto podem ser executadas em paralelo. Para descobrirmos onde investir esforços de paralelização, devemos investigar o código sequencial, para descobrir quantas chamadas há para cada função, o tempo de execução dessas funções e quanto tempo a soma de suas chamadas consome em relação ao tempo total de execução do programa. Não adianta investir esforços em funções que recebem poucas chamadas e tenham um tempo de execução muito pequeno. Funções triviais que recebem muitas chamadas, ao invés de terem seu código paralelizado, devem ter suas chamadas paralelizadas. Neste capítulo veremos os passos que foram seguidos para obter a versão paralela do [AG](#page-20-4) implementado.

O capítulo está organizado da seguinte forma: a Seção 2 apresenta uma análise da versão sequencial, a Seção 3 apresenta uma investigação sobre o que pode ser paralelizado, a Seção 4 apresenta a implementação da versão paralela, a Seção 5 apresenta a qualidade da solução na versão paralela, a Seção 6 apresenta a qualidade da solução na versão paralela quando executada pelo tempo da versão sequencial e a Seção 7 apresenta as considerações sobre a paralelização do [AG](#page-20-4) implementado.

# 4.2 Análise da Versão Sequencial do Algoritmo Genético

Com todos os parâmetros definidos no capítulo anterior, esta seção irá avaliar o comportamento da nossa versão sequencial do [AG.](#page-20-4) Antes de partirmos para verificação do perfil da execução propriamente dito, vamos descrever as funções em uso.

### 4.2.1 Funções Implementadas

Nesta seção, quando mencionamos função, estamos nos referindo a trechos de código que executam tarefas independentes em nossa implementação. A seguir são descritas as principais funções usadas pelo Algoritmo Genético implementado:

População inicial: Esta função gera todos os indivíduos da população inicial.

Para cada indivíduo, ela sorteia a primeira cidade a ser visitada e, a partir dela, busca sempre a cidade mais próxima, usando a função Vizinho próximo, até que tenha visitado todas as cidades.

Avaliação: Esta função é responsável por mensurar a aptidão de cada indivíduo. Essa medida é feita, considerando a distância percorrida para visitar as cidades e retornar ao depósito, quantas vezes for necessário, até que todas as rotas tenham sido atendidas e não existam mais cidades a serem visitadas. O indivíduo mais apto é aquele que conseguir atender aos requisitos, acumulando a menor distância percorrida possível. A função Avaliação faz chamadas sucessivas à função Distância.

Distância: Esta é a função que recebe dois pontos quaisquer, e retorna a distância euclidiana entre eles, usando a seguinte fórmula:

$$
D = \sqrt{(x_1 - x_2)^2 + (y_1 - y_2)^2}
$$
\n(4.1)

Onde as coordenas *x* e *y* representam a localização das cidades e são obtidas a partir do arquivo de entrada (instâncias alvo).

Nova geração: Esta função recebe uma população como entrada e constrói a nova geração utilizando os operadores genéticos. Ela escolhe aleatoriamente um indivíduo entre os 10% melhores para cruzar com um indivíduo aleatório da população. O cruzamento só ocorre se os dois indivíduos forem distintos, caso contrário outro sorteio será realizado. Esse processo se repete até que metade dos cruzamentos necessários para formar a nova geração tenham sido realizados. A outra metade da nova população é formada com cruzamentos usando indivíduos aleatórios como pais. Em todos os cruzamentos, indivíduos que tenham apenas 10% de diferença entre seus custos são considerados iguais. Cada descendente gerado, com 20% de probabilidade, sofre mutação em 4 a 10% de seus genes. Criar uma nova geração implica em várias chamadas às funções Cruzamento, Mutação e Avaliação, que por sua vez, faz várias chamadas à função Distância.

Cruzamento: Esta função recebe dois indivíduos e cruza-os utilizando a técnica de cruzamento previamente selecionada. É comum em um cruzamento que alguns genes desapareçam e que outros fiquem duplicados. Para contornar isso, essa função faz uma verificação para descobrir e corrigir inconsistências em cada um dos descendentes.

Mutação: Esta função recebe um cromossomo, aplica mutação utilizando a técnica de mutação previamente selecionada e, retorna o cromossomo alterado.

Compara solução: Esta função auxiliar compara dois custos e determina qual é menor. Ela é passada por parâmetro para a função qsort() que é utilizada para ordenar a população logo após sua criação.

Número randômico: Esta função auxiliar tem como objetivo gerar números pseudo-

aleatórios. Tendo em vista que a função rand() (função fornecida pelo *GNU Compiler Collection* [\(GCC\)](#page-20-10), na biblioteca padrão, para fornecer números pseudo-aleatórios) não trabalha bem com mais de um fluxo de execução, se fez necessária a criação de uma função que suprisse essa necessidade, já que o objetivo do trabalho é paralelizar o código. Essa função foi criada com base na função apresentada na página de manual do srand() (função fornecida pelo [GCC](#page-20-10) para semear a nova sequência pseudo-aleatória), que pode ser consultada na *internet*<sup>[1](#page-64-0)</sup> ou em um terminal linux usando o comando man srand.

Vizinho próximo: Esta função verifica a partir de um ponto, qual é o ponto mais próximo. Ela é usada pela função População inicial na construção da primeira população de indivíduos.

Calcula tempo: Esta função calcula o tempo de execução do programa. Os tempos gastos com entrada e saída não são contabilizados como tempo de execução.

Na próxima seção, faremos um estudo do impacto de cada função no tempo total de execução do programa.

### 4.2.2 Perfil da Execução

Para gerar o perfil da execução (*profiling*) da versão sequencial foi utilizada a ferramenta **gprof** que além de ser livre, já vem incorporada ao [GCC](#page-20-10) bastando acrescentar a opção "-pg" ao comando de compilação. O programa gerado após a compilação, sempre que executado, cria um arquivo com o perfil da execução. Para esta análise, o programa foi executado tendo como entrada a instância c100 e, usando os parâmetros do [AG](#page-20-4) definidos no capítulo anterior, fixando o tamanho da população em  $N \times 10$  e o número de evoluções em  $N \times N \times 10$ .

O tempo de execução do programa com o **gprof** foi de 682,39 segundos, ou seja, 11 minutos e 22,39 segundos. A Tabela [8](#page-65-0) apresenta o consumo de tempo de cada função do programa. Conforme podemos observar, a função População inicial é chamada uma única vez e seu tempo de execução é de 0,05 s. Esse tempo representa apenas 0,01% do tempo total de execução do [AG](#page-20-4) (682,39 s).

A função Nova geração, foi chamada 100.000 vezes  $(100 \times 100 \times 10)$ , e consome 3,59% do tempo total de execução. Foram feitas 40.000.000 de chamadas para a função Cruzamento e 80.000.000 de chamadas à função Avaliação. As funções Cruzamento e Avaliação usaram respectivamente 26,16% e 16,80% do tempo total de execução do programa. Nesta execução, a função Distância foi chamada 4.349.587.223 vezes, e usou 49,48% do tempo total de execução do programa.

A função Número randômico foi chamada 771.296.353 vezes, consumindo 8,77 s, o que representou 1,29% do tempo total de execução. Outra função que recebeu muitas

<span id="page-64-0"></span><sup>1</sup>Disponível em <http://unixhelp.ed.ac.uk/CGI/man-cgi?srand+3> (acessado em janeiro de 2013).

<span id="page-65-0"></span>

| Função            | Número de chamadas | Soma das chamadas $(s)$ | % do Tempo total |
|-------------------|--------------------|-------------------------|------------------|
| Distância         | 4.349.587.223      | $337,48$ s              | 49,48%           |
| Cruzamento        | 40.000.000         | 178,40 s                | 26,16%           |
| Avaliação         | 80.000.000         | 114,61 s                | 16,80%           |
| Nova geração      | 100.000            | $24,49$ s               | 3,59%            |
| Compara Solução   |                    | 14,06 s                 | 2,06\%           |
| Número randômico  | 771.296.353        | $8,77$ s                | 1,29%            |
| Mutação           | 16.002.992         | $2,48$ s                | $0,36\%$         |
| Vizinho próximo   | 1000               | $1,20$ s                | 0,18%            |
| Calcula tempo     |                    | $0.82$ s                | $0,12\%$         |
| População inicial |                    | $0.05$ s                | $0.01\%$         |

Tabela 8 – Impacto das funções no tempo total de execução do programa, obtido pelo *gprof*.

chamadas foi a função Mutação. Suas 16.002.992 chamadas consumiram 2,48 s, o que representou 0,36% do tempo total de execução.

Observando o perfil da execução, pode-se concluir que o nosso programa gastou mais tempo calculando as distâncias entre as cidades do que realizando procedimentos relacionados ao [AG.](#page-20-4) Um agravante é que o número de chamadas da função Distância varia a cada execução, pois para cada indivíduo avaliado, essa função pode ser chamada  $N+1$  vezes no melhor caso (a capacidade do veículo é suficiente para atender todas as cidades sem retornar ao depósito), ou  $2N$  no pior caso (a capacidade do veículo esgota-se a cada cidade, necessitando de  $N$  retornos ao depósito). Na próxima subseção demonstraremos as melhorias realizadas na versão sequencial para reduzir o impacto da função Distância no tempo total de execução.

## 4.2.3 Melhorando o Desempenho Sequencial

A função Distância consome uma parcela significativa do tempo total de execução do programa (conforme se observa na Tabela [8\)](#page-65-0). Isto porque o algoritmo sempre calcula a distância entre dois pontos, mesmo que já tenha calculado essa distância em outro momento. Neste sentido, implementamos uma solução que calcula as distâncias uma única vez e as armazena numa matriz para consultas futuras.

O custo para armazenar as distâncias em uma matriz é pequeno quando comparado ao ganho de tempo que proporciona. Para armazenar todas as distâncias entre  $N$  cidades, é necessário criar uma matriz com  $N+1$  linhas e  $N+1$  colunas, pois temos que armazenar também a posição do depósito. Cada elemento da matriz é um *double*, logo a quantidade de memória alocada para essa matriz é  $(N+1) \times (N+1) \times 8$  (um *double* ocupa 8 Bytes de memória). A Tabela [9](#page-66-0) apresenta a quantidade de memória necessária para alocar matrizes de distância, considerando as instâncias que serão utilizadas neste trabalho.

Com a matriz criada, surge a necessidade de novas funções para fazerem a interface

| Entrada     | Tamanho em KBytes |
|-------------|-------------------|
| c50<br>c100 | 20,32<br>79,69    |
| c120        | 114,38            |

<span id="page-66-0"></span>Tabela 9 – Quantidade de memória necessária para alocar a matriz distância.

<span id="page-66-1"></span>Tabela 10 – Impacto das funções no tempo total de execução da nova versão do programa, obtido pelo *gprof*.

| Função             | Número de chamadas | Soma das chamadas $(s)$ | % do Tempo total |
|--------------------|--------------------|-------------------------|------------------|
| Cruzamento         | 40.000.000         | 179,99 s                | 37,42\%          |
| Busca distância    | 4.349.590.210      | $125,49$ s              | 26,09%           |
| Avaliação          | 80.000.000         | $122,05$ s              | 25,37%           |
| Nova geração       | 100.000            | $23,72$ s               | 4,93%            |
| Compara Solução    |                    | 14,44 s                 | 3,00%            |
| Número randômico   | 769.795.125        | $7.53$ s                | 1,57%            |
| Calcula Distâncias |                    | $3,46$ s                | $0,72\%$         |
| Mutação            | 15.996.602         | $2,12$ s                | 0,44%            |
| Vizinho próximo    | 1000               | $1.42$ s                | 0,30             |
| Calcula tempo      |                    | $0.94$ s                | $0,20\%$         |
| População inicial  |                    | $0.05$ s                | $0,01\%$         |
| Distância          | 5050               | 0.00 s                  | $0,00\%$         |

da mesma:

Calcula distância: Função que faz uso da antiga função Distância para preencher a matriz com as distâncias entre os pontos.

Busca distância: Função que recebe dois pontos como parâmetro, consulta a matriz distâncias e retorna a distância que está armazenada na linha e coluna correspondentes.

O perfil da execução da nova versão sequencial pode ser visto na Tabela [10.](#page-66-1) O uso da matriz de distâncias impactou no tempo total de execução, reduzindo de 682,39 s para 481,25 s. O novo mecanismo usou apenas 26,81% do tempo de execução (tempo da Calcula distância + tempo da Busca distância) enquanto que a versão antiga usava 49,48%. A função Calcula distância levou apenas 3,46 s para preencher a matriz. As funções Cruzamento e Avaliação passaram a consumir 37,42% e 25,37% do tempo de execução, respectivamente. As 5.050 chamadas da função Distância consumiram tão pouco tempo que duas casas decimais não foram suficientes para registrá-lo.

A Tabela [11](#page-67-0) apresenta os tempos médios de computação da versão sequencial, sem o uso do **gprof**, para as instâncias c50, c100 e c120, obtidos com o novo mecanismo para o cálculo das distâncias e, para comparação, os obtidos com o mecanismo antigo.

Na próxima seção investigaremos o que pode ser paralelizado.

| Entrada | Tempo médio com<br>cálculo prévio | Tempo médio com<br>cálculo sob demanda |
|---------|-----------------------------------|----------------------------------------|
| c50     | $7.54$ s                          | 11,30 s                                |
| c100    | $517,83$ s                        | 719,13 s                               |
| c120    | $1553,98$ s                       | 2094,30 s                              |

<span id="page-67-0"></span>Tabela 11 – Comparação entre os tempos médios de computação utilizando os dois diferentes mecanismos para cálculo das distâncias.

# 4.3 O que pode ser paralelizado?

Para respondermos a essa pergunta, precisamos analisar o algoritmo sequencial e o perfil da execução em conjunto.

Observando novamente a Tabela [10,](#page-66-1) verificamos que a função Cruzamento recebeu 40.000.000 chamadas, que representaram 37,42% do tempo total de execução. Esta função pode ser paralelizada pois não possui dependência de dados. Ela recebe dois indivíduos previamente selecionados, os processa e retorna outros dois indivíduos. Por outro lado, ela é chamada diversas vezes em cada geração, mas cada chamada consome apenas 0,0000045 segundos  $(4.5 \mu s)$ . O grande número de chamadas é que faz com que essa função tenha grande impacto no tempo total de execução, sendo mais viável que receba chamadas paralelas ao invés de ter seu código paralelizado.

A função Avaliação recebeu 80.000.000 chamadas, que representaram 25,37% do tempo total de execução. Ela recebe o dobro do número de chamadas da função Cruzamento, mas cada chamada consome apenas  $0.0000015$  segundos  $(1.5 \mu s)$ . Essa função faz chamadas sucessivas à função Busca distância e não é paralelizável pois possui dependência de dados. Ela começa o cálculo do custo do indivíduo computando a distância entre o depósito e a primeira cidade a ser visitada. Se após atender essa cidade, ainda houver capacidade de atendimento para a próxima, a função computa a distância entre a cidade atual e a próxima a ser visitada. Caso não haja capacidade de atendimento, é computada a distância entre a cidade atual e o depósito e entre o depósito e a próxima cidade. Esse processo se repete até que a última cidade tenha sido visitada e tenha sido computada a distância entre ela e o depósito. O que impede que o cálculo da distância total percorrida seja efetuado em paralelo, é que o cromossomo não armazena o momento de retornar ao depósito. Este momento é calculado com base na capacidade de atendimento do veículo. Desta forma, esta função é candidata a receber chamadas paralelas.

A função Busca distância recebeu 4.349.590.210 chamadas, que representaram 26,09% do tempo total de execução. Cada chamada consumiu apenas 0,000000029 segundos (29 ns). Esta função não possui dependência de dados. Ela recebe dois inteiros que representam a linha e a coluna que serão consultadas na matriz com as distâncias previamente calculadas. Faz um acesso à memória e retorna o valor armazenado na posição solicitada. Desta forma, não é viável que receba esforços de paralelização pois ela apenas realiza um acesso à memória.

A função Nova geração recebeu 100.000 chamadas, que representaram apenas 4,93% do tempo total de execução. A cada geração, esta função é chamada uma única vez, portanto suas chamadas não podem ser paralelizadas. Suas instruções, por outro lado, são fortes candidatas a paralelização já que após essa função executar um trecho de código dedicado a perpetuação de indivíduos, passa a executar um laço que faz chamadas diretas às funções Cruzamento e Avaliação e indiretas à função Busca distância, que juntas são responsáveis por 88,88% do tempo de execução do programa.

<span id="page-68-0"></span>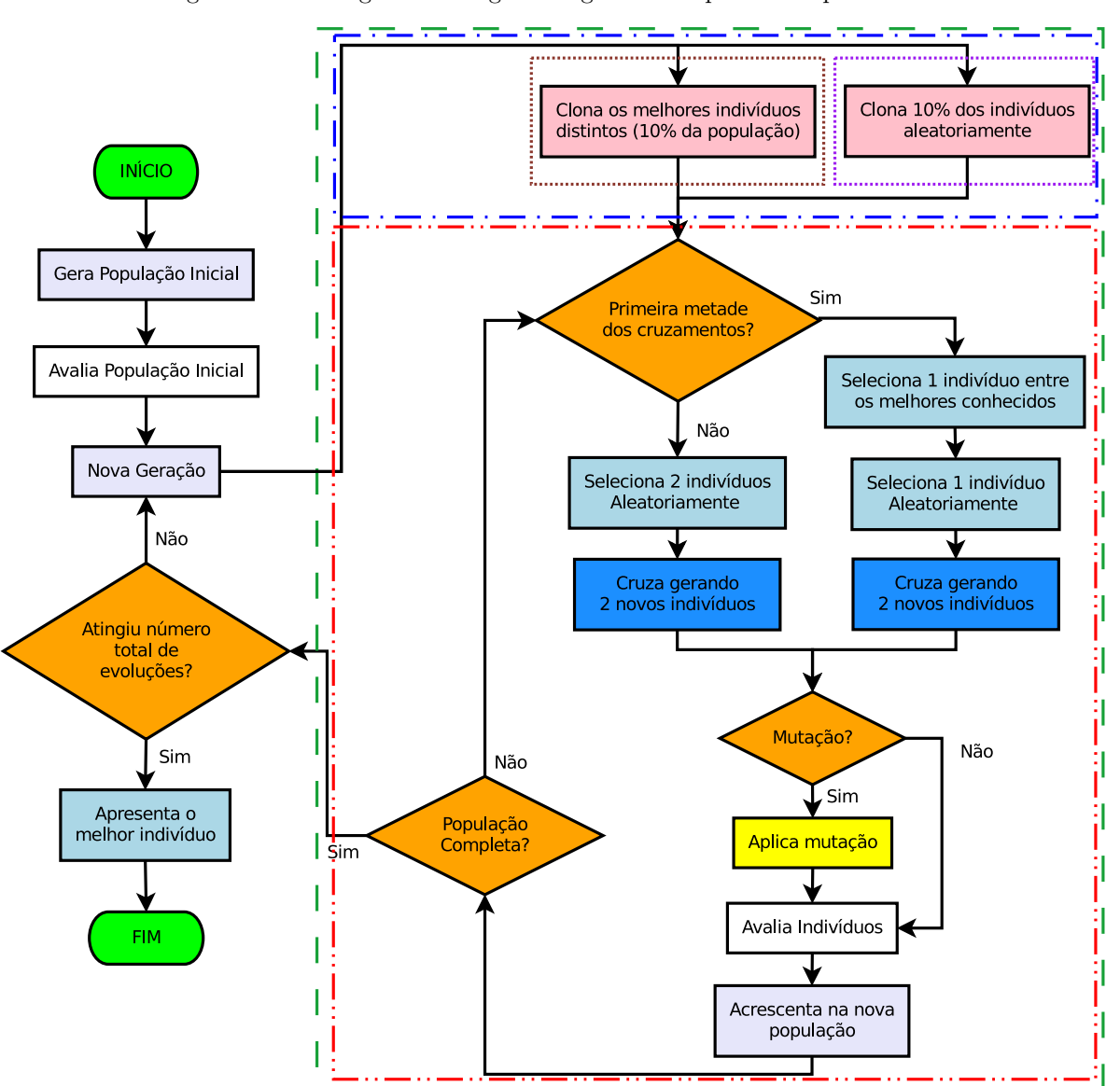

Figura 18 – Fluxograma do algoritmo genético sequencial implementado.

A Figura [18](#page-68-0) apresenta o fluxograma do algoritmo sequencial apresentado no capítulo anterior. As funções que mais impactam no tempo total de execução recebem chamadas na função Nova geração, representada pela área envolvida por um retângulo verde (tracejado). A área envolvida por um retângulo azul (tracejado separado por ponto) representa o trecho de código que perpetua 10% dos melhores indivíduos e 10% de indivíduos aleatórios. A área envolvida por um retângulo vermelho (tracejado separado por dois pontos) representa o laço que controla as chamadas das funções Cruzamento e Avaliação. Portanto, se paralelizarmos as instruções da função Nova geração, estaremos fazendo chamadas diretas às funções Cruzamento e Avaliação e indiretas à função Busca distância.

# 4.4 Implementação da versão Paralela

Para iniciarmos a implementação da versão paralela com OpenMP, devemos identificar as regiões paralelas na função alvo e qual a melhor diretiva de paralelização a ser aplicada.

### 4.4.1 Definindo as Regiões Paralelas

Na Figura [18,](#page-68-0) a função Nova geração (retângulo tracejado verde) inicia procurando por 10% dos melhores indivíduos distintos e os copiando para a nova geração. Em seguida, copia outros 10% de indivíduos aleatórios. Embora essas tarefas estejam em uma sequência cronológica, elas podem ser feitas ao mesmo tempo ou na ordem inversa, pois não possuem dependência de dados. Esta é a primeira região a ser paralelizada.

Imediatamente após perpetuar os indivíduos, a função inicia o laço que controla os cruzamentos e faz chamadas às funções Cruzamento e Avaliação. Este laço é executado até que sejam criados todos os indivíduos necessários para completar a nova geração. As operações executadas neste laço também não possuem dependência de dados, e cada iteração consome em média 0,000008 segundos (8  $\mu$ s). Este tempo é a soma de 1 chamada direta à função Cruzamento,  $2$  chamadas diretas à função Avaliação,  $N$  chamadas indiretas à função Busca distância e algumas operações de controle. Esta é a segunda região a ser paralelizada.

Ambas as regiões paralelas foram delimitadas usando a diretiva #pragma omp parallel. Essa diretiva informa ao compilador que a região pode ser executada em paralelo. O tipo de paralelização aplicado a cada região depende das características do bloco de instruções que será executado.

A primeira região paralela possui dois blocos de código que podem ser executados em paralelo. Para paralelização de blocos não iterativos, o OpenMP provê a diretiva #pragma omp sections. Usando esta diretiva, as tarefas são divididas, ficando cada bloco de código dentro de uma *section*. Cada *section* é executada por uma *thread* diferente.

Neste caso, como são dois blocos de código, essas tarefas serão sempre executadas por duas *threads*.

A segunda região paralela possui tarefas que são controladas por um laço. Para paralelização de laços, o OpenMP provê a diretiva #pragma omp for. Usando esta diretiva, as iterações do laço paralelizado são executadas por um número definido de *threads*, que pode ser setado usando a rotina omp\_set\_num\_threads(int num\_threads).

Com essas diretivas inseridas no código, já é possível testar o desempenho da versão paralela.

#### 4.4.2 Métricas de Desempenho

As métricas de desempenho utilizadas para análise dos resultados foram o *Speedup* e a Eficiência. De acordo com [Wilkinson e Allen](#page-104-0) [\(2005\)](#page-104-0) um dos primeiros pontos de interesse quando se desenvolve programas para multiprocessadores é saber quão rápido o multiprocessador resolve o problema considerado. A métrica utilizada para quantificar essa rapidez do multiprocessador chama-se *speedup* e compara o tempo obtido por um processador sequencial ao tempo obtido por um multiprocessador.

Conforme [Rauber e Rünger](#page-103-0) [\(2010\)](#page-103-0) relatam, o *speedup*  $S_p(n)$  é dado por:

$$
S_p(n) = \frac{T^*(n)}{T_p(n)}\tag{4.2}
$$

onde  $T^*(n)$  é o melhor tempo de execução sequencial,  $T_p(n)$  é o tempo de execução paralelo e é o número de processadores usados para resolver o problema. O *speedup* ideal é obtido quanto temos seu valor igual a  $p$ , ou seja, o ganho é proporcional ao número de processadores utilizados. Entretanto, existem casos em que o *speedup* é maior que . Nesses casos de acordo com [Wilkinson e Allen](#page-104-0) [\(2005\)](#page-104-0) temos um *superlinear speedup* o que significa que nosso algoritmo sequencial não é ótimo e que pode ser melhorado.

Segundo [Rauber e Rünger](#page-103-0) [\(2010\)](#page-103-0), uma métrica alternativa para medir o desempenho é a eficiência, que nos diz o quanto o processador foi usado durante a execução do programa. A eficiência  $E_p(n)$  é dada por:

$$
E_p(n) = \frac{T^*(n)}{p \times T_p(n)}\tag{4.3}
$$

onde  $T^*(n)$  é o melhor tempo de execução sequencial,  $T_p(n)$  é o tempo de execução paralelo e é o número de processadores usados para resolver o problema. [Rauber e Rünger](#page-103-0) [\(2010\)](#page-103-0) dizem que o *speedup* ideal  $S_p(n) = p$  corresponde a  $E_p(n) = 1$ .

### 4.4.3 Variando o Número de Threads

O microcomputador usado nos testes está equipado com um multiprocessador Intel® Core 2 Quad Q8300, que possui 4 núcleos físicos. O primeiro teste realizado, consistiu em executar o código paralelo, variando o número de *threads* de 2 a 8, considerando o *schedule* padrão (tipo *static*, *chunk* 1). Os resultados deste teste podem ser conferidos nas Figuras [19](#page-71-0) e [20.](#page-72-0) Nela percebemos que para a instância c50, embora tenha existido algum ganho no tempo de execução, ele foi abaixo do ideal. Para 2, 3 e 4 *threads*, os *speedups* foram de apenas 1,2, 1,51 e 1,66 enquanto que o *speedup* ideal seria 2, 3 e 4, respectivamente. Para 5, 6, 7 e 8 *threads*, os *speedups* foram de 1,24, 1,09, 1,18 e 1,17, enquanto que o ideal seria 5, 6, 7 e 8, respectivamente. A eficiência também ficou abaixo do ideal, sendo de 0,6, 0,5, 0,42 para 2, 3 e 4 *threads*, respectivamente, e de 0,25, 0,18, 0,17 e 0,15 para 5, 6, 7 e 8 *threads*, respectivamente, enquanto que o valor ideal seria 1 para qualquer número de *threads*.

Para a instância c100, os ganhos no tempo de execução foram pouco maiores. Com 2, 3 e 4 *threads*, os *speedups* foram de 1,58, 2,05 e 2,26, respectivamente e com 5, 6, 7 e 8 *threads*, os *speedups* foram de 1,82, 1,89, 1,99 e 1,92. A eficiência foi de 0,79, 0,68, 0,57 para 2, 3 e 4 *threads*, respectivamente, e de 0,36, 0,31, 0,28 e 0,24 para 5, 6, 7 e 8 *threads*, respectivamente.

Para a instância c120, com 2, 3 e 4 *threads*, o *speedup* foi de 1,69, 2,10 e 2,34, respectivamente. Para 5, 6, 7 e 8 *threads*, os *speedups* foram de 1,91, 2,07, 2,22 e 2,17, respectivamente. A eficiência foi de 0,84, 0,70, 0,59 para 2, 3 e 4 *threads*, respectivamente, e de 0,38, 0,34, 0,32 e 0,27 para 5, 6, 7 e 8 *threads*, respectivamente.

<span id="page-71-0"></span>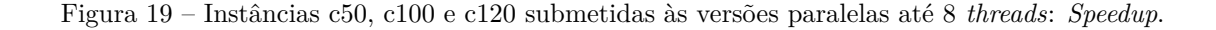

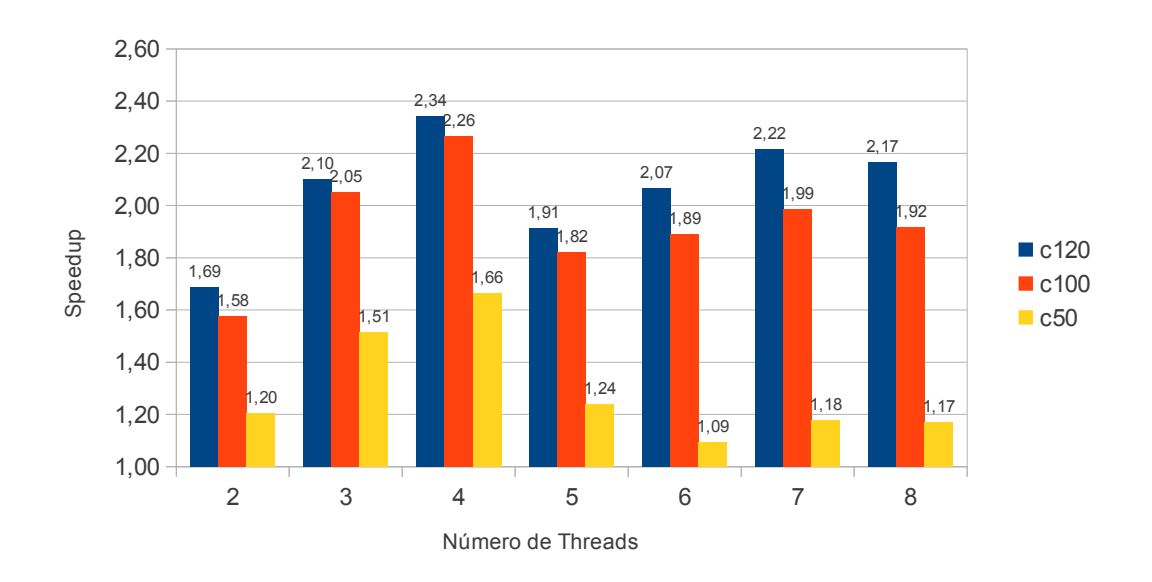

Na Figura [19](#page-71-0) percebemos que os melhores *speedups* foram encontrados usando até 4 *threads*, enquanto que na Figura [20](#page-72-0) percebemos que a eficiência cai muito a partir de 4 *threads*. Por esse motivo, em todos os próximos testes, o número de *threads* considerado foi 2, 3 e 4.
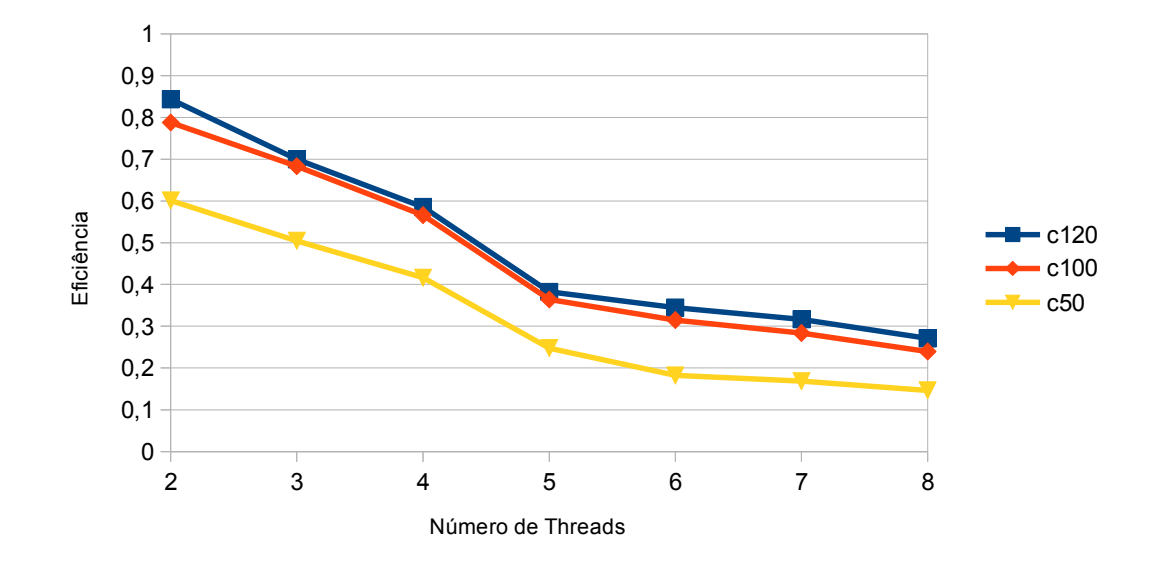

Figura 20 – Instâncias c50, c100 e c120 submetidas às versões paralelas até 8 *threads*: Eficiência.

Para melhorar o *speedup*, ainda é possível testar diferentes tipos de *schedule* juntamente com diferentes tamanhos de *chunk*.

#### 4.4.4 Variando a Forma de Escalonamento

É possível configurar a forma de escalonamento das iterações entre as *threads* e definir o tamanho dos blocos de iterações distribuídos a cada uma, usando a cláusula schedule(type [,chunk]). O *type* é o tipo de escalonamento e o *chunk* é tamanho dos blocos de iterações que pode ser passado como parâmetro à cláusula e que deve ser um inteiro maior que zero.

Foram feitos testes com escalonamento estático, dinâmico e guiado. Para cada tipo, foram testados 3 tamanhos de *chunk*. Para 2 e 4 *threads* foram testados dos tamanhos 1, 10% e 25% do bloco de iterações. Para 3 *threads* foram testados os tamanhos 1, 10% e 33% do bloco de iterações. O *chunk* 1 é a granularidade fina, onde as iterações são atribuídas às *threads* uma a uma. O *chunk* 10% entrega às *threads* blocos com 10% do total de iterações, representando uma granularidade média. Já o *chunk* 25% estabelece blocos com 25% do total de iterações visando testar um bloco de granularidade grossa. É importante notar que o *chunk* 25% é compatível com números pares de *threads*. Para nossos testes com 3 *threads*, a granularidade grossa usa blocos com 33% do total de iterações.

As Figuras [21,](#page-73-0) [22](#page-73-1) e [23](#page-74-0) apresentam a comparação entre os *speedups* obtidos usando escalonamento estático, dinâmico e guiado, variando o tamanho dos blocos de iterações distribuído às *threads* para a instância c50. O número total de iterações para essa instância é 200.

Os *speedups* da instância c50 com *schedule* estático são apresentados na Figura

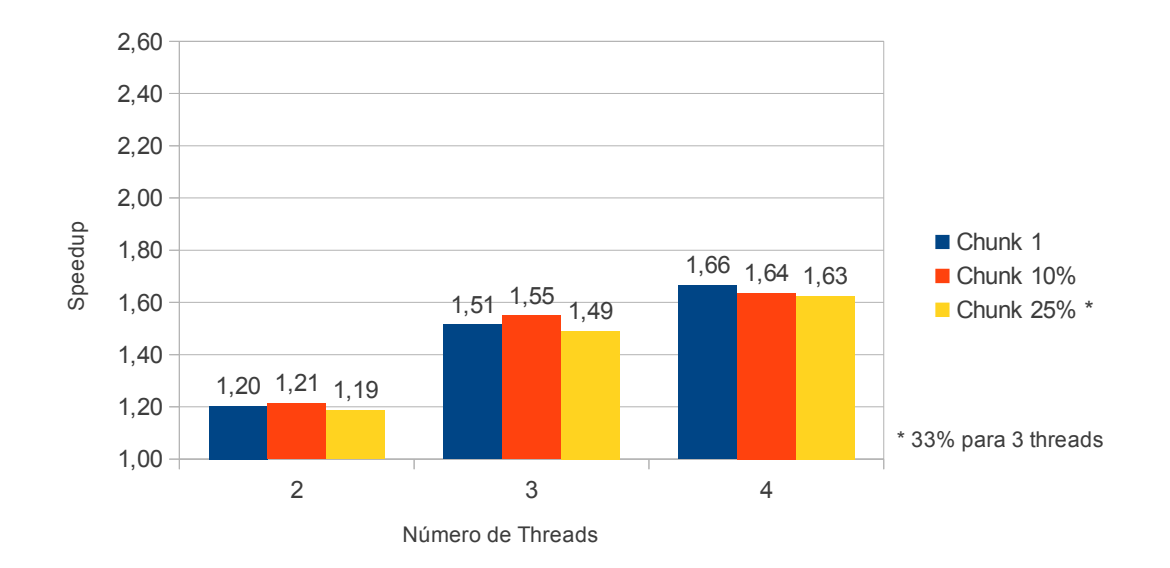

<span id="page-73-0"></span>Figura 21 – Instância c50 submetida à versão paralela com *schedule* estático: *Speedup* variando o *chunk* e o número de *threads*.

[21.](#page-73-0) Nela percebemos que para 2 e 3 *threads* os maiores valores foram obtidos usando granularidade média. Já para 4 *threads*, o maior valor foi obtido usando granularidade fina.

<span id="page-73-1"></span>Figura 22 – Instância c50 submetida à versão paralela com *schedule* dinâmico: *Speedup* variando o *chunk* e o número de *threads*.

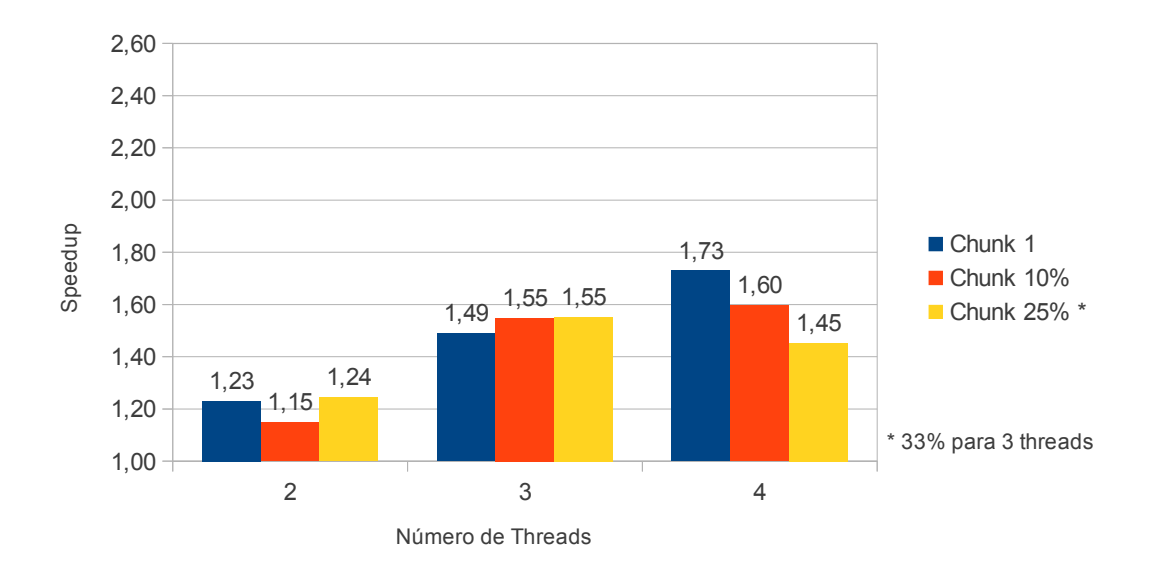

Os *speedups* da instância c50 com *schedule* dinâmico são apresentados na Figura [22.](#page-73-1) Nela percebemos que para 2 *threads* o maior valor foi obtido usando granularidade grossa. Para 3 *threads*, a granularidade média e a grossa obtiveram o maior valor. Já para 4 *threads*, o maior valor foi obtido usando granularidade fina.

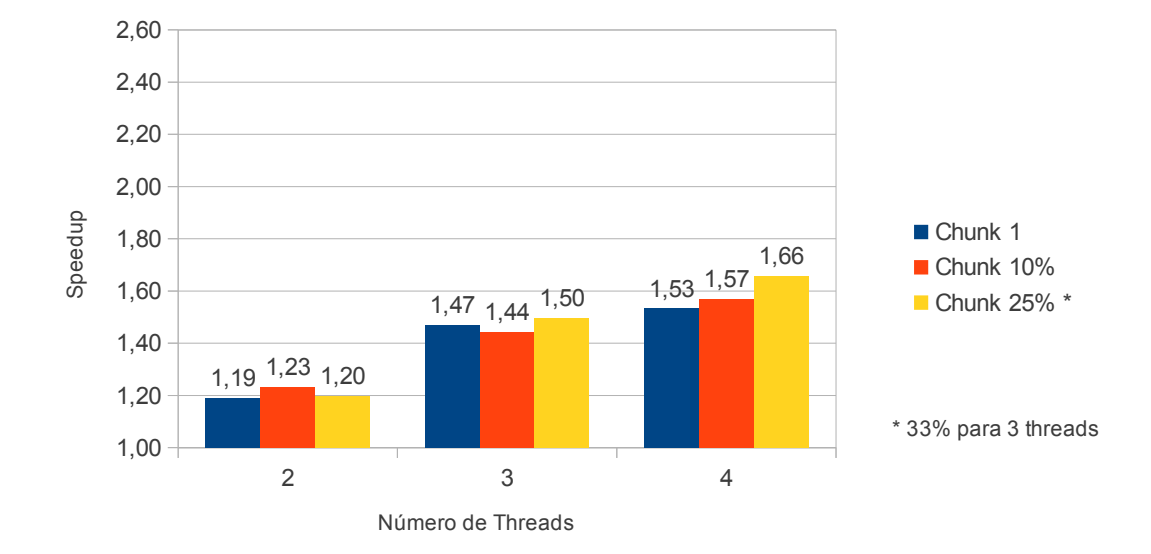

<span id="page-74-0"></span>Figura 23 – Instância c50 submetida à versão paralela com *schedule* guiado: *Speedup* variando o *chunk* e o número de *threads*.

Os *speedups* da instância c50 com *schedule* guiado são apresentados na Figura [23.](#page-74-0) Nela percebemos que para 2 *threads* o maior valor foi obtido usando granularidade média. Para 3 e 4 *threads*, foi obtido com granularidade grossa.

Para a instância c50, o escalonamento dinâmico conduziu aos maiores *speedups* independente do número de *threads*. O tamanho do bloco que proporcionou maior eficiência com escalonamento dinâmico variou conforme o número de *threads*. Para 2 e 3 *threads* foi a granularidade grossa e, para 4 *threads*, a granularidade fina. Vale ressaltar que para o escalonamento dinâmico, a granularidade grossa tende a ser mais eficiente quando as iterações tem o tempo de computação igual ou muito parecidos. Assim, as *threads* terminam a execução de seus blocos aproximadamente ao mesmo tempo e o custo adicional para distribuir os blocos é pequeno para poucos blocos. A granularidade fina com escalonamento dinâmico tende a ser mais eficiente quando o tempo de execução de cada iteração é diferente. Assim, sempre que uma *thread* termina seu trabalho, recebe uma nova iteração para computar, equilibrando a distribuição da carga entre as *threads*.

O tempo de computação de cada iteração nesta aplicação, independente da entrada, não é constante. No início, quando a população é diversificada, esse tempo tende a ser muito parecido. Durante as evoluções, conforme as populações comecem a convergir para estabilidade, existe uma chance maior de os indivíduos sorteados para o cruzamento serem considerados iguais. Ocorrendo isso, novos sorteios são realizados até que sejam selecionados indivíduos distintos. Dessa forma, o comportamento da execução vai depender do momento em que a população começar a convergir. Por duas razões, quanto mais tarde a população convergir, melhor. Com uma população diversificada, aumentam as chances de se encontrar boas soluções e, havendo poucos sorteios para seleção de indivíduos distintos, mais rápida se torna a execução. Como o tempo de computação da instância c50 é muito pequeno, essa análise fica um pouco dificultada.

O melhor *speedup* para a instância c50 foi obtido usando escalonamento dinâmico, 4 *threads* e granularidade fina. Essa combinação fez com que o tempo de execução baixasse de 7,54 s na versão sequencial para 4,36 s nesta versão.

As Figuras [24,](#page-75-0) [25](#page-76-0) e [26](#page-76-1) apresentam a comparação entre os *speedups* obtidos usando escalonamento estático, dinâmico e guiado, variando o tamanho dos blocos de iterações distribuído às *threads* para a instância c100. O número total de iterações para essa instância é 800.

<span id="page-75-0"></span>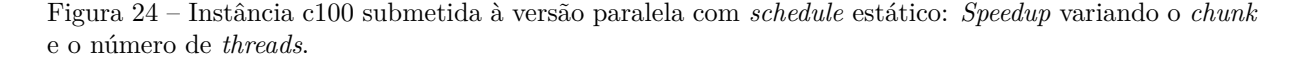

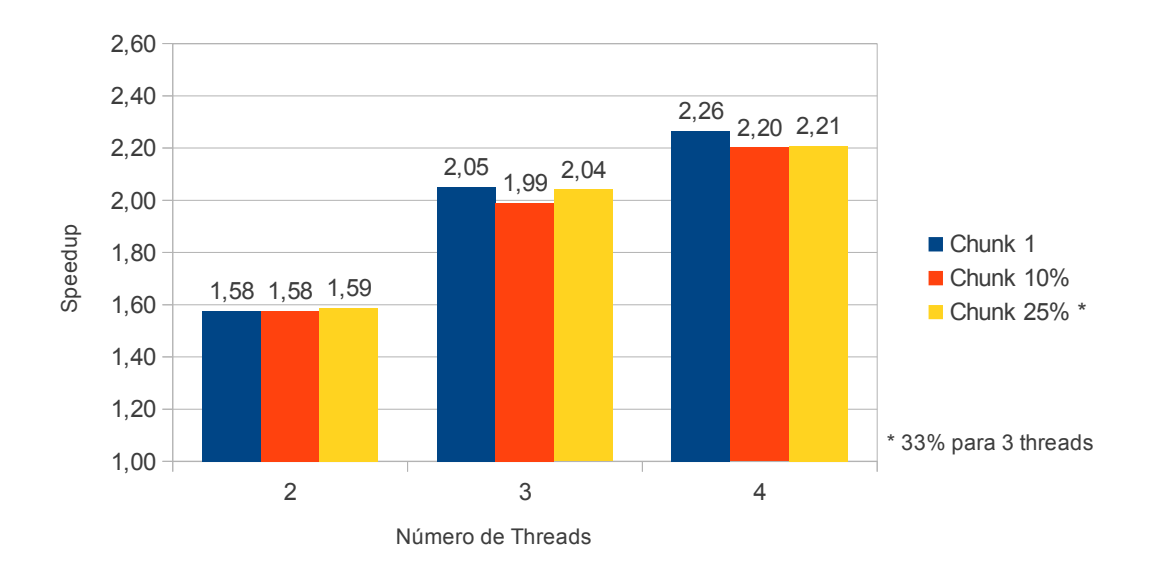

Os *speedups* da instância c100 com *schedule* estático são apresentados na Figura [24.](#page-75-0) Nela percebemos que para 2 *threads* o maior valor foi obtido usando granularidade grossa. Para 3 e 4 *threads*, foi obtido usando granularidade fina.

Os *speedups* da instância c100 com *schedule* dinâmico são apresentados na Figura [25.](#page-76-0) Nela percebemos que para 2 *threads* o maior valor foi obtido usando granularidade fina. Para 3 e 4 *threads* foi obtido usando granularidade grossa.

Os *speedups* da instância c100 com *schedule* guiado são apresentados na Figura [26.](#page-76-1) Nela percebemos que para 2 *threads* o maior valor foi obtido usando granularidade média. Para 3 e 4 *threads*, foi obtido usando granularidade grossa.

Para a instância c100, o escalonamento estático conduziu a melhores *speedups*, independente do número de *threads*. O tamanho do bloco que proporcionou maior eficiência com escalonamento estático variou conforme o número de *threads*. Para 2 *threads* foi a granularidade grossa, já para 3 e 4 *threads*, a granularidade fina. A distribuição dos blocos <span id="page-76-0"></span>Figura 25 – Instância c100 submetida à versão paralela com *schedule* dinâmico: *Speedup* variando o *chunk* e o número de *threads*.

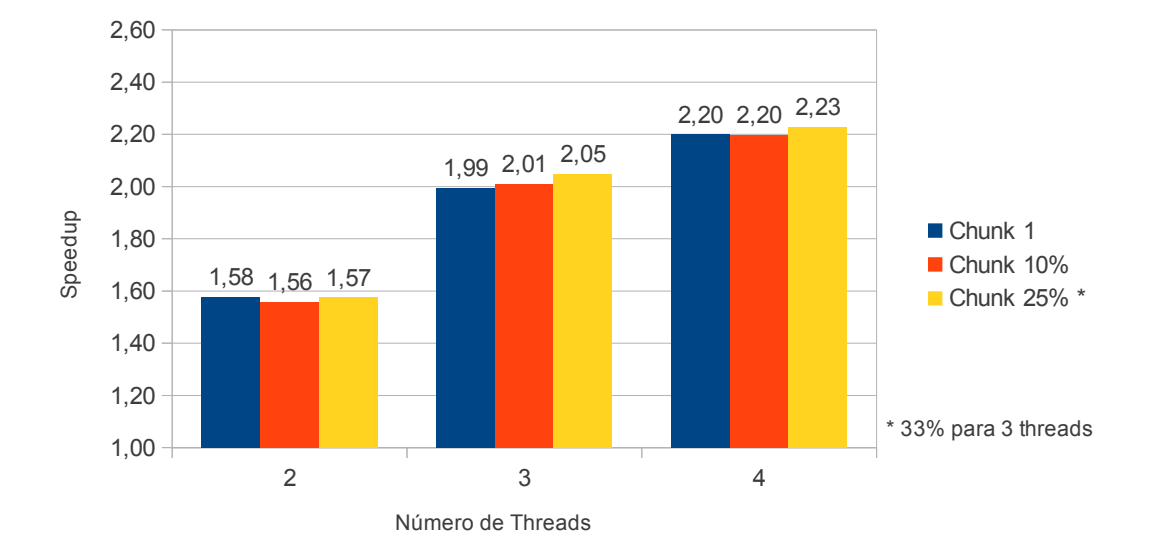

<span id="page-76-1"></span>Figura 26 – Instância c100 submetida à versão paralela com *schedule* guiado: *Speedup* variando o *chunk* e o número de *threads*.

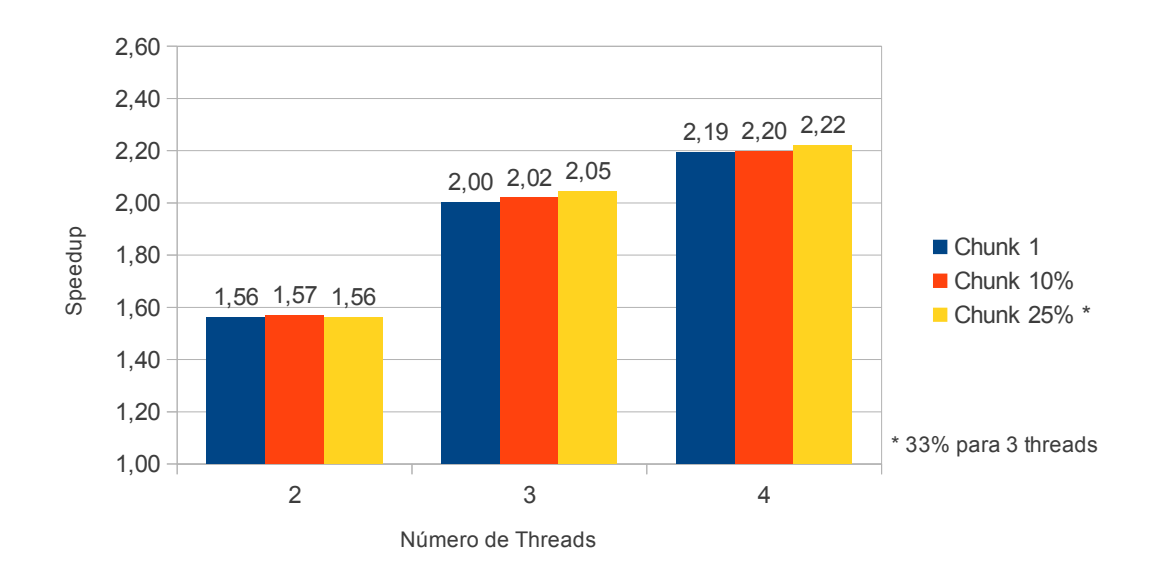

de iterações às *threads* usando escalonamento estático é feita em tempo de compilação, o que não acarreta em custo adicional para distribuição da carga, conforme ocorre com o escalonamento dinâmico. A melhor eficiência se dá quando o tempo de computação de cada iteração é igual ou muito parecido, pois assim as *threads* tendem a terminar o trabalho ao mesmo tempo.

O melhor *speedup* para a instância c100 foi obtido usando escalonamento estático, 4 *threads* e granularidade fina. Essa combinação fez com que o tempo de execução baixasse de 517,83 s na versão sequencial para 228,71 s nesta versão.

As Figuras [27,](#page-77-0) [28](#page-77-1) e [29](#page-78-0) apresentam a comparação entre os *speedups* obtidos usando escalonamento estático, dinâmico e guiado, variando o tamanho dos blocos de iterações distribuído às *threads* para a instância c120. O número total de iterações para essa instância é 1152.

<span id="page-77-0"></span>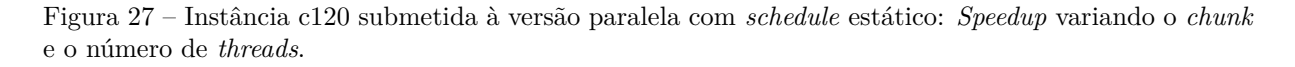

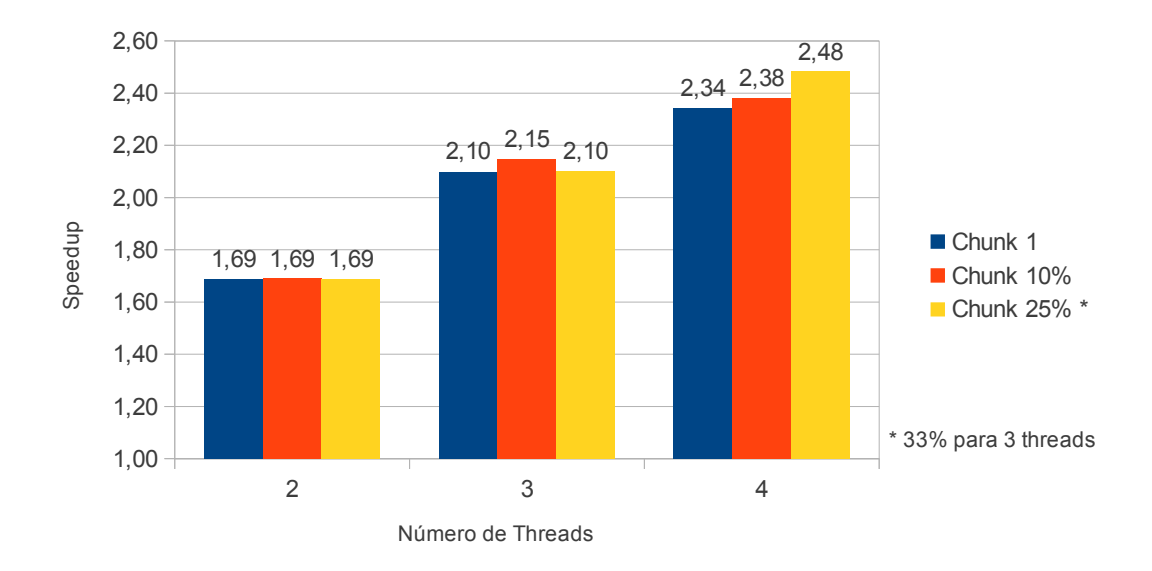

Os *speedups* da instância c120 com *schedule* estático são apresentados na Figura [27.](#page-77-0) Nela percebemos que para 2 *threads*, o tamanho do bloco não interferiu no *speedup*. Para 3 *threads*, o maior valor foi obtido usando granularidade média. Para 4 *threads*, o maior valor foi obtido usando granularidade grossa.

<span id="page-77-1"></span>Figura 28 – Instância c120 submetida à versão paralela com *schedule* dinâmico: *Speedup* variando o *chunk* e o número de *threads*.

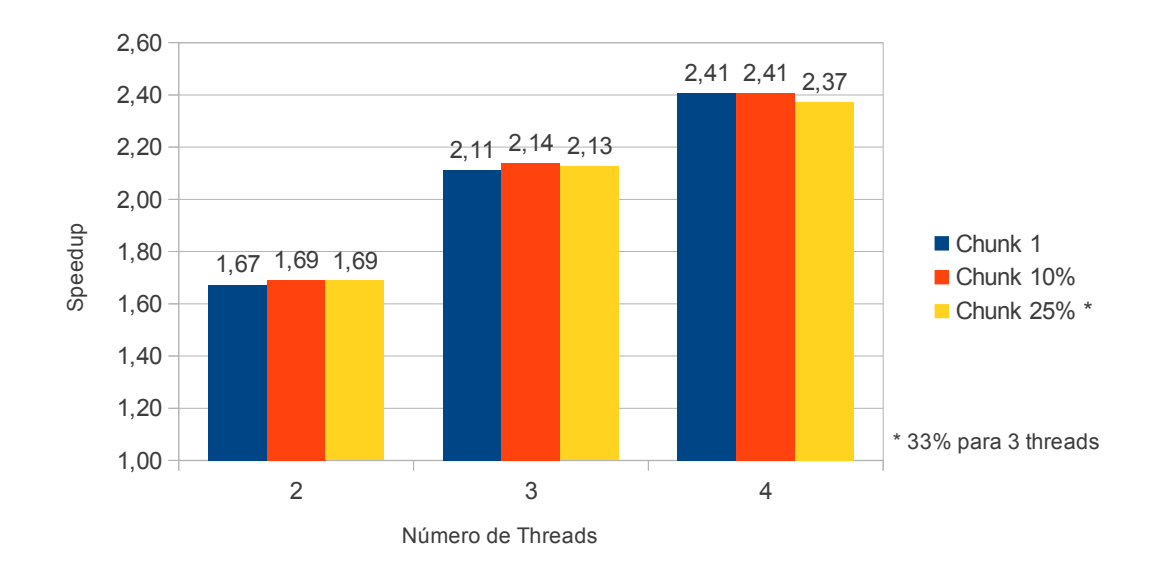

Os *speedups* da instância c120 com *schedule* dinâmico são apresentados na Figura [28.](#page-77-1) Nela percebemos que para 2 *threads* o maior valor foi obtido granularidade média e grossa. Para 3 *threads*, foi usando granularidade média e para 4 *threads*, usando granularidade fina e média.

<span id="page-78-0"></span>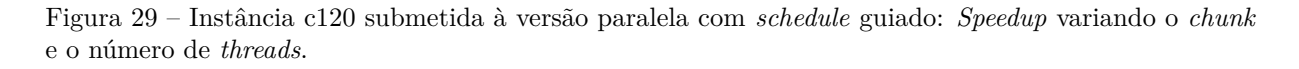

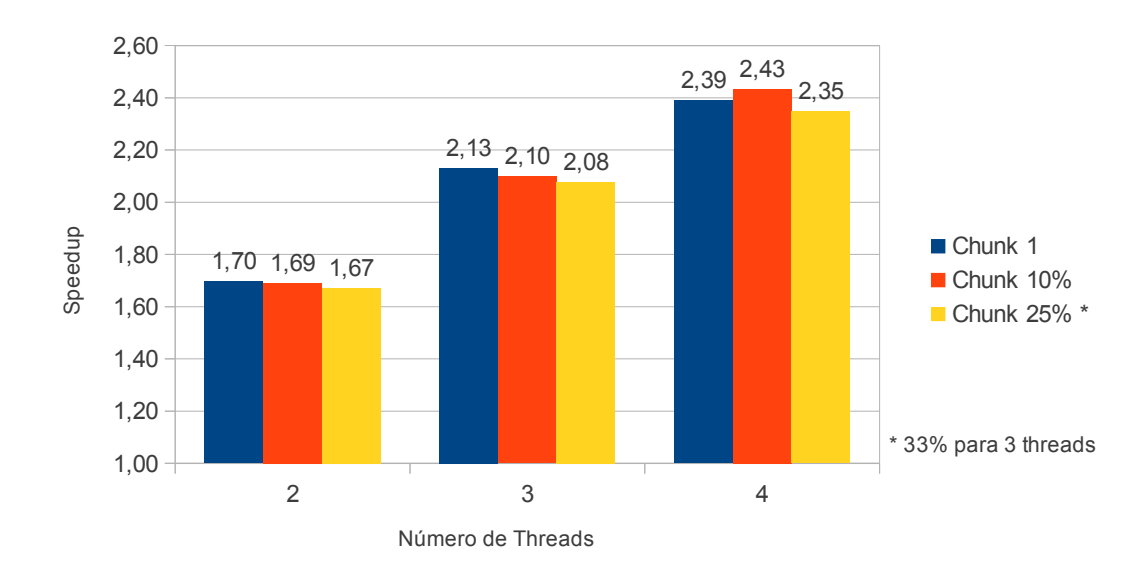

Os *speedups* da instância c120 com *schedule* guiado são apresentados na Figura [29.](#page-78-0) Nela percebemos que para 2 e 3 *threads* o maior valor foi obtido usando granularidade fina. Para 4 *threads*, foi usando granularidade média.

Para a instância c120, o escalonamento estático conduziu a melhores *speedups*, usando 3 e 4 *threads*. Para 2, o melhor *speedup* foi alcançado com escalonamento guiado. O tamanho do bloco que proporcionou maior eficiência variou conforme o número de *threads*. Para 2 *threads* foi a granularidade fina. A distribuição dos blocos de iterações às *threads* usando escalonamento guidado é feita em tempo de execução, começando por blocos grandes que diminuem gradativamente até o tamanho do *chunk* especificado. Para *chunk* 1, este modelo é parecido com o dinâmico, mas tem menor custo de distribuição da carga, pois o tamanho do bloco começa grande e vai diminuindo, o que implica em menos blocos para distribuir. Para 3 *threads*, a granularidade média conduziu ao melhor *speedup*. Para entendermos esse comportamento, seria necessário realizar testes mais detalhados, já que com escalonamento estático, uma das 3 *threads* receberia 4 blocos de iteração enquanto as outras duas receberiam apenas 3 e, ainda assim essa configuração conduziu ao melhor *speedup*. Não foram conduzidos testes detalhados porque o melhor *speedup* para a instância c120 foi obtido usando escalonamento estático, 4 *threads* e granularidade grossa. Essa combinação fez com que o tempo de execução baixasse de 1553,98 s na versão sequencial para 626,09 s nesta versão.

A Tabela [12](#page-79-0) apresenta as instâncias e a configuração das versões que obtiveram o melhor *speedup*, bem como o tempo de computação médio que cada configuração consumiu. Observamos que nesta aplicação, o *speedup* é maior conforme aumentamos o número de *threads* (2 a 4) e é também é maior conforme aumentamos a entrada.

| Instância | Versão    | Schedule | Chunk | Speedup | Tempo(s) |
|-----------|-----------|----------|-------|---------|----------|
|           | 2 threads | dinâmico | 25%   | 1,24    | 6,06     |
|           | 3 threads | estático | 10\%  | 1,55    | 4,87     |
| c50       | 3 threads | dinâmico | 10\%  | 1,55    | 4,87     |
|           | 3 threads | dinâmico | 33%   | 1,55    | 4,86     |
|           | 4 threads | dinâmico | 1     | 1,73    | 4,36     |
|           | 2 threads | estático | 25\%  | 1,59    | 326,07   |
|           | 3 threads | estático | 1     | 2,05    | 252,62   |
| c100      | 3 threads | dinâmico | 33\%  | 2,05    | 252,82   |
|           | 3 threads | guiado   | 33%   | 2,05    | 253,16   |
|           | 4 threads | estático | 1     | 2,26    | 228,71   |
| c120      | 2 threads | guiado   | 1     | 1,70    | 916,09   |
|           | 3 threads | estático | 10\%  | 2,15    | 723,71   |
|           | 4 threads | estático | 25\%  | 2,48    | 626,09   |

<span id="page-79-0"></span>Tabela 12 – Configuração das versões paralelas que obtiveram os melhores *speedups* e tempos de execução.

## 4.5 Qualidade da Solução

Desde os testes iniciais, a definição de parâmetros foi guiada pela qualidade da solução. Esta qualidade era verificada, considerado a média dos custos encontrados em 30 execuções. Nesta seção, a análise não considera apenas a média, considera também a frequência com que os custos são encontrados e considera o menor (melhor) e o maior (pior) custos encontrados.

O menor custo encontrado, considerando todos os testes realizados neste trabalho incluindo as versões sequenciais, para a instância c50 foi encontrado por diversas configurações de tamanho da população, número de evoluções, *schedule* e granularidade. Este custo foi de 543,19 Km e é apenas 18,58 Km maior que a melhor solução conhecida. Para a instância c100, o menor custo foi encontrado pela versão paralela com 3 *threads*, tamanho da população  $N \times 10$ , número de evoluções  $N \times N \times 10$ , *schedule* estático e granularidade média. Este custo foi de 868,15 Km e, é apenas 42,01 Km maior que a melhor solução conhecida. Para a instância c120, o menor custo foi encontrado pela versão paralela com 7 *threads*, tamanho da população  $N \times 10$ , número de evoluções  $N \times N \times 10$ , *schedule* dinâmico e granularidade fina. Este custo foi de 1064,87 Km e, é apenas 22,76 Km maior que a melhor solução conhecida.

Embora não exista uma relação entre *speedup* e qualidade da solução, a seguir

veremos uma comparação entre todos os custos encontrados pelas versões que obtiveram os melhores *speedups* (tempo de execução menor) com os encontrados pela versão sequencial.

#### 4.5.1 Instância c50

Para a instância c50, que tem como melhor custo conhecido o valor de 524,61 Km, os custos encontrados em 30 execuções de cada versão do programa são apresentados a seguir.

A Figura [30](#page-80-0) apresenta todos os custos obtidos com a instância c50 submetida à versão sequencial 2. Nela podemos observar que 83,25% dos custos ficaram dentro de uma margem entre a melhor solução conhecida e 5% de tolerância, ou seja, entre 524,11 Km e 550,84 Km. A melhor solução encontrada foi 543,19 Km e, é apenas 18,58 Km maior que a melhor solução conhecida.

<span id="page-80-0"></span>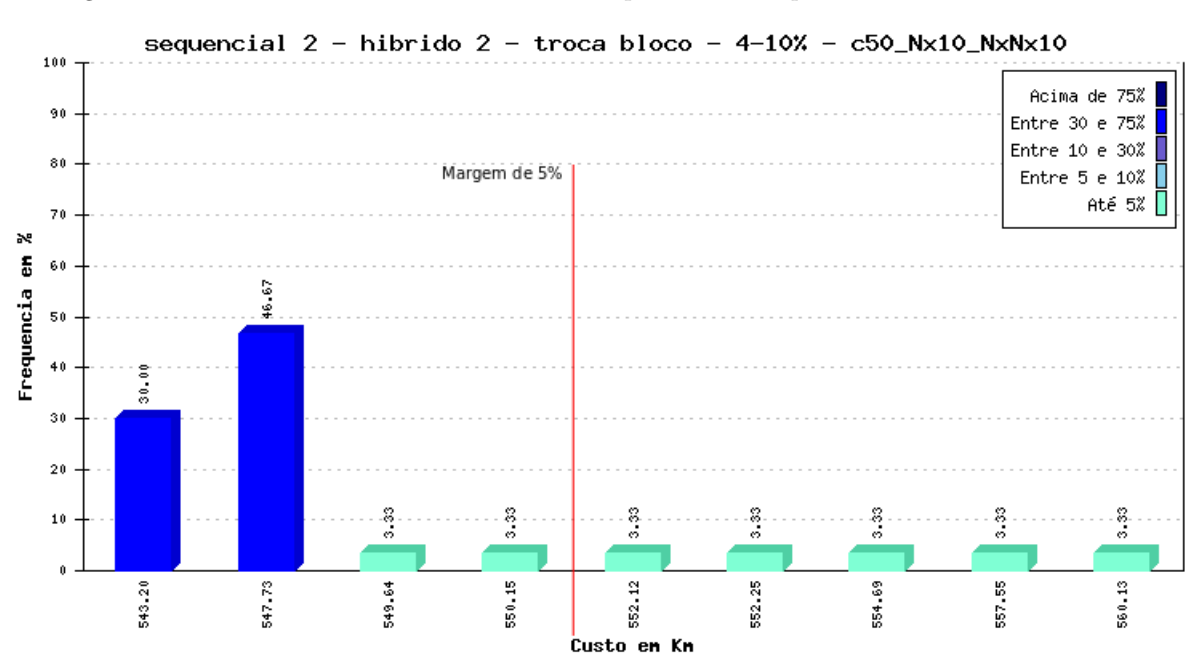

Figura 30 – Instância c50 submetida à versão sequencial 2: frequência dos custos encontrados.

A Figura [31](#page-81-0) apresenta todos os custos obtidos com a instância c50 submetida a versão paralela com 2 *threads*, *schedule* dinâmico e granularidade grossa. Nela podemos observar que 73,26% dos custos ficaram abaixo dos 550,84 Km. A melhor solução encontrada foi idêntica à solução encontrada pela versão sequencial.

A Figura [32](#page-81-1) apresenta todos os custos obtidos com a instância c50 submetida à versão paralelas com 3 *threads*, *schedule* dinâmico e granularidade grossa. Nela podemos observar que os 66,6% dos custos ficaram abaixo dos 550,84 Km. A melhor solução encontrada também foi idêntica à melhor solução encontrada pela versão sequencial.

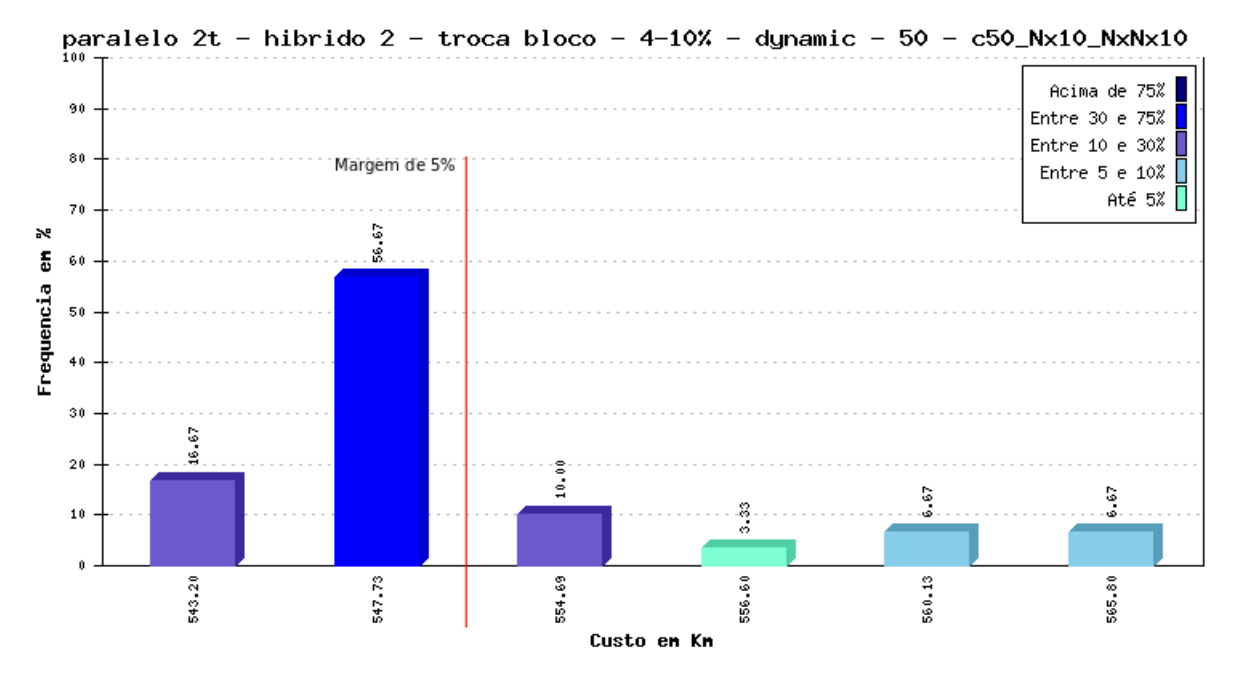

<span id="page-81-0"></span>Figura 31 – Instância c50 submetida à versão com 2 *threads*, *schedule* dinâmico e *chunk* 25%: frequência dos custos encontrados.

<span id="page-81-1"></span>Figura 32 – Instância c50 submetida à versão com 3 *threads*, *schedule* dinâmico e *chunk* 33%: frequência dos custos encontrados.

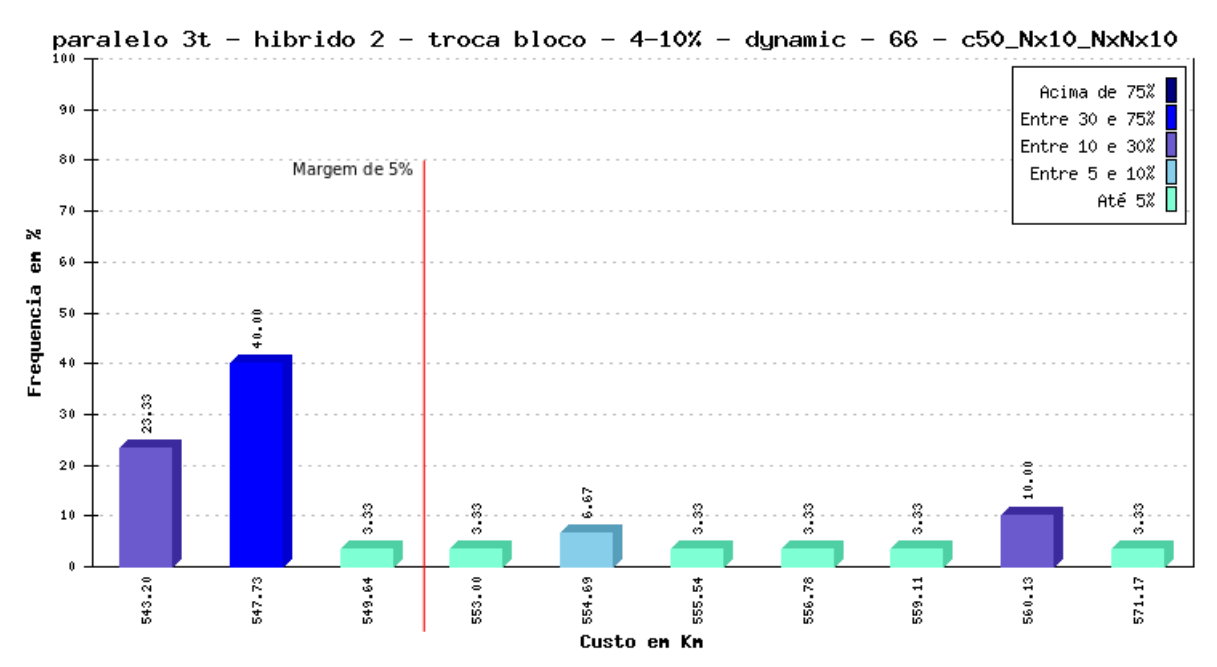

A Figura [33](#page-82-0) apresenta todos os custos obtidos com a instância c50 submetida a versão paralela com 4 *threads*, *schedule* dinâmico e granularidade fina. Nela podemos observar que 66,6% dos custos ficaram abaixo dos 550,84 Km. A melhor solução encontrada também foi idêntica a encontrada pela versão sequencial.

<span id="page-82-0"></span>Figura 33 – Instância c50 submetida à versão com 4 *threads*, *schedule* dinâmico e *chunk* 1: frequência dos custos encontrados.

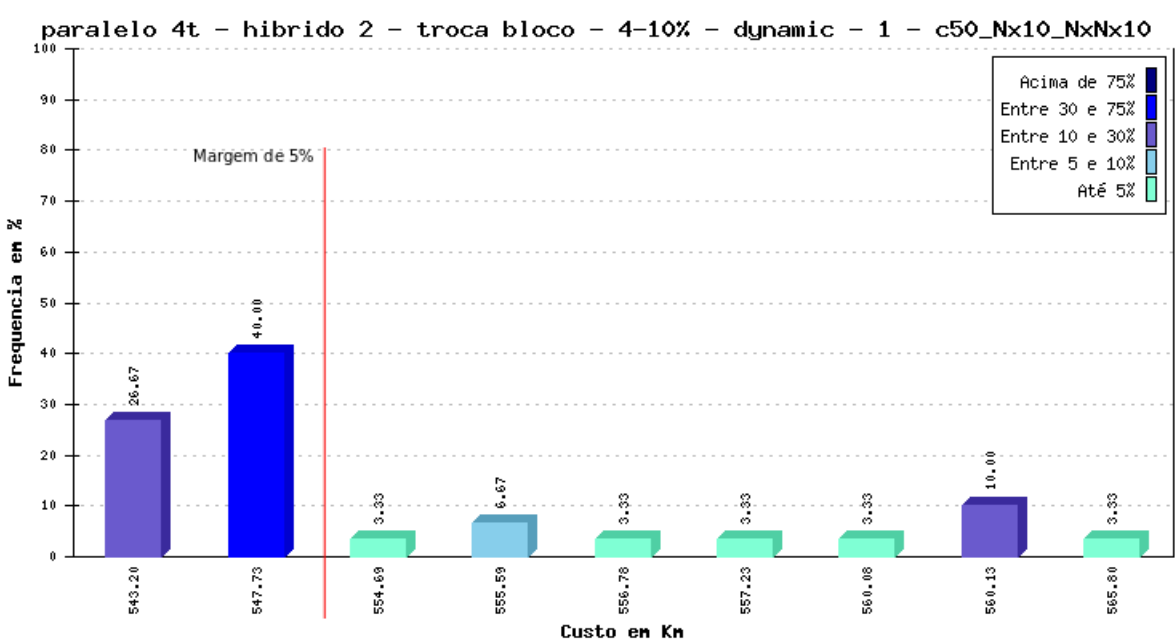

A Tabela [13](#page-82-1) apresenta um comparativo entre as versões do programa que obtiveram os melhores *speedups* para instância c50. Nela percebemos que a porcentagem de custos dentro da margem de 5% em relação à melhor solução conhecida foi pior em todas as versões paralelas, quando comparadas à versão sequencial 2. O melhor custo encontrado foi igual em todas as versões e, os custos médios das versões paralelas foram parecidos, mas ligeiramente piores que o da versão sequencial 2. O pior custo encontrado encontrado que ficou mais próximo da melhor solução conhecida foi obtido pela versão sequencial 2. Percebemos que para instância c50, nenhuma das versões paralelas de melhor desempenho obteve soluções com qualidade superior às obtidas pela versão sequencial.

<span id="page-82-1"></span>Tabela 13 – Comparativo entre as versões com melhor *speedup* para instância c50: porcentagem dentro da margem de 5%, melhor custo, custo médio, pior custo, tipo de escalonamento e tamanho do *chunk*.

| Versão       | $%$ dentro<br>margem $5\%$ | Melhor<br>custo | Custo<br>médio | Pior<br>custo | Escalonamento | chunk |
|--------------|----------------------------|-----------------|----------------|---------------|---------------|-------|
| Sequencial 2 | 83,25%                     | 543.19          | 547.78         | 560,12        |               |       |
| 2 threads    | 73,34%                     | 543,19          | 549.99         | 565,80        | dinâmico      | 25\%  |
| 3 threads    | $66.6\%$                   | 543,19          | 550,33         | 571,16        | dinâmico      | 33%   |
| 4 threads    | $66,6\%$                   | 543,19          | 550,15         | 565,80        | dinâmico      |       |

#### 4.5.2 Instância c100

Para a instância c100, que tem como melhor custo conhecido o valor de 826,14 Km, os custos encontrados em 30 execuções de cada versão do programa são apresentados a seguir.

A Figura [34](#page-83-0) apresenta todos os custos obtidos com a instância c100 submetida à versão sequencial 2. Nela podemos observar que não há custos dentro de uma margem entre a melhor solução conhecida e 5% de tolerância, que seria entre 826,14 Km e 867,44 Km. A melhor solução encontrada é 65,43 Km maior que a melhor solução conhecida.

Figura 34 – Instância c100 submetida à versão sequencial 2: frequência dos custos encontrados.

<span id="page-83-0"></span>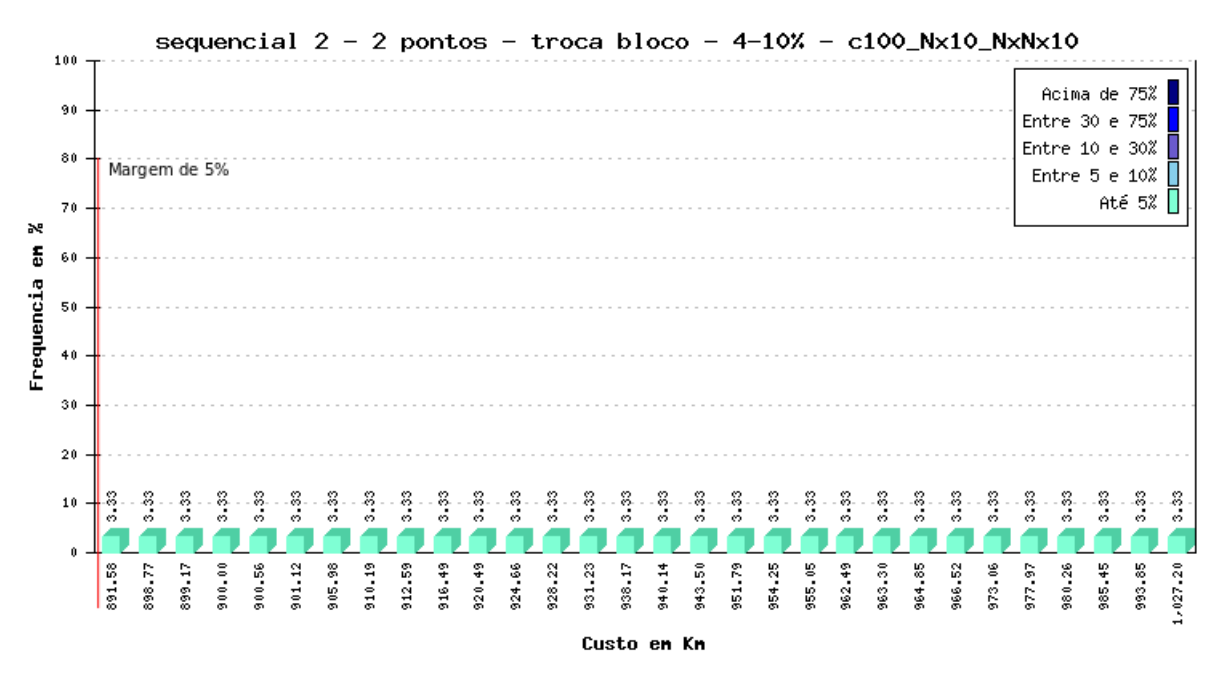

A Figura [35](#page-84-0) apresenta todos os custos obtidos com a instância c100 submetida à versão paralela com 2 *threads*, *schedule* dinâmico e granularidade grossa. Nela podemos observar que nenhum custo ficou abaixo dos 867,44 Km. A melhor solução encontrada é 75,11 Km maior que a melhor solução conhecida.

A Figura [36](#page-84-1) apresenta todos os custos obtidos com a instância c100 submetida à versão paralelas com 3 *threads*, *schedule* estático e granularidade fina. Nela podemos observar que nenhum dos custos ficou abaixo dos 867,44 Km. A melhor solução encontrada é 69,81 Km maior que a melhor solução conhecida.

A Figura [37](#page-85-0) apresenta todos os custos obtidos com a instância c100 submetida à versão paralela com 4 *threads*, *schedule* estático e granularidade fina. Nela podemos observar que nenhum custo ficou abaixo dos 867,44 Km. A melhor solução encontrada é 71,02 Km maior que a melhor solução conhecida.

A Tabela [14](#page-85-1) apresenta um comparativo entre as versões do programa que ob-

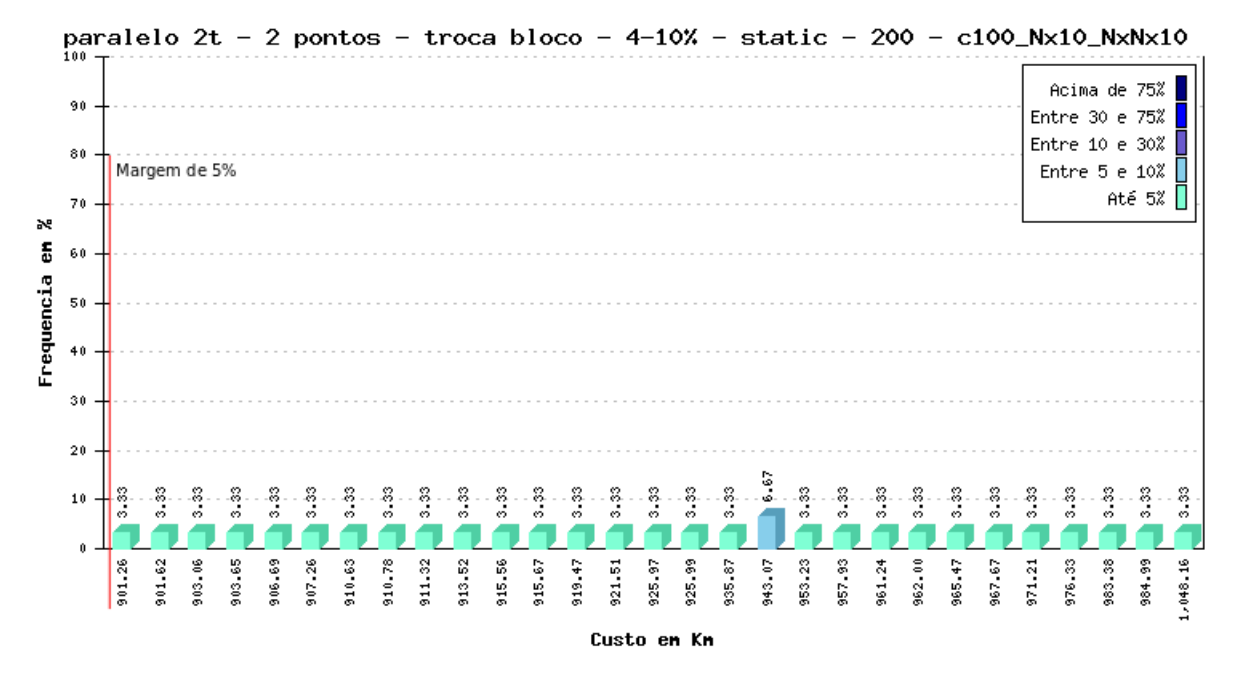

<span id="page-84-0"></span>Figura 35 – Instância c100 submetida à versão com 2 *threads*, *schedule* estático e *chunk* 25%: frequência dos custos encontrados.

<span id="page-84-1"></span>Figura 36 – Instância c100 submetida à versão com 3 *threads*, *schedule* estático e *chunk* 1: frequência dos custos encontrados.

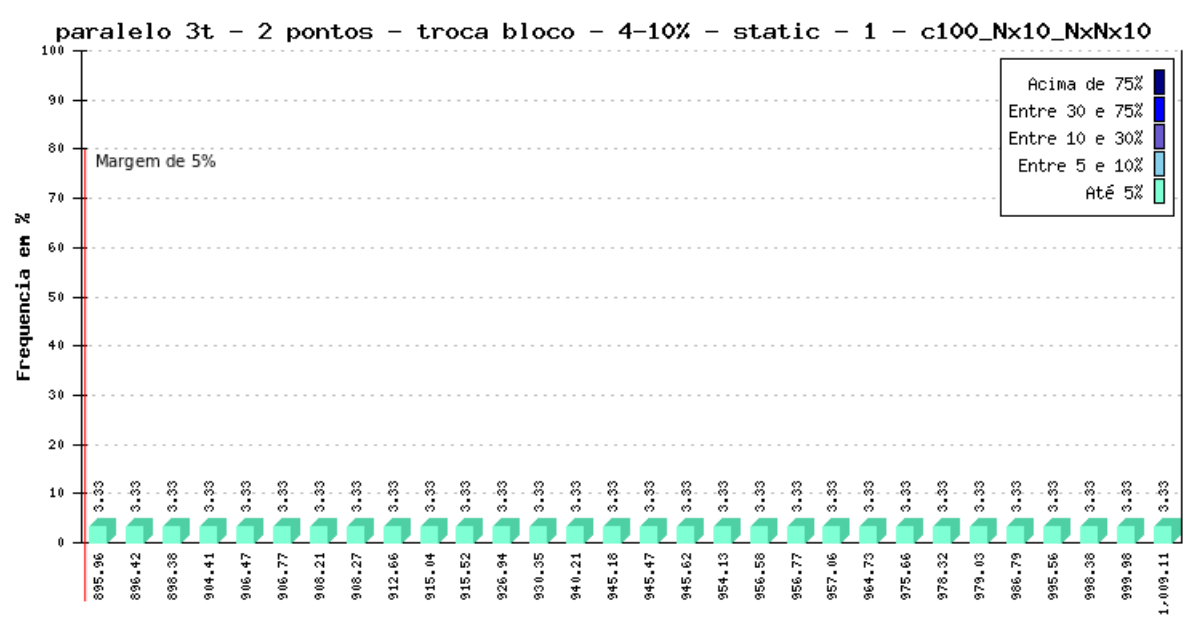

Custo en Kn

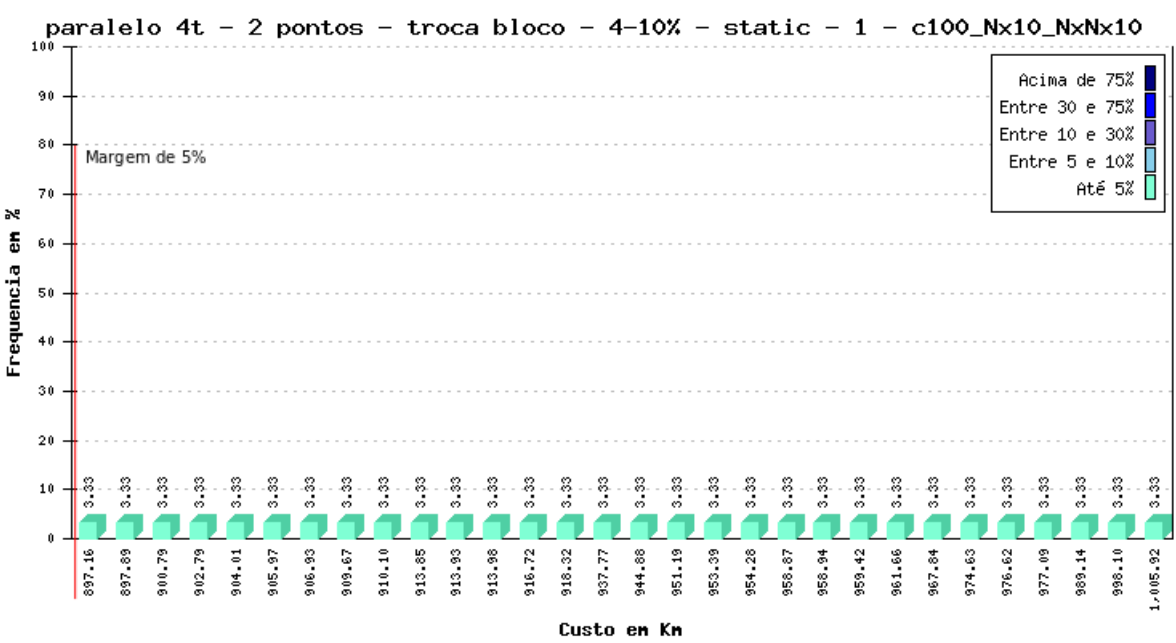

<span id="page-85-0"></span>Figura 37 – Instância c100 submetida à versão com 4 *threads*, *schedule* estático e *chunk* 1: frequência dos custos encontrados.

tiveram os melhores *speedups* para instância c100. Percebemos que o melhor custo foi encontrado pela versão sequencial 2. Os custos médios em todas as versões foram parecidos, sendo que 2 versões paralelas obtiveram obtiveram melhores resultados que a versão sequencial 2. O pior resultado encontrado por cada versão também foi melhor em 2 versões paralelas quando comparados a versão sequencial 2. Percebemos que a versão paralela com 2 *threads* obteve melhor média que a versão sequencial e que o pior custo encontrado pela versão paralela com 4 *threads* é melhor que o obtido pela versão sequencial.

| Versão       | % dentro<br>margem $5\%$ | Melhor<br>custo | Custo<br>médio | Pior<br>custo | <i>Escalonamento</i> | chunk |
|--------------|--------------------------|-----------------|----------------|---------------|----------------------|-------|
| Sequencial 2 | $0\%$                    | 891,57          | 940,62         | 1027,19       |                      |       |
| 2 threads    | $0\%$                    | 901,25          | 938,25         | 1048,16       | estático             | 25\%  |
| 3 threads    | $0\%$                    | 895,95          | 943,80         | 1009,11       | estático             |       |
| 4 threads    | $0\%$                    | 897,16          | 939,39         | 1005,00       | estático             |       |

<span id="page-85-1"></span>Tabela 14 – Comparativo entre as versões com melhor *speedup* para instância c100: porcentagem dentro da margem de 5%, melhor custo, custo médio, pior custo, tipo de escalonamento e tamanho do *chunk*.

### 4.5.3 Instância c120

Para a instância c120, que tem como melhor custo conhecido o valor de 1042,11 Km, os custos encontrados em 30 execuções de cada versão do programa são apresentados a seguir.

A Figura [38](#page-86-0) apresenta todos os custos obtidos com a instância c120 submetida à versão sequencial 2. Nela podemos observar que considerando uma margem de 5% de tolerância, ou seja, entre 1042,11 Km e 1094,21 Km, 100% dos custos estão englobados. A melhor solução encontrada é apenas 27,53 Km maior que a melhor solução conhecida.

Figura 38 – Instância c120 submetida à versão sequencial 2: frequência dos custos encontrados.

<span id="page-86-0"></span>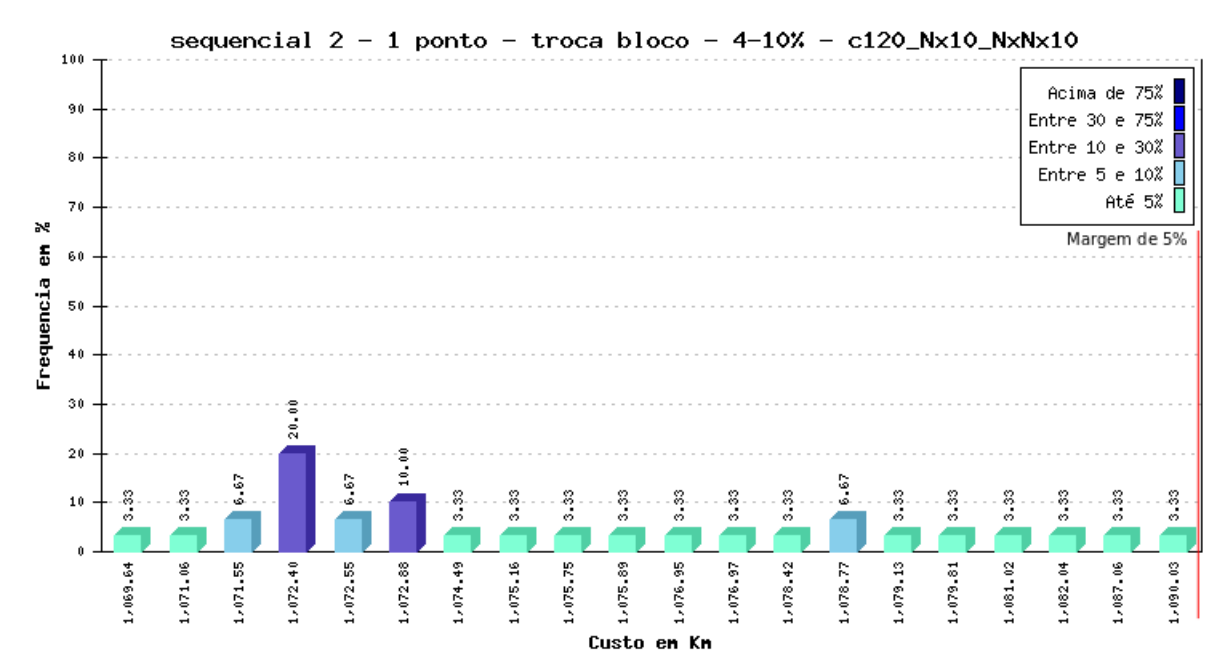

A Figura [39](#page-87-0) apresenta todos os custos obtidos com a instância c120 submetida à versão paralela com 2 *threads*, *schedule* guiado e granularidade fina. Nela podemos observar que 93,24% dos custos ficaram abaixo dos 1094,21 Km. A melhor solução encontrada é melhor que a obtida pela versão sequencial, sendo 24,82 Km maior que a melhor solução conhecida.

A Figura [40](#page-88-0) apresenta todos os custos obtidos com a instância c120 submetida à versão paralela com 3 *threads*, *schedule* estático e granularidade média. Nela podemos observar que 100% dos custos ficaram abaixo dos 1094,21 Km. A melhor solução encontra também é melhor que a obtida pela versão sequencia, sendo 26,06 Km maior que a melhor solução conhecida.

A Figura [41](#page-89-0) apresenta todos os custos obtidos com a instância c100 submetida à versão paralela com 4 *threads*, *schedule* estático e granularidade grossa. Nela podemos observar que 100% dos custos ficaram abaixo dos 1094,21 Km. A melhor solução encontrada também é menor que a obtida pela versão sequencial, sendo 26,56 Km maior que a melhor solução conhecida.

A Tabela [15](#page-87-1) apresenta um comparativo entre as versões do programa que obtiveram os melhores *speedups* para instância c120. Nela percebemos que o melhor custo foi encontrado pela versão paralela com 2 *threads* e que as versões paralelas com 3 e 4

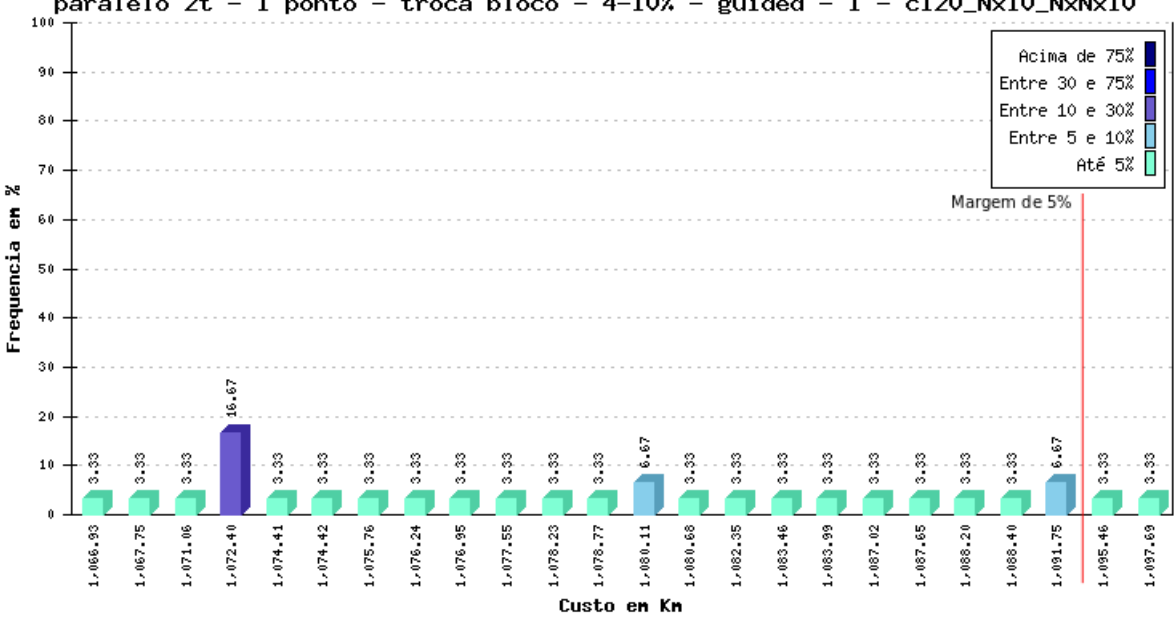

<span id="page-87-0"></span>Figura 39 – Instância c120 submetida à versão com 2 *threads*, *schedule* guiado e *chunk* 1: frequência dos custos encontrados.

paralelo 2t - 1 ponto - troca bloco - 4-10% - guided - 1 - c120\_Nx10\_NxNx10

*threads* também obtiveram melhores custos que a versão sequencial. Os custos médios em todas as versões paralelas foram parecidos, sendo que o melhor foi encontrado pela versão sequencial 2. O pior resultado encontrado por cada versão também foi melhor na versão sequencial 2.

<span id="page-87-1"></span>Tabela 15 – Comparativo entre as versões com melhor *speedup* para instância c120: porcentagem dentro da margem de 5%, melhor custo, custo médio, pior custo, tipo de escalonamento e tamanho do *chunk*.

| Versão       | $%$ dentro<br>margem $5\%$ | Melhor<br>custo | Custo<br>médio | Pior<br>$\it{custo}$ | Escalonamento | chunk |
|--------------|----------------------------|-----------------|----------------|----------------------|---------------|-------|
| Sequencial 2 | 100%                       | 1069,63         | 1075,73        | 1090.02              |               |       |
| 2 threads    | 93,24%                     | 1066,92         | 1079,95        | 1097,68              | guiado        |       |
| 3 threads    | 100%                       | 1068,18         | 1077,39        | 1090,40              | estático      | 10%   |
| 4 threads    | 100%                       | 1068,67         | 1078,01        | 1091,45              | estático      | 25%   |

Como podemos perceber, ora a referência vem da versão sequencial, ora vem da versão paralela. Foi possível, através da paralelização, obter resultados compatíveis com os encontrados pela versão sequencial, num menor período de tempo. Isso significa que conseguimos manter a qualidade da solução, obtendo os resultados com menor tempo de execução. Em todos estes testes, as versões sequenciais e paralelas usavam o mesmo número de evoluções, de acordo com a instância e, este número era a condição parada do programa. A seguir, analisaremos os resultados obtidos com as versões paralelas executadas usando o tempo da versão sequencial como condição de parada.

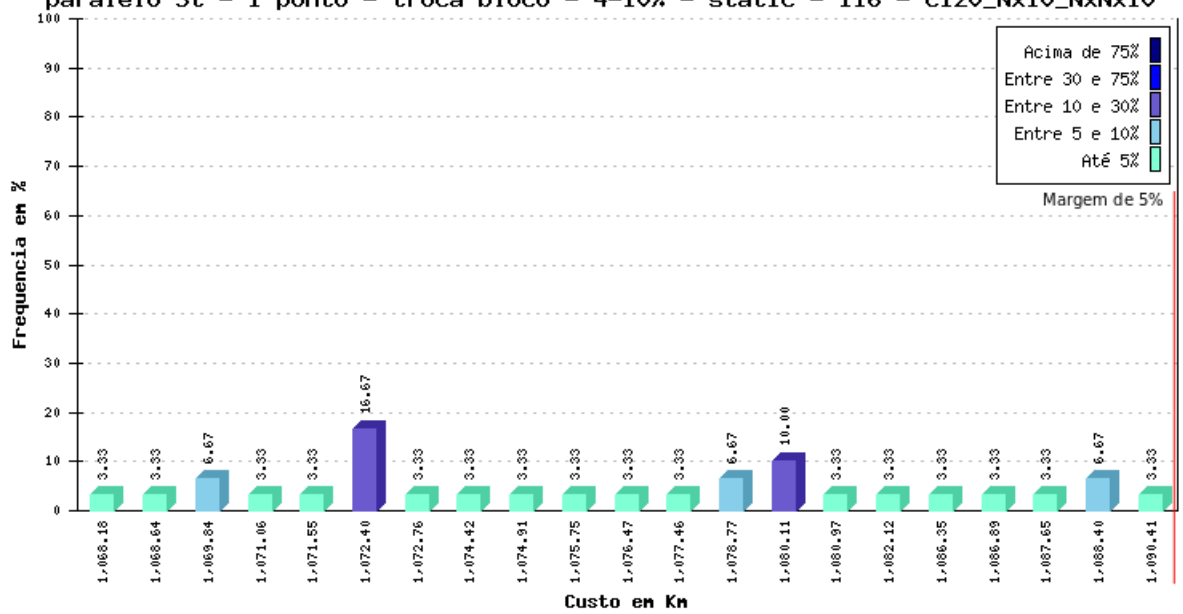

paralelo 3t - 1 ponto - troca bloco - 4-10% - static - 116 - c120\_Nx10\_NxNx10

<span id="page-88-0"></span>Figura 40 – Instância c120 submetida à versão com 3 *threads*, *schedule* estático e *chunk* 10%: frequência dos custos encontrados.

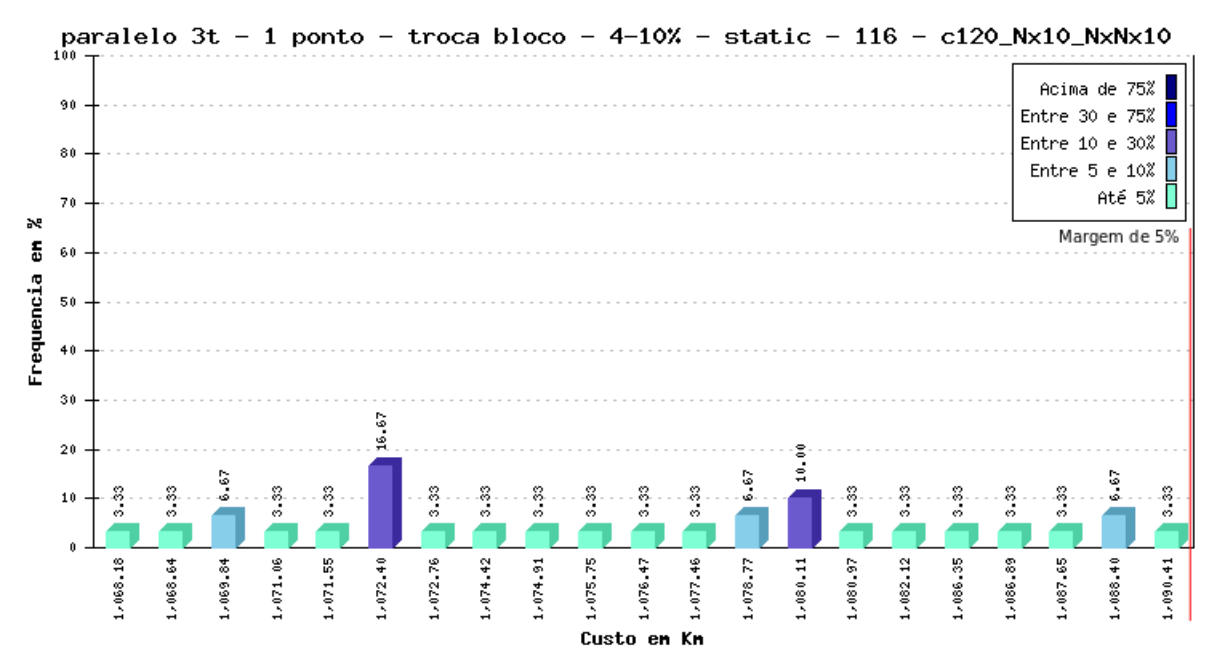

<span id="page-89-0"></span>Figura 41 – Instância c120 submetida à versão com 4 *threads*, *schedule* estático e *chunk* 25%: frequência dos custos encontrados.

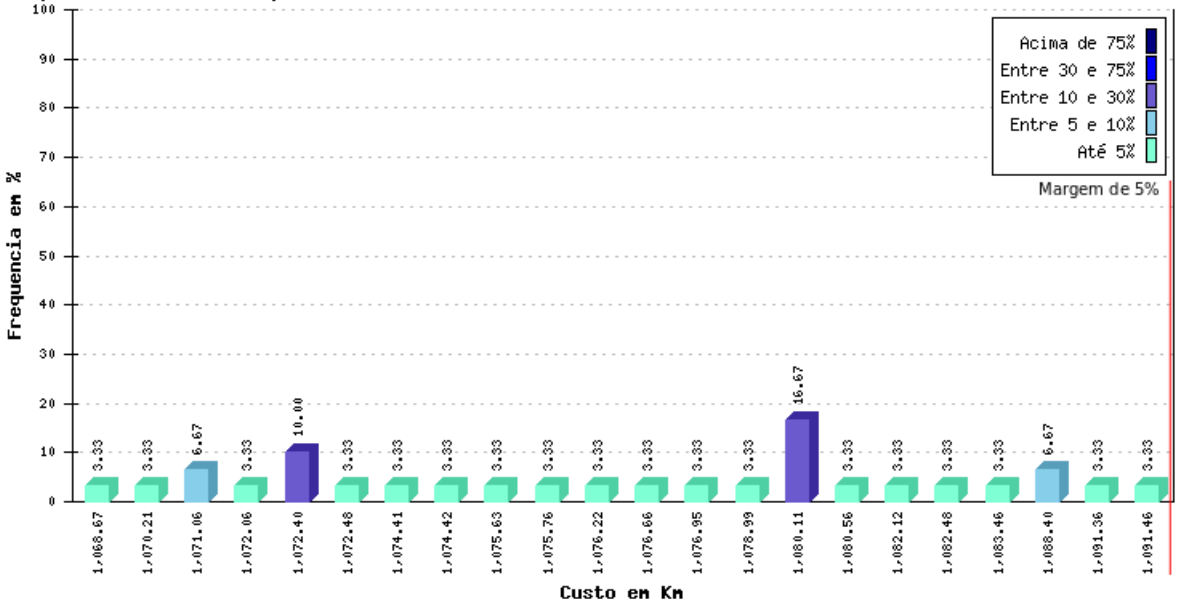

paralelo 4t - 1 ponto - troca bloco - 4-10% - static - 288 - c120\_Nx10\_NxNx10

## 4.6 Executando a versão Paralela pelo tempo da Sequencial

Nesta seção verificaremos a qualidade das soluções encontradas executando as versões paralelas pelo mesmo período de tempo da versão sequencial 2. Espera-se obter melhores resultados porque aumentamos o número de evoluções executadas em um mesmo intervalo de tempo graças à paralelização.

### 4.6.1 Instância c50

Para a instância c50, os custos encontrados em 30 execuções de cada versão paralela do programa, executadas pelo tempo da versão sequencial 2, são apresentados a seguir.

A Figura [42](#page-90-0) apresenta todos os custos obtidos com a instância c50 submetida à versão paralela com 2 *threads*, *schedule* dinâmico e granularidade grossa, executada pelo tempo sequencial. Nela podemos observar que 86,58% dos custos ficaram abaixo dos 550,84 Km. Esta porcentagem de custos dentro da margem de 5% foi melhor que a encontrada pela versão sequencial 2 e pela versão paralela com 2 *threads*. O melhor custo, embora idêntico ao encontrado pela versão sequencial 2, foi encontrado com maior frequência. O pior custo encontrado foi idêntico ao encontrado pela versão sequencial 2. A média de todos os custos foi um pouco menor que a encontrada pelas versões paralela com 2 *threads* e sequencial 2, o que pode ser conferido na Tabela [16.](#page-92-0)

A Figura [43](#page-91-0) apresenta todos os custos obtidos com a instância c50 submetida à versão paralela com 3 *threads*, *schedule* dinâmico e granularidade grossa, executada pelo <span id="page-90-0"></span>Figura 42 – Instância c50 submetida à versão com 2 *threads* executadas pelo mesmo tempo da versão sequencial, *schedule* dinâmico e *chunk* 25%: frequência dos custos encontrados.

Acima de 75% Ğ. Entre 30 e 75% Entre 10 e 30%  $\overline{\mathbf{3}}$ Margem de 5% Entre  $5e 10\%$ Até  $5\%$  $\overline{7}$  $\mathbb{N}$  $\overline{5}$ Frequencia  $51$  $40$  $\overline{36}$  $\overline{20}$ S. Ş s  $10$  $\mathbf{a}$ 543.20 544.17 545.10 547.73 559.11 560.13 S,  $\overline{\mathbf{5}}$ Custo en Kn

paralelo 2t - hibrido 2 - troca bloco -  $4-10\%$  - dynamic -  $50$  -  $c50$ -Nx10\_TEMP0

tempo sequencial. Nela podemos observar que os custos abaixo dos 550,84 Km foram 86,58%. A porcentagem de custos dentro da margem de 5% foi melhor que a encontrada pela versão sequencial 2. O melhor custo encontrado foi o mesmo encontrado na versão sequencial 2, mas com maior frequência. O pior custo encontrado pela versão com *schedule* dinâmico e granularidade grossa foi idêntico ao encontrado pela versão sequencial 2. A média dos custos foi melhor que a encontrada pela versão sequencial 2, o que pode ser conferido na Tabela [16.](#page-92-0)

A Figura [44](#page-91-1) apresenta todos os custos obtidos com a instância c50 submetida à versão paralela com 4 *threads*, *schedule* dinâmico e granularidade fina, executada pelo tempo sequencial. Nela podemos observar que 93,24% dos custos ficaram abaixo dos 550,84 Km. O melhor custo encontrado foi idêntico ao encontrado pela versão sequencial 2, mas com maior frequência. Já o pior custo encontrado foi melhor nesta versão paralela. A média de todos os custos também foi melhor na versão paralela com 4 *threads* executada pelo tempo sequencial. Mais detalhes podem ser vistos na Tabela [16.](#page-92-0)

Um comparativo entre a versão sequencial 2 e as versões paralelas que obtiveram os melhores *speedups* para a instância c50, quando executadas pelo tempo sequencial é apresentado na Tabela [16.](#page-92-0) Percebemos que o melhor custo encontrado foi igual em todas as versões e, é apenas 18,58 Km maior que o menor custo conhecido. Os custos médios das versões paralelas foram parecidos, mas ligeiramente melhores que o da versão sequencial 2, sendo que o melhor custo médio foi encontrado pela versão paralela com 4 *threads*. O pior resultado encontrado por cada versão também foi melhor na versão paralela com 4

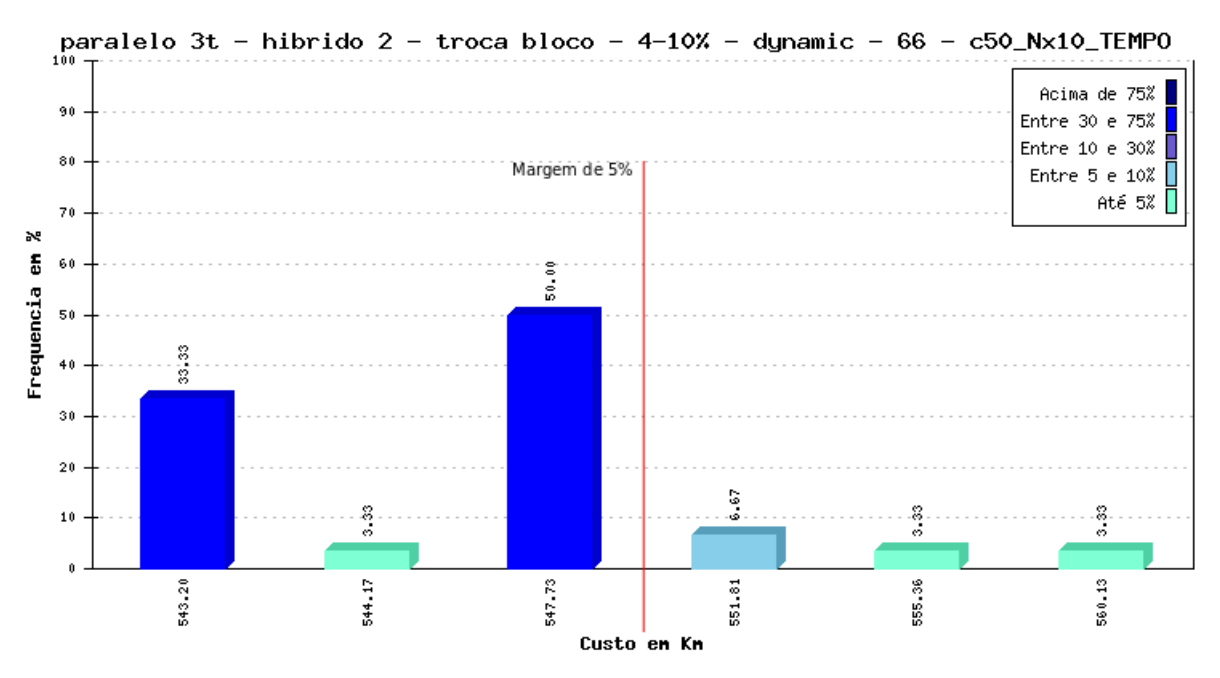

<span id="page-91-0"></span>Figura 43 – Instância c50 submetida à versão com 3 *threads* executadas pelo mesmo tempo da versão sequencial, *schedule* dinâmico e *chunk* 33%: frequência dos custos encontrados.

<span id="page-91-1"></span>Figura 44 – Instância c50 submetida à versão com 3 *threads* executadas pelo mesmo tempo da versão sequencial, *schedule* dinâmico e *chunk* 1: frequência dos custos encontrados.

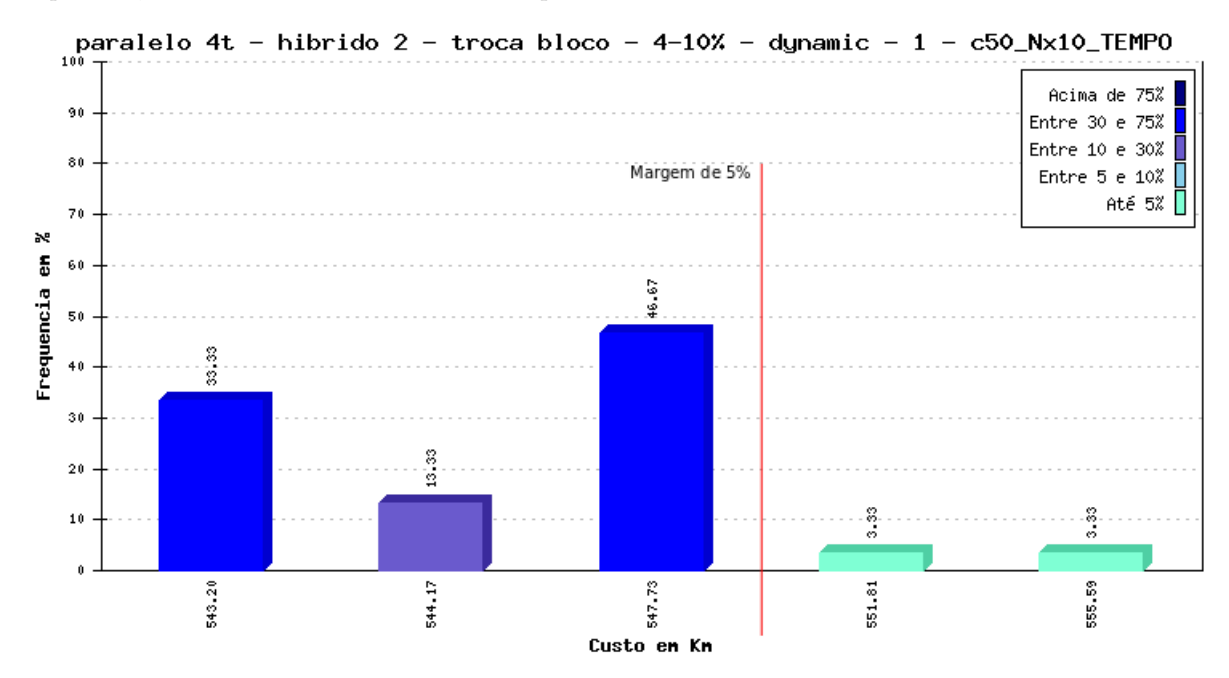

*threads*. Como esperado, as versões com maior número de evoluções obtiveram melhores resultados, embora a diferença tenha sido pequena, para a instância c50.

Usando 4 *threads* foi possível executar um número de evoluções até 72,15% maior que a versão sequencial 2, no mesmo período de tempo. Não foi possível executar mais evoluções porque o tempo de computação dessa instância é muito pequeno, o que prejudica inclusive o ganho que o paralelismo poderia dar a aplicação. A diferença de tempo entre as versões sequencial e a paralela com 4 *threads* foi de apenas 3,18 s e, continuar executando a versão paralela por mais esse período de tempo permitiu que o número de evoluções saltasse de 12500 para 21519. Os ganhos poderiam ser maiores se mais evoluções fossem executadas, porém, o tempo de execução sequencial muito pequeno é que não permitiu. Vale ressaltar que a média dos custos encontrados por essa versão ficou apenas 4,1% maior que a melhor solução conhecida, o que indica que estamos bem perto da solução ótima.

<span id="page-92-0"></span>Tabela 16 – Comparativo entre as versões com melhor *speedup* para instância c50, executadas pelo tempo sequencial: porcentagem dentro da margem de 5%, melhor custo, custo médio, pior custo, tipo de escalonamento, tamanho do *chunk* e número de evoluções.

| Versão       | $%$ dentro<br>margem $5\%$ | Melhor<br>custo | Custo<br>$m\'edio$ | Pior<br>$\it{custo}$ | schedule                 | chunk | Número médio<br>de evoluções |
|--------------|----------------------------|-----------------|--------------------|----------------------|--------------------------|-------|------------------------------|
| Sequencial 2 | 83,25%                     | 543,19          | 547.78             | 560,12               | $\overline{\phantom{a}}$ | -     | 12500                        |
| 2 threads    | 86,58%                     | 543,19          | 547,36             | 560,12               | dinâmico                 | 25\%  | 14916                        |
| 3 threads    | 86,58%                     | 543,19          | 547.04             | 560,12               | dinâmico                 | 33%   | 19588                        |
| 4 threads    | 93,24%                     | 543,19          | 546,14             | 555,59               | dinâmico                 |       | 21519                        |

### 4.6.2 Instância c100

Para a instância c100, os custos encontrados em 30 execuções de cada versão paralela do programa, executadas pelo tempo da versão sequencial 2, são apresentados a seguir.

A Figura [45](#page-93-0) apresenta todos os custos obtidos com a instância c100 submetida à versão paralela com 2 *threads*, *schedule* dinâmico e *chunk* 25%, executada pelo tempo sequencial. O melhor custo encontrado foi 16,41 Km menor que o encontrado pela versão sequencial 2 e é 49,02 Km maior que a melhor solução conhecida. O pior custo e a média de todos os custos também foram melhores nesta versão paralela, o que pode ser conferido na Tabela [17.](#page-95-0)

A Figura [46](#page-93-1) apresenta todos os custos obtidos com a instância c100 submetida à versão paralelas com 3 *threads*, *schedule* estático e granularidade fina, executadas pelo tempo sequencial. O melhor custo encontrado foi 19,32 Km menor que o encontrado pela versão sequencial, sendo 46,11 Km maior que a melhor solução conhecida. O pior custo encontrado foi melhor que o encontrado na versão sequencial, o que pode ser conferido na Tabela [17.](#page-95-0)

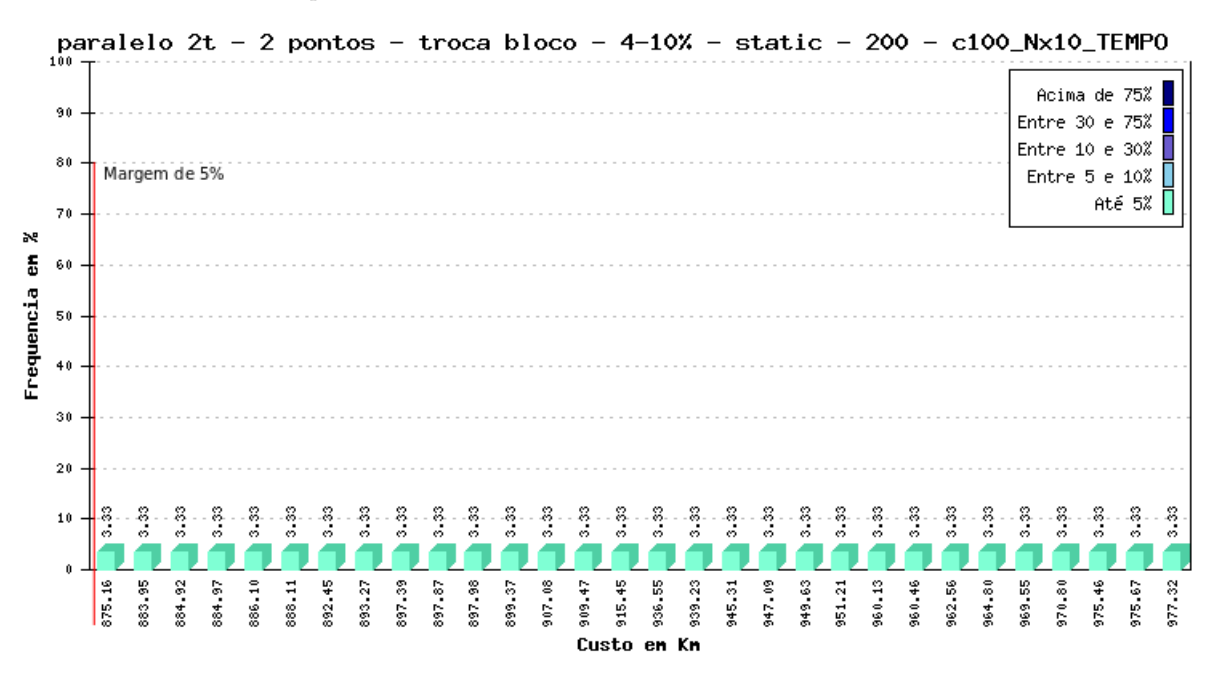

<span id="page-93-0"></span>Figura 45 – Instância c100 submetida à versão com 2 *threads* executadas pelo tempo sequencial, *schedule* estático e *chunk* 25%: frequência dos custos encontrados.

<span id="page-93-1"></span>Figura 46 – Instância c100 submetida à versão com 3 *threads* executadas pelo tempo sequencial, *schedule* estático e *chunk* 1: frequência dos custos encontrados.

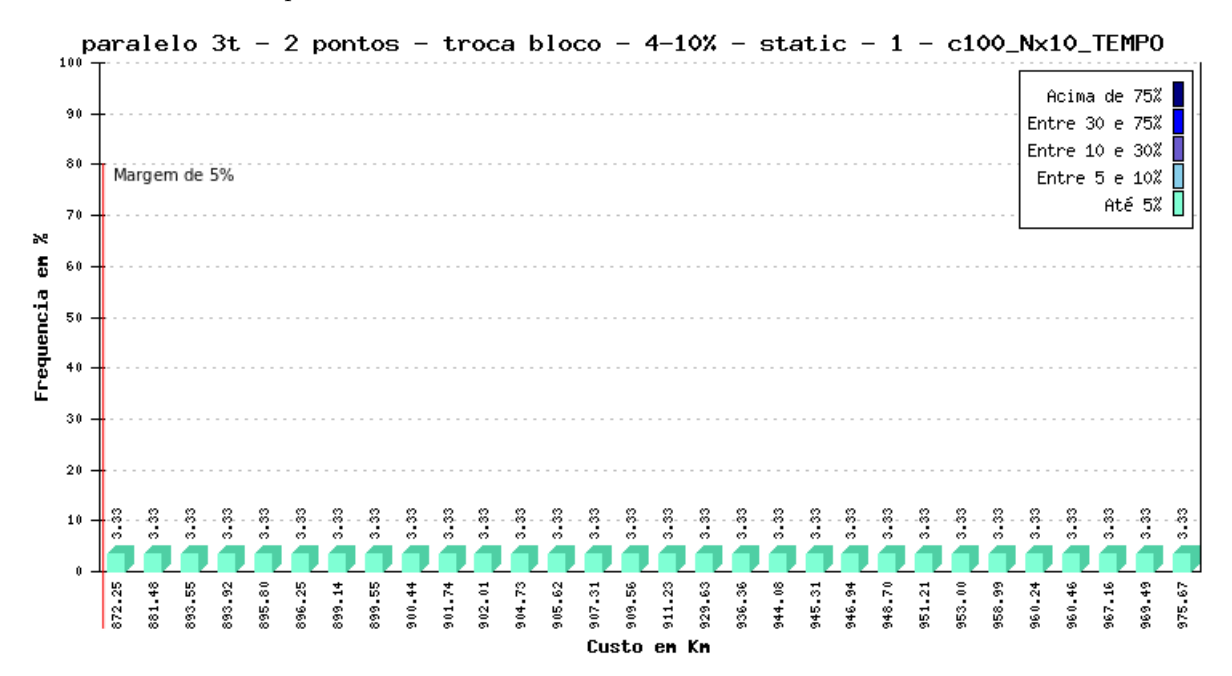

A Figura [47](#page-94-0) apresenta todos os custos obtidos com a instância c100 submetida à versão paralela com 4 *threads*, *schedule* estático e granularidade fina, executada pelo tempo sequencial. O melhor custo encontrado foi 16,41 Km menor que o encontrado pela versão sequencial 2, sendo que ele é 49,02 Km maior que a melhor solução conhecida. O pior custo encontrado e a média dos custos também foram melhores na versão paralela com 4 *threads* executada pelo tempo sequencial. Mais detalhes podem ser vistos na Tabela [17.](#page-95-0)

<span id="page-94-0"></span>Figura 47 – Instância c100 submetida à versão com 4 *threads* executadas pelo tempo sequencial, *schedule* estático e *chunk* 1: frequência dos custos encontrados.

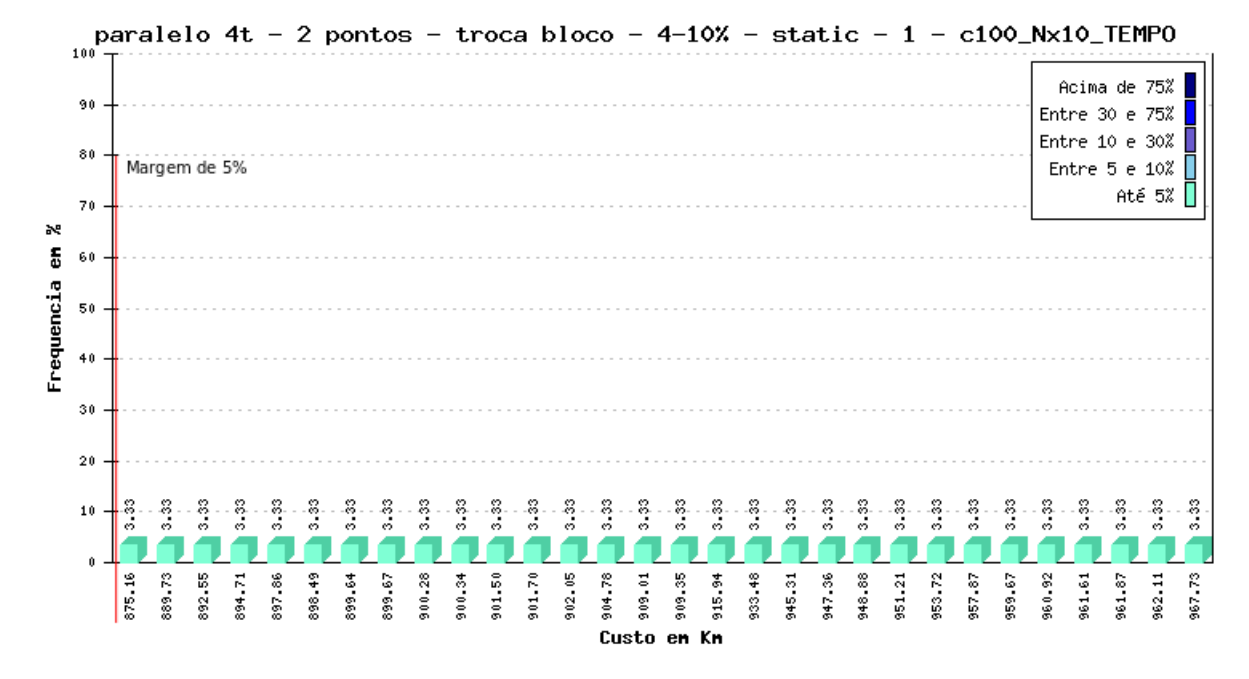

Um comparativo entre a versão sequencial 2 e as versões paralelas que obtiveram os melhores *speedups* para a instância c100, quando executadas pelo tempo sequencial é apresentado na Tabela [17.](#page-95-0) Percebemos que o melhor custo foi encontrado pela versão paralela com 3 *threads*, *schedule* estático e granularidade fina. Os custos médios foram melhores em todas as versões paralelas, sendo que o melhor custo médio foi obtido pela versão paralela com 4 *threads*. O pior resultado encontrado por cada versão também foi melhor em todas as versões paralelas quando comparados a versão sequencial 2. Como esperado, os melhores resultados foram obtidos por versões com número de evoluções maior que o número fixo das versões anteriores.

Para a instância c100, usando 4 *threads* foi possível executar um número de evoluções até 111,81% maior que a versão sequencial 2, no mesmo período de tempo. Isso porque esta instância possui tempo de computação maior e a paralelização conseguiu um *speedup* melhor que o obtido pela instância c50. A diferença de tempo entre as versões sequencial e a paralela com 4 *threads* foi de 289,12 s e, continuar executando a versão paralela por mais esse período de tempo permitiu que o número de evoluções saltasse de

100000 para 211817. Os ganhos foram mais expressivos para essa instância, pois foi possível diminuir a distância entre o melhor resultado encontrado e a melhor solução conhecida em 19,32 Km. A diferença entre o menor e o maior custos encontrados também diminuiu nesta versão. Para esta instância, ainda há margem para maiores ganhos, já que a média das soluções encontradas é 11,78% maior que a melhor solução conhecida.

<span id="page-95-0"></span>Tabela 17 – Comparativo entre as versões com melhor *speedup* para instância c100: porcentagem dentro da margem de 5%, melhor custo, custo médio, pior custo, tipo de escalonamento, tamanho do *chunk* e número de evoluções.

| Versão       | $%$ dentro<br>margem $5\%$ | Melhor<br>$\it{custo}$ | Custo<br>$m\'edio$ | Pior<br>$\it{custo}$ | schedule          | chunk | Número médio<br>de evoluções |
|--------------|----------------------------|------------------------|--------------------|----------------------|-------------------|-------|------------------------------|
| Sequencial 2 | $0\%$                      | 891,57                 | 940,62             | 1027,19              | $\qquad \qquad -$ |       | 100000                       |
| 2 threads    | $0\%$                      | 875,16                 | 926,64             | 977.31               | estático          | 25\%  | 156511                       |
| 3 threads    | $0\%$                      | 872,25                 | 924.06             | 975,67               | estático          |       | 198447                       |
| 4 threads    | $0\%$                      | 875,16                 | 923,48             | 967,72               | estático          |       | 211817                       |

#### 4.6.3 Instância c120

Para a instância c120, os custos encontrados em 30 execuções de cada versão paralela do programa, executadas pelo tempo da versão sequencial 2, são apresentados a seguir.

A Figura [48](#page-96-0) apresenta todos os custos obtidos com a instância c120 submetida à versão paralela com 2 *threads*, *schedule* guiado e granularidade fina, executada pelo tempo sequencial. Nela podemos observar que 100% dos custos ficaram abaixo dos 1094,21 Km. O melhor e o pior custo encontrados foram melhores na versão paralela, sendo o melhor custo 23,16 Km maior que a melhor solução conhecida. A média de todos os custos foi melhor na versão sequencial 2, o que pode ser conferido na Tabela [18.](#page-98-0)

A Figura [49](#page-96-1) apresenta todos os custos obtidos com a instância c120 submetida à versão paralela com 3 *threads*, *schedule* estático e granularidade fina. Nela podemos observar que 100% dos custos ficaram abaixo dos 1094,21 Km. O melhor e o pior custo encontrados foram melhores na versão paralela, sendo o melhor custo 23,16 Km maior que a melhor solução conhecida. A média de todos os custos também foi melhor na versão paralela, o que pode ser conferido na Tabela [18.](#page-98-0)

A Figura [50](#page-97-0) apresenta todos os custos obtidos com a instância c100 submetida à versão paralela com 4 *threads*, *schedule* estático e granularidade grossa. Nela podemos observar que 100% dos custos ficaram abaixo dos 1094,21 Km. O melhor e o pior custos encontrados foram melhores na versão paralela, sendo o melhor custo 23,16 Km maior que a melhor solução conhecida. A média de todos os custos também foi melhor na versão paralela, o que pode ser conferido na Tabela [18.](#page-98-0)

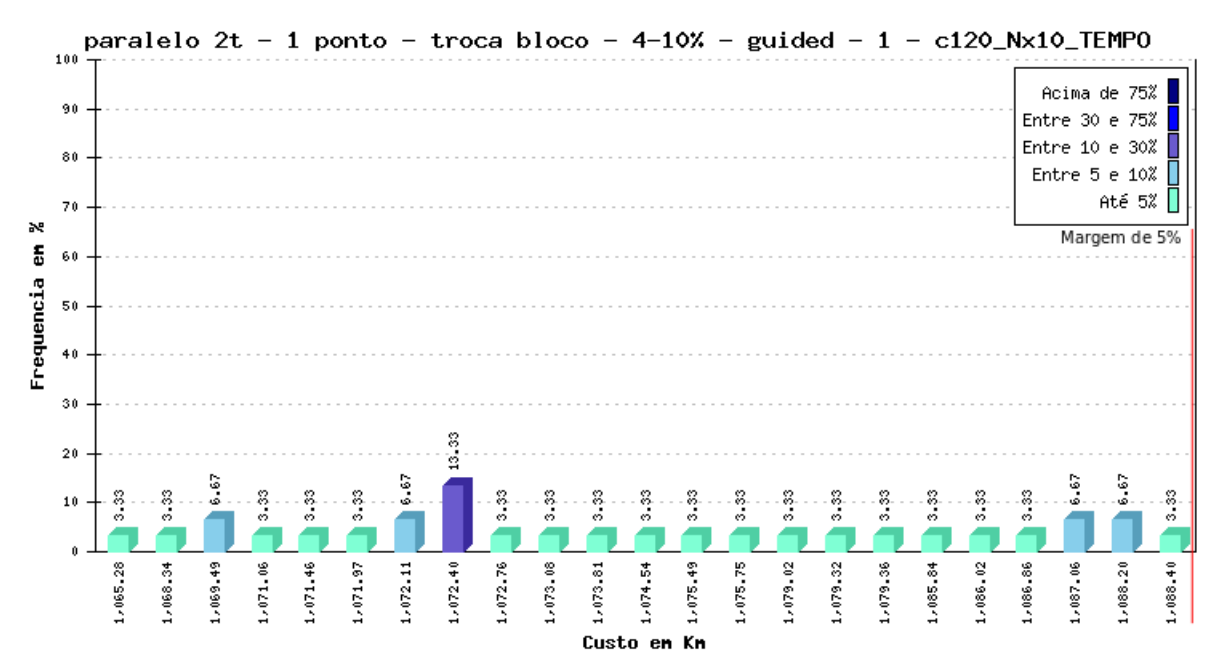

<span id="page-96-0"></span>Figura 48 – Instância c120 submetida à versão com 2 *threads* executadas pelo tempo sequencial, *schedule* guiado e *chunk* 1: frequência dos custos encontrados.

<span id="page-96-1"></span>Figura 49 – Instância c120 submetida à versão com 3 *threads* executadas pelo tempo sequencial, *schedule* estático e *chunk* 10%: frequência dos custos encontrados.

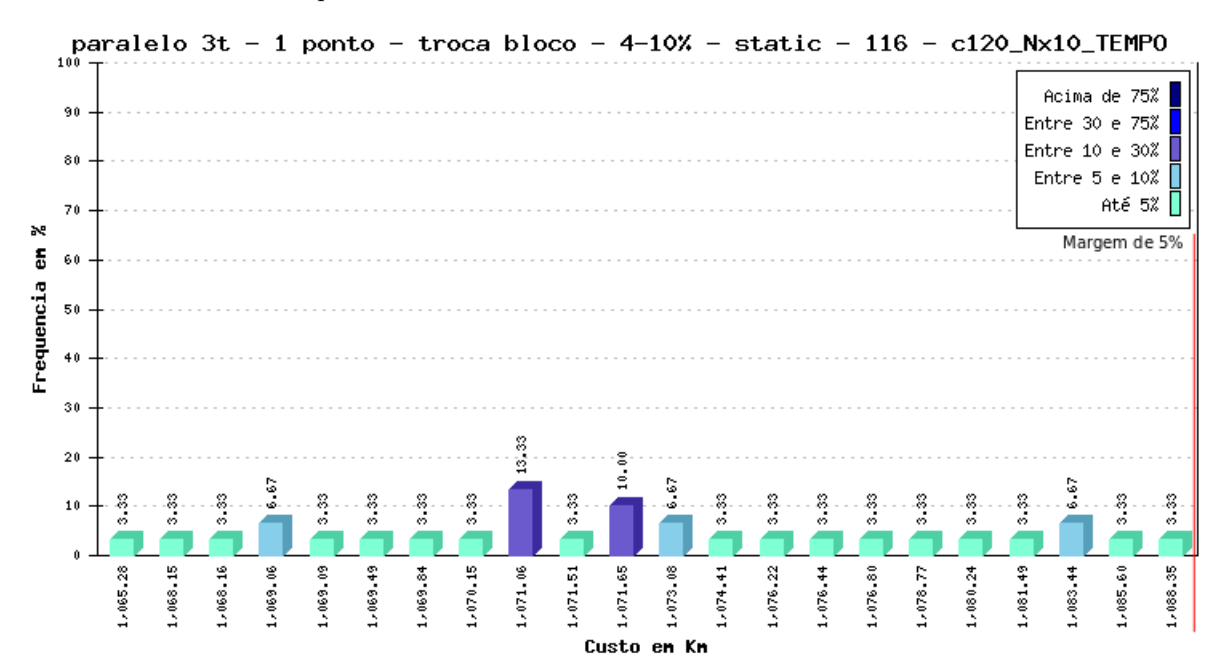

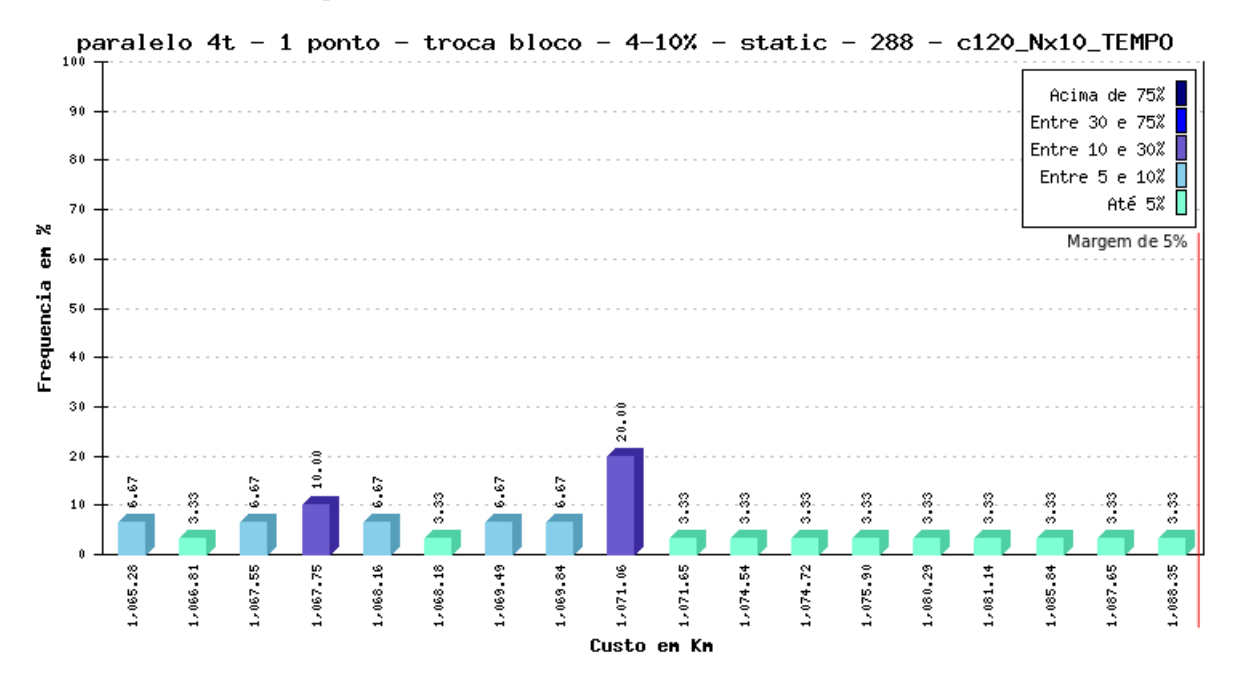

<span id="page-97-0"></span>Figura 50 – Instância c120 submetida à versão com 4 *threads* executadas pelo tempo sequencial, *schedule* estático e *chunk* 25%: frequência dos custos encontrados.

Um comparativo entre a versão sequencial 2 e as versões paralelas que obtiveram os melhores *speedups* para a instância c120, quando executadas pelo tempo sequencial é apresentado na Tabela [18.](#page-98-0) Percebemos também que o melhor custo encontrado por todas as versões paralelas foi igual e, apenas 23,16 Km maior que a melhor solução conhecida. Os custos médios nas versões com 3 e 4 *threads* foram melhores que o encontrado na versão sequencial 2. O pior resultado encontrado por cada versão paralela também foi melhor que o encontrado na versão sequencial 2. Como esperado, as versões com número de evoluções maior que o número fixo das versões anteriores obtiveram melhores resultados.

Para instância c120, usando 4 *threads* foi possível executar um número de evoluções 135,32% maior que a versão sequencial 2, no mesmo período de tempo. Das instâncias testadas, essa é a que possui maior tempo de computação e, a paralelização conseguiu um *speedup* mais alto. A diferença de tempo entre as versões sequencial e a paralela com 4 *threads* foi de 927,89 s e, continuar executando a versão paralela por mais esse período de tempo permitiu que o número de evoluções saltasse de 172800 para 406643. Houve ganho com a execução pelo tempo sequencial, embora menos expressivos que os obtidos pela instância c100. O custo médio ficou apenas 2,88% maior que a menor solução conhecida, o que indica que estamos muito perto da solução ótima.

Executando as versões paralelas pelo tempo da versão sequencial, foi possível melhorar os resultados obtidos pelas versões anteriores. Através da paralelização, foi possível executar mais evoluções, avaliando mais indivíduos e, consequentemente aumentando as chances de se encontrar melhores resultados.

| Versão       | $%$ dentro<br>margem $5\%$ | Melhor<br>custo | Custo<br>$m\'edio$ | Pior<br>$\it{custo}$ | schedule | chunk  | Número médio<br>de evoluções |
|--------------|----------------------------|-----------------|--------------------|----------------------|----------|--------|------------------------------|
| Sequencial 2 | $100\%$                    | 1069,63         | 1075,73            | 1090,02              |          |        | 172800                       |
| 2 threads    | 100%                       | 1065,27         | 1076,72            | 1088,40              | guiado   |        | 281991                       |
| 3 threads    | 100%                       | 1065,27         | 1074,01            | 1088,35              | estático | $10\%$ | 361782                       |
| 4 threads    | 100%                       | 1065,27         | 1072.17            | 1088,35              | estático | 25%    | 406643                       |

<span id="page-98-0"></span>Tabela 18 – Comparativo entre as versões com melhor *speedup* para instância c120: porcentagem dentro da margem de 5%, melhor custo, custo médio, pior custo, tipo de escalonamento, tamanho do *chunk* e número de evoluções.

## 4.7 Considerações sobre a Paralelização do Algoritmo Genético

Neste capítulo, foi feita uma análise da versão sequencial, passando pelas funções implementadas e culminando com a geração do perfil da execução. A partir desta análise foi possível propor um novo mecanismo que acelerou a versão sequencial fazendo com que a mesma passasse a ser executada em aproximadamente 70% do tempo da versão anterior. Foi feita uma análise em busca de trechos de código que pudessem ser paralelizados e, foi verificado que as funções que são responsáveis por mais de 88% do tempo total de execução, recebem chamadas na função Nova geração. Explorando esta função, foram definidas duas regiões paralelas: a primeira, responsável pelo trecho que seleciona 10% dos melhores indivíduos e 10% de indivíduos aleatórios para serem perpetuados; a segunda, responsável pelo laço que faz os cruzamentos para completar a nova geração.

Foram feitos testes com número de *threads* entre 2 e 8 onde ficou evidenciado que a partir de 4 a eficiência é muito baixa. Foram feitos testes para verificar qual a melhor forma de escalonamento e qual a melhor divisão dos blocos entre as iterações. Ficou claro que para essa aplicação, a melhor forma de escalonamento depende da instância de entrada e do tamanho do bloco distribuído.

Para a instância c50, o melhor desempenho foi alcançado utilizando *schedule* dinâmico. A granularidade para 2, 3 e 4 *threads* foi grossa, grossa e fina, respectivamente. Para a instância c100, o melhor desempenho foi alcançado utilizando *schedule* estático. A granularidade para 2, 3 e 4 *threads* foi grossa, fina e fina, respectivamente. Para a instância c120, o melhor desempenho foi alcançado utilizando *schedule* guiado para 2 *threads* e estático para 3 e 4 *threads*. A granularidade foi fina, média e grossa, respectivamente.

A qualidade das soluções das versões que obtiveram melhor desempenho foram avaliadas. Percebeu-se que as versões paralelas obtiveram resultados compatíveis com os obtidos pela versão sequencial, mas em um período de tempo menor. Essas mesmas versões foram então executadas pelo tempo da versão sequencial, onde obteve-se resultados melhores que aqueles obtidos pela versão sequencial. Executando uma versão paralela pelo tempo de uma versão sequencial, é possível executar mais evoluções e, por consequência, avaliar mais indivíduos, aumentando as chances de se obter menores custos.

Para as instâncias c50, c100 e c120, foi possível executar até 72,15%, 111,81% e 135,32% mais evoluções, respectivamente. Houve ganho com a execução pelo tempo sequencial, o que refletiu em melhores resultados. Para as mesmas instâncias, os melhores custos encontrados foram 18,58 Km, 46,11 Km e 23,16 Km maiores que as melhores soluções conhecidas, também respectivamente.

O próximo capítulo apresenta a conclusão deste trabalho.

# 5 Conclusão

Este trabalho apresentou a implementação e paralelização de um [AG](#page-20-0) aplicado ao [PRV,](#page-20-1) buscando melhores resultados que os obtidos pela versão sequencial. Inicialmente foi implementado um [AG](#page-20-0) e, para sua definição, houve uma investigação sobre os diversos parâmetros com intuito de eleger a combinação que encontre os melhores resultados mais vezes. Durante essa investigação, ficou claro que os melhores resultados eram obtidos com populações maiores e com maior número de evoluções, o que implica em um maior tempo de computação.

Para chegarmos à versão paralela do [AG,](#page-20-0) o código sequencial foi investigado, a fim de verificar quais trechos deveriam receber esforços de paralelização. Esta investigação foi realizada com o auxílio da ferramenta **gprof**, que gera um perfil da execução e permite analisar quais funções consomem mais recursos. A paralelização deu-se utilizando técnicas de programação para memória compartilhada, utilizando a [API](#page-20-2) OpenMP. Foram utilizadas as diretivas de paralelismo em laços for e diretivas de paralelismo não iterativo, com uso de *sections*.

Foram usadas 3 instâncias para testar as versões implementadas do [AG:](#page-20-0) c50 com 50 cidades, c100 com 100 cidades e c120 com 120 cidades. Os testes com o [AG](#page-20-0) paralelo demonstraram que houve ganho no tempo de execução, mas o *speedup* e a eficiência usando os valores padrão para *schedule* e *chunk* ficaram bem abaixo do esperado, principalmente usando mais de 4 *threads*. Foram feitos então, testes com 2, 3 e 4 *threads*, usando diferentes tipos de escalonamento e diferentes granularidades, buscando combinações que obtivessem maiores *speedups*. Para as 3 instâncias testadas, foi possível executar o [AG](#page-20-0) em menor tempo, mantendo o resultado compatível com o encontrado pela versão sequencial. Uma vez identificadas essas versões, elas foram executadas pelo tempo de duração da execução sequencial, com o objetivo de executar o maior número de evoluções possível e, com isso, obter menores custos que os obtidos pela versão sequencial.

Usando a versão paralela, para a instância c50 foi possível executar um número de evoluções até 72,15% maior que o avaliado pela versão sequencial no mesmo período de tempo. Embora a melhor solução encontrada tenha sido igual para essa instância ela foi encontrada com maior frequência e, a média de todos os custos encontrados acabou sendo menor. A melhor solução ficou apenas 18,58 Km maior que a melhor solução conhecida para essa instância. Para a instância c100 foi possível executar um número de evoluções até 111,81% maior que o avaliado pela versão sequencial. A média dos custos foi menor que a encontrada pela versão sequencial. O menor custo encontrado foi 46,11 Km maior

que a melhor solução conhecida para essa instância e 19,32 Km menor que o melhor custo encontrado pela versão sequencial. Para a instância c120, foi possível executar um número de evoluções até 135,32% maior que o número de evoluções da versão sequencial. A média dos custos foi mais baixa e o melhor resultado encontrado foi apenas 23,16 Km maior que a melhor solução conhecida para essa instância.

De modo geral, executar a versão paralela pelo tempo de execução da versão sequencial possibilitou que mais evoluções ocorressem e, por consequência, que mais indivíduos fossem avaliados, aumentando as chances de se encontrar melhores soluções. Para todas as instâncias testadas, houve melhora nos resultados, o que indica que o objetivo do trabalho foi atingido.

Pretende-se, em trabalhos futuros, explorar outras [APIs](#page-20-2) de paralelização e usar alguma técnica mais elaborada para semear a população inicial, como o uso de coordenadas polares. Também pretende-se melhorar o mecanismo de seleção, procurando evitar vários sorteios consecutivos para o mesmo cruzamento.

# Referências

ALBA, E.; DORRONSORO, B. A hybrid cellular genetic algorithm for the capacitated vehicle routing problem. In: ABRAHAM, A.; GROSAN, C.; PEDRYCZ, W. (Ed.). *Engineering Evolutionary Intelligent Systems*. Berlin, Germany: Springer Berlin Heidelberg, 2008. p. 379–422. Citado na página [34.](#page-35-0)

BAKER, B. M.; AYECHEW, M. A genetic algorithm for the vehicle routing problem. *Computers & Operations Research*, Coventry, UK, v. 30, n. 5, p. 787–800, apr 2003. Citado na página [41.](#page-42-0)

BALDACCI, R.; TOTH, P.; VIGO, D. Recent advances in vehicle routing exact algorithms. *4OR*, Berlin, Germany, v. 5, n. 4, p. 269–298, dec 2007. Citado 2 vezes nas páginas [27](#page-28-0) e [28.](#page-29-0)

BLUM, C. et al. Hybrid metaheuristics in combinatorial optimization: A survey. *Applied Soft Computing*, Amsterdam, The Netherlands, v. 11, n. 6, p. 4135–4151, sep 2011. Citado na página [29.](#page-30-0)

BLUM, C.; ROLI, A. Metaheuristics in combinatorial optimization: Overview and conceptual comparison. *ACM Computing Surveys*, ACM, New York, NY, USA, p. 268–308, sep 2003. Citado 2 vezes nas páginas [23](#page-24-0) e [29.](#page-30-0)

CHRISTOFIDES, N. et al. *Combinatorial optimization*. Chichester, UK: John Wiley, 1979. Citado na página [45.](#page-46-0)

CUNHA, C. B. d. Experimentos computacionais com heurísticas de melhorias para o problema do caixeiro viajante. In: XVI CONGRESSO DA ANPET - ASSOCIAçãO NACIONAL DE PESQUISA E ENSINO EM TRANSPORTES. Natal, RN, Brasil, 2002. Citado na página [26.](#page-27-0)

FERNANDES, A. M. d. R. *Inteligência Artificial - Noções Gerais*. Florianópolis, SC, Brasil: Visual books, 2005. Citado 3 vezes nas páginas [30,](#page-31-0) [31](#page-32-0) e [32.](#page-33-0)

FREITAS, F. G. de et al. Aplicação de metaheurísticas em problemas da engenharia de software: Revisão de literatura. In: II CONGRESSO TECNOLóGICO INFOBRASIL. Fortaleza, Brasil, 2009. Citado na página [23.](#page-24-0)

GóMEZ ARTHUR T. E GALAFASSI, C. Uma abordagem aplicada ao problema de roteamento de veículos utilizando a busca tabu. In: XLIII SIMPóSIO BRASILEIRO DE PESQUISA OPERACIONAL. Ubatuba, SP, Brasil, 2011. Citado na página [29.](#page-30-0)

JOZEFOWIEZ, N.; SEMET, F.; TALBI, E.-G. An evolutionary algorithm for the vehicle routing problem with route balancing. *European Journal of Operational Research*, Elsevier, The Netherlands, v. 195, n. 3, p. 761–769, jun 2009. Citado 2 vezes nas páginas [27](#page-28-0) e [45.](#page-46-0)

KHEIRKHAHZADEH, M.; BARFOROUSH, A. A. A hybrid algorithm for the vehicle routing problem. In: *Proceedings of the Eleventh conference on Congress on Evolutionary Computation*. Piscataway, NJ, USA: IEEE Press, 2009. p. 1791–1798. Citado na página [45.](#page-46-0)

LAPORTE, G. et al. Classical and modern heuristics for the vehicle routing problem. *International Transactions in Operational Research*, Malden, MA, USA, v. 7, n. 4-5, p. 285–300, sep 2000. Citado na página [45.](#page-46-0)

LIN, S.-W. et al. Applying hybrid meta-heuristics for capacitated vehicle routing problem. *Expert Systems with Applications*, Tarrytown, NY, USA, v. 36, n. 2, Part 1, p. 1505–1512, mar 2009. Citado na página [45.](#page-46-0)

LINDEN, R. *Algoritmos Genéticos*. Rio de Janeiro, RJ, Brasil: Ciência Moderna, 3<sup>a</sup> Edição, 2012. Citado 11 vezes nas páginas [23,](#page-24-0) [30,](#page-31-0) [31,](#page-32-0) [32,](#page-33-0) [33,](#page-34-0) [34,](#page-35-0) [40,](#page-41-0) [48,](#page-49-0) [49,](#page-50-0) [51](#page-52-0) e [61.](#page-62-0)

MICHALEWICZ, Z. *Genetic Algorithms + Data Structures=Evolution Programs*. Berlin, Germany: Springer, 3rd Edition, 1996. Citado 2 vezes nas páginas [23](#page-24-0) e [32.](#page-33-0)

MICHALEWICZ, Z.; FOGEL, D. B. *How to Solve It: Modern Heuristics*. Berlin, Germany: Springer, 2nd Edition, 2004. Citado 5 vezes nas páginas [25,](#page-26-0) [48,](#page-49-0) [49,](#page-50-0) [50](#page-51-0) e [51.](#page-52-0)

NAZIF, H.; LEE, L. S. Optimised crossover genetic algorithm for capacitated vehicle routing problem. *Applied Mathematical Modelling*, Swansea University, Swansea, UK, v. 36, n. 5, p. 2110–2117, may 2012. Citado 2 vezes nas páginas [27](#page-28-0) e [40.](#page-41-0)

OCHI, L. S. et al. A parallel evolutionary algorithm for the vehicle routing problem with heterogeneous fleet. *Future Generation Computer Systems*, Niterói, RJ, Brazil, v. 14, n. 5-6, p. 285–292, dec 1998. Citado na página [27.](#page-28-0)

PACHECO, M. A. C. *Algoritmos Genéticos: Princípios e Aplicações*. jul 1999. Disponível em: *<*<http://www.ica.ele.puc-rio.br/Downloads/38/CE-Apostila-Comp-Evol.pdf>*>*. Acesso em: dezembro de 2012. Citado na página [30.](#page-31-0)

PRINS, C. A simple and effective evolutionary algorithm for the vehicle routing problem. *Computers & Operations Research*, Coventry, UK, v. 31, n. 12, p. 1985–2002, oct 2004. Citado 3 vezes nas páginas [27,](#page-28-0) [41](#page-42-0) e [45.](#page-46-0)

RAUBER, T.; RüNGER, G. *Parallel Programming: for Multicore and Cluster Systems*. Berlin, Germany: Springer, 2010. Citado 8 vezes nas páginas [24,](#page-25-0) [35,](#page-36-0) [36,](#page-37-0) [37,](#page-38-0) [38,](#page-39-0) [39,](#page-40-0) [40](#page-41-0) e [69.](#page-70-0)

RAYWARD-SMITH, V. J. et al. *Modern Heuristic Search Methods*. Chichester, England: Jhon Wiley & Sons Ltd, 1996. Citado 6 vezes nas páginas [23,](#page-24-0) [25,](#page-26-0) [29,](#page-30-0) [30,](#page-31-0) [50](#page-51-0) e [51.](#page-52-0)

SILVEIRA, J. Porto da. *Problema do Caxeiro Viajante*. jun 2000. Disponível em: *<*[http://www.mat.ufrgs.br/˜portosil/caixeiro.html](http://www.mat.ufrgs.br/~portosil/caixeiro.html)*>*. Acesso em: dezembro de 2012. Citado 2 vezes nas páginas [25](#page-26-0) e [26.](#page-27-0)

STEEMAN, Q. *The Vehicle Routing Problem With Drop Yards: A Dynamic Programming Approach*. 2012. Disponível em: *<*<http://essay.utwente.nl/61457/>*>*. Acesso em: dezembro de 2012. Citado 3 vezes nas páginas [25,](#page-26-0) [27](#page-28-0) e [28.](#page-29-0)

STüTZLE, T. *Local Search Algorithms for Combinatorial Problems: Analysis, Improvements, and New Applications*. Washington, D.C., USA: IOS Press, Inc, 1999. Citado 3 vezes nas páginas [23,](#page-24-0) [29](#page-30-0) e [30.](#page-31-0)

TSAI, C.-W. et al. A time-efficient method for metaheuristics: Using tabu search and tabu ga as a case. In: *Hybrid Intelligent Systems, 2009. HIS '09. Ninth International Conference on*. Washington, D.C., USA: IEEE Computer Society, 2009. v. 2, p. 24–29. Citado na página [29.](#page-30-0)

WANG, C.-H.; LU, J.-Z. A hybrid genetic algorithm that optimizes capacitated vehicle routing problems. *Expert Syst. Appl.*, Tarrytown, NY, USA, v. 36, n. 2, p. 2921–2936, mar 2009. Citado na página [50.](#page-51-0)

WANG, C.-H.; LU, J.-Z. An effective evolutionary algorithm for the practical capacitated vehicle routing problems. *Journal of Intelligent Manufacturing*, Springer Netherlands, Houten, Netherlands, v. 21, p. 363–375, aug 2010. Citado 3 vezes nas páginas [27,](#page-28-0) [40](#page-41-0) e [41.](#page-42-0)

WILKINSON, B.; ALLEN, M. *Parallel Programming: Techniques and Applications Using Networked Workstations and Parallel Computers 2e*. Upper Saddle River, NJ, USA: Pearson Prentice Hall, 2nd Edition, 2005. Citado 6 vezes nas páginas [24,](#page-25-0) [35,](#page-36-0) [36,](#page-37-0) [38,](#page-39-0) [39](#page-40-0) e [69.](#page-70-0)

WINK, S.; BACK, T.; EMMERICH, M. A meta-genetic algorithm for solving the capacitated vehicle routing problem. In: EVOLUTIONARY COMPUTATION (CEC), 2012 IEEE CONGRESS ON. Brisbane, Australia, 2012. Citado na página [27.](#page-28-0)

YAGIURA, M.; IBARAKI, T. Metaheuristics as robust and simple optimization tools. In: EVOLUTIONARY COMPUTATION, 1996., PROCEEDINGS OF IEEE INTERNATIONAL CONFERENCE ON. Nayoya University, Japan, 1996. Citado na página [29.](#page-30-0)

YUSSOF, S.; RAZALI, R.; SEE, O. H. A parallel genetic algorithm for shortest path routing problem. In: FUTURE COMPUTER AND COMMUNICATION, 2009. ICFCC 2009. INTERNATIONAL CONFERENCE ON. Kuala Lumpar, Malaysia, 2009. Citado na página [42.](#page-43-0)

ZHU, H. et al. Paralleling genetic annealing algorithm with openmp. In: PROCEEDINGS OF THE 2009 SECOND INTERNATIONAL CONFERENCE ON INTELLIGENT NETWORKS AND INTELLIGENT SYSTEMS. Washington, DC, USA, 2009. Citado 2 vezes nas páginas [36](#page-37-0) e [37.](#page-38-0)

ZHU-RONG, W. et al. A study of hybrid parallel genetic algorithm model. In: NATURAL COMPUTATION (ICNC), 2011 SEVENTH INTERNATIONAL CONFERENCE ON. Shanghai, China, 2011. Citado na página [42.](#page-43-0)